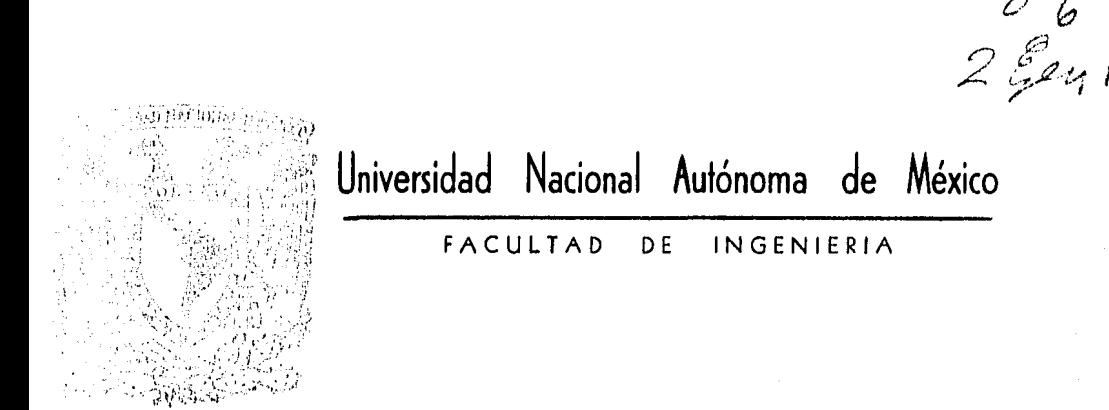

# Análisis y Diseño de uno Estructuro Hiperestótico con ·Distintos Grados de Libertad Lineales Observaciones:

a) Análisis por Computadora. Método de los Rigideces.

b) Diseño con los Reglamentos en Vigor.

T E s s Que para obtener el título de: que para obtenerentitulo de:<br>Ingeniero civil<br>presenta : GERMAN JIMENEZ GONZALEZ

MEXICO, D. F. 1985

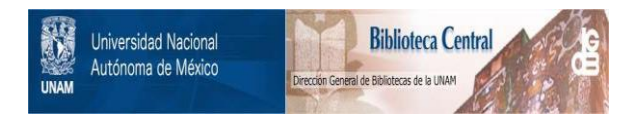

# **UNAM – Dirección General de Bibliotecas Tesis Digitales Restricciones de uso**

# **DERECHOS RESERVADOS © PROHIBIDA SU REPRODUCCIÓN TOTAL O PARCIAL**

Todo el material contenido en esta tesis está protegido por la Ley Federal del Derecho de Autor (LFDA) de los Estados Unidos Mexicanos (México).

El uso de imágenes, fragmentos de videos, y demás material que sea objeto de protección de los derechos de autor, será exclusivamente para fines educativos e informativos y deberá citar la fuente donde la obtuvo mencionando el autor o autores. Cualquier uso distinto como el lucro, reproducción, edición o modificación, será perseguido y sancionado por el respectivo titular de los Derechos de Autor.

# INDICE

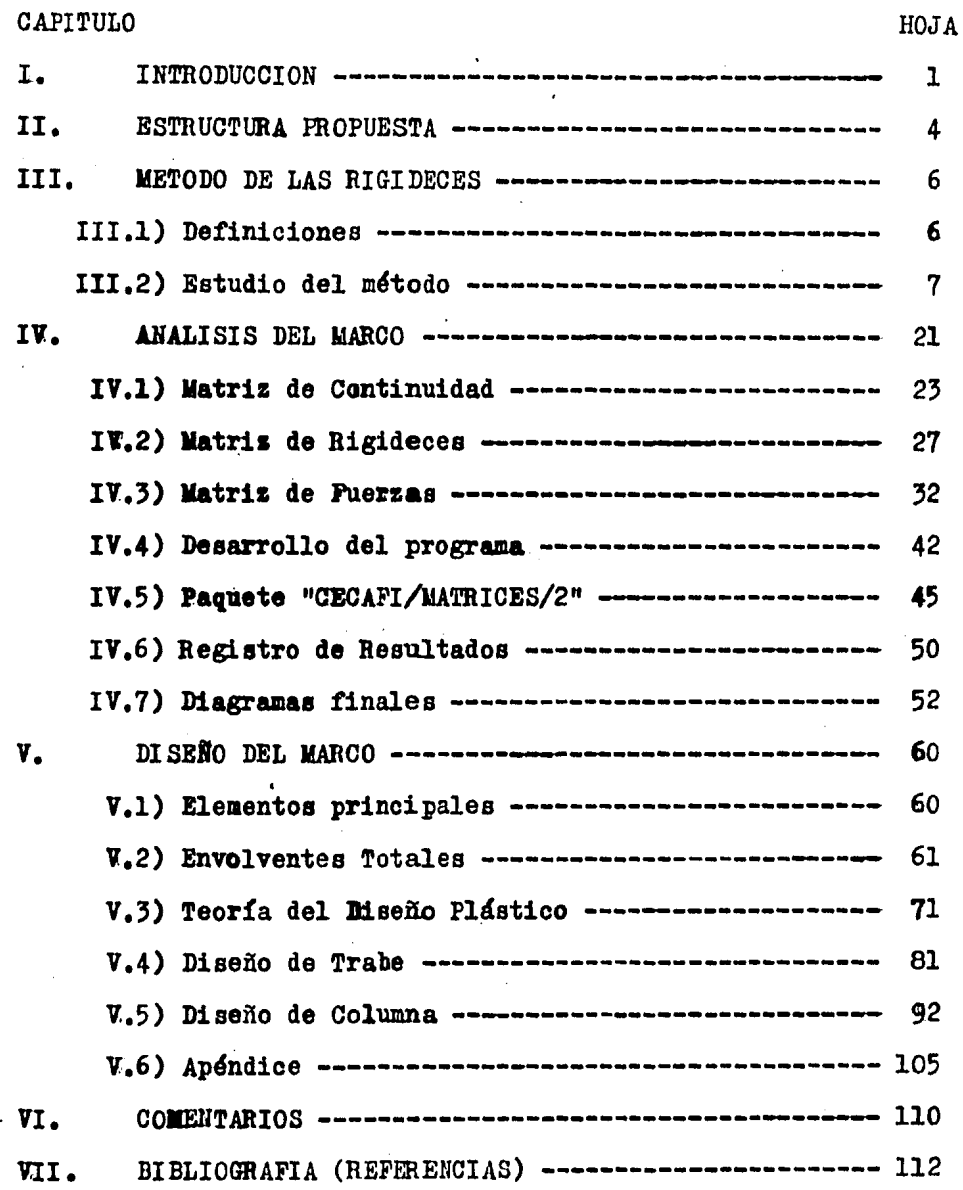

#### l • I ll T R o D u e e I o lí

En México, como en otros países, en los últimos años se ha generalizado el uso de las máquinas computadoras, que vienen a ser fuerte apoyo al desarrollo de la ciencia y la técnica en nuestro país.

Dichas máquinas fueron tomando parte importante en el estu dio y solución de numerosos problemas en distintas áreas de la actividad profesional, tal situaci6n es tan palpable, que en la actualidad no podría vislumbrarse una institución mediana o gran de de carácter estatal o privada, productora de servicios, de e ducaci6n, financiera, etc., que no se ayude en la solución de sus problemas técnicos, de administración o de organización por el uso de computadoras.

En el campo de la ingeniería civil tampoco se ha apartado el uso de dichas computadoras, por el contrario, cada día viene a ser de vital importancia en la solución de problemas ingenieriles. Dentro de ésta área de la ingeniería son factor importan te en la solución de ecuaciones y sistemas de álgebra superior, en el estudio y análisis de natrices, en la aplicación de métodos para la solución de estructuras de obras civiles, en la ela boración de gráficas, etc.

Las computadoras, en general revisten su importancia por el hecho de venir a simplificar y a modificar la forna de solución de las estructuras civiles, conjuntamente al aspecto funda mental de la rapidez con que se pueden efectuar los procesos ma

l

temáticos, ya que lo que regularmente se hace en semanas e in- cluso en meses, con el auxilio de computadoras se hacen en minu tos o incluso en segundos.

En este trabajo se presenta la solución estructural (análi sis y diseño) de un marco con diferentes grados de libertad linea les, un marco hiperestático cuya solución en forma tradicio nal daría muchas horas de trabajo, se resolverá en el aspecto del análisis con ayuda de computadora - método de las rigide - ces - aplicando en la solución métodos matriciales, que como se verá representa un proceso muy rápido, práctico y exacto, al go muy poderoso en la solución de este tipo de estructuras.

El diseño se hace por métodos usuales, tomando en cuenta los reglamentos actuales del ACI (Instituto Americano del Con- creto) principalmente,y del RDDF (Reglamento del Departamento del Distrito Federal).

Se efectúan revisiones y se hacen las gráficas detalladas relativas a la distribución y colocación del acero de refuerzo en elementos principales de la estructura propuesta.

Se considera que la estructura no tiene problemas de cimen tación, y por lo tanto el trabajo se avoca principalmente al análisis y el diseño; también se debe hacer notar que no se con sideran deformaciones por fuerzas axiales (normales), ni por cortante.

Este trabajo se efectúa con la intención de servir de ejem plo o bage para la solución de los dos pasos más importantes en la elaboración y desarrollo de un proyecto estructural, proble-

ma básico entre los estudiantes de semestres avanzados de ingeniería civil.

Cabe hncer notar que el método matricial usado en la solución de este trabajo es el paquete CECAFI/MATRICES/2, obra que en su oportunidad se comentará y en el desarrollo del trabajo se indicará así mismo la forma de usarse.

īI. ESTRUCTURA PROFUESTA

La estructura propuesta (FIGS. II. 1,2 y 3) y las cargas verticales y por sismo son completamente hipotéticos y sólo se intenta que resulte comparable a las que se presentan en la práctica real.

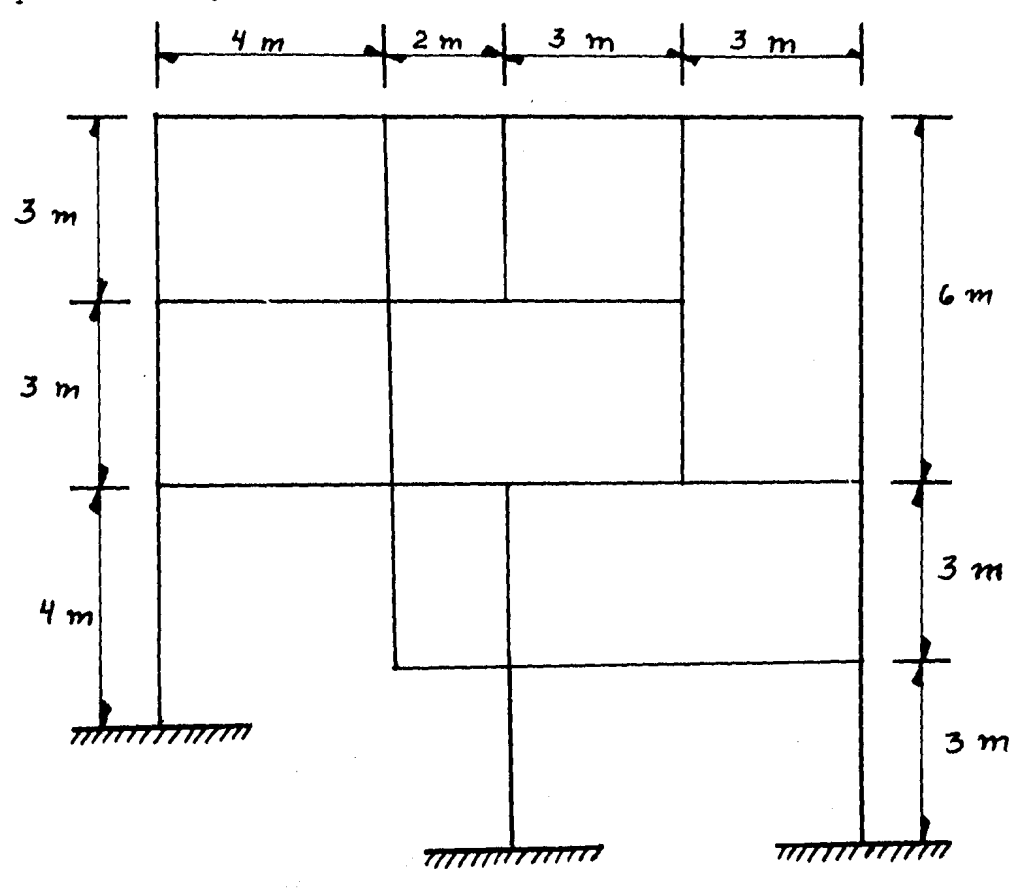

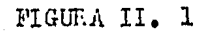

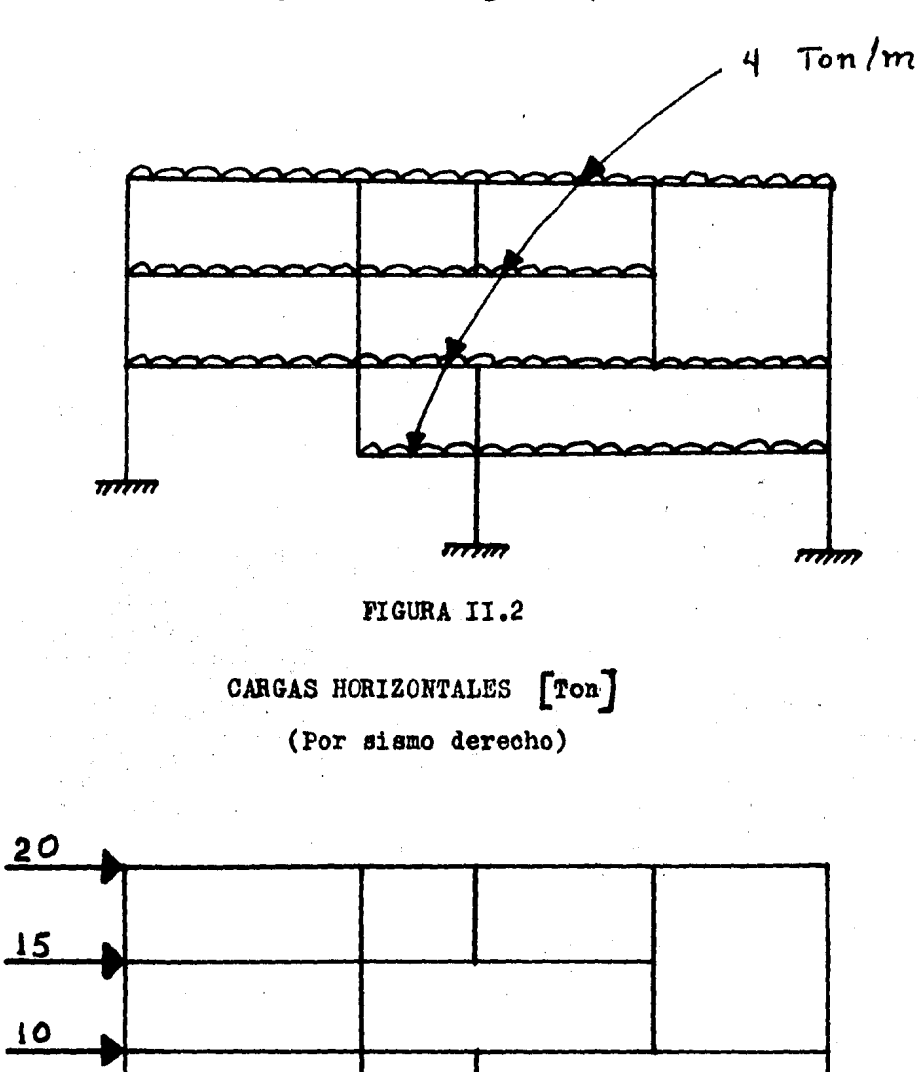

(Carga muerta + Carga viva)

FIGURA II.3

 $5\phantom{.0}$ 

חילדז

5

ואחז

#### I I I • fu E T O D O D E L A S R I G I D E O E S

Este método es llamado también método de las deforrnacionea, por basarse en las condiciones de deformación de una estructura, las deformaciones o desplazamientos están en función de la rigidez de la estructura (la rigidez se define como e1 esfuerzo debi do a un desplazamiento unitario de cada grado de 1ibertad) (REF. 2). Combina tres princirioe fundamentales para llegar a la solución de una estructura hiperestática, estos tres principios son los siguientes: a) Principio de Continuidad; b) Ley de Hooke y c) Eeuaci6n de equilibrio.

#### III. l ) • D E F I n I *a* I o N E s

a) PRINCIPIO DE CONTINUIDAD. Este principio establece lo si guiente: "Existe una relación lineal entre las deformaciones y los giros (y desplazamientos) de una estructura".  $(REF_{\epsilon}, 6)$ .

b) LEY DE HOOKE. Se supone un comportamiento lineal del material; ésta ley dice: "Existe una relación lineal entre las fuerzas en las barras y las deformaciones de éstas. (REF. 6).

e) ECUACIOH DE EQllILlBRIO. Las fuerzas externas (fzas. en los nudos) dependen linealmente de las fuerzas internas (fzas. en las barras).  $(REF. 6)$ .

N O T A : Al hablar de fuerzas, se refiere a fuerzas y mo- mento s.

6

1

1

1

 $\sim \mathcal{N}_{\rm eff}$  ,  $^{\prime\prime}$  III.2). ESTUDIO DEL METODO

Se presenta en ésta parte del capítulo los puntos más impor tantes del Método de las Rigideces de acuerdo a lo establecido en las clases que de dicho tema se dan en la Facultad de Ingenie ría de la UNAM (REF. 6).

Sea un pórtico cualquiera con cierta condición de carga  $(figura III. 1).$ 

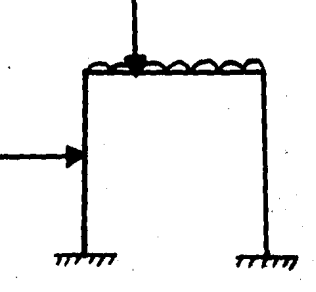

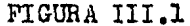

Se supone que no existen cargas a lo largo de las barras, lo que implica que todas las fuerzas están aplicadas en los nudos, que es semejante a transportar los efectos de las solicitaciones intermedias a los extremos (figura III. 2).

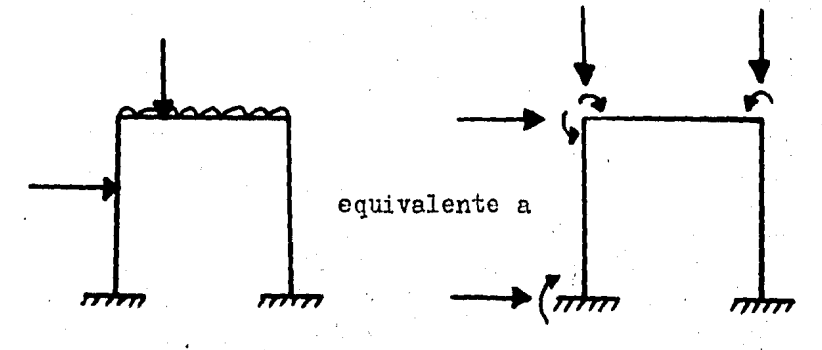

FIGURA III.2

a)- PRINCIPIO DE CONTINUIDAD -

Sea una barra cualquiera  $\tilde{|\lambda|}$  de una estructura sujeta a so licitaciones externas (figura III. 3).

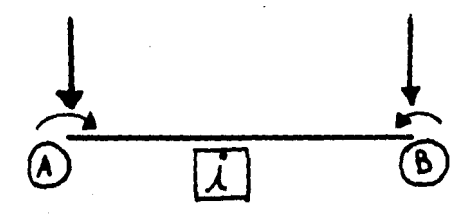

FIGURA III.3

Para efectos de flexión las fuerzas cortantes en los extre mos  $\overline{A}$  y  $\overline{B}$  de la barra no actúan.

Supóngase la siguiente configuración de deformaciones en una barra de longitud L (figura III. 4).

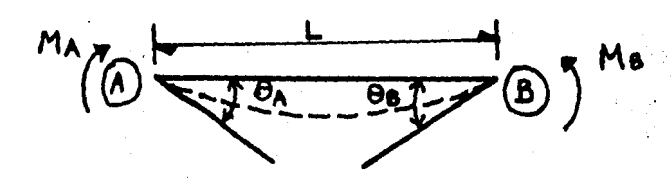

#### FIGURA III.4

 $\Theta_{\mathsf{A}}$   $\rightarrow$   $\Theta_{\mathsf{B}}$  son por definición las deformaciones angulares por flexión.

Considérese que el sistema de cargas es positivo y que las deformaciones  $\Theta$  y  $\Theta$  son también positivas (figura III. 5a у b).

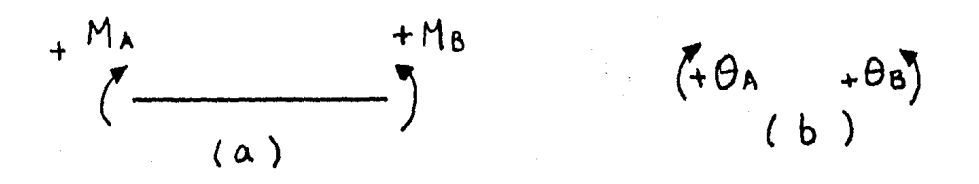

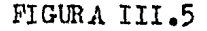

Sea  $\mathcal{U}_j$  el giro del nudo  $j$  producido por fuerzas externas y  $\Delta$  un incremento diferencial en la barra  $\boxed{\lambda}$  con las conven-ciones indicadas (figura III. 6a y b)

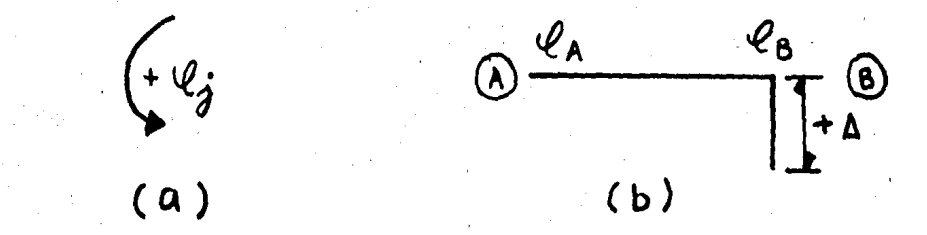

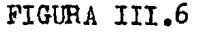

Es obvío que: i) Si  $\Delta = 0$  y  $\ell_5 = 0$ ,  $\ell_6 = \mathcal{O}_A = -\ell_7$  (figure III. 7)

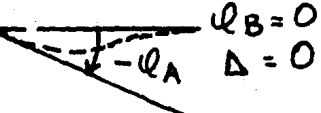

FIGURA III.7 ii) Si  $\Delta = 0$  y  $\mathcal{Q}_{A} = 0$ ,  $\theta_{B} = + \mathcal{Q}_{B}$  (figura III. 8)

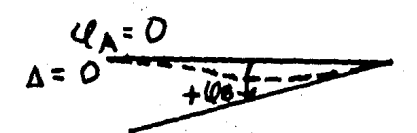

FIGURA III.8

iii) Fara  $\Delta \neq 0$ ,  $\mathcal{Q}_{A} \neq 0$  y  $\mathcal{Q}_{B} \neq 0$  se tendría una configuración como la que se muestra en la figura III. 9

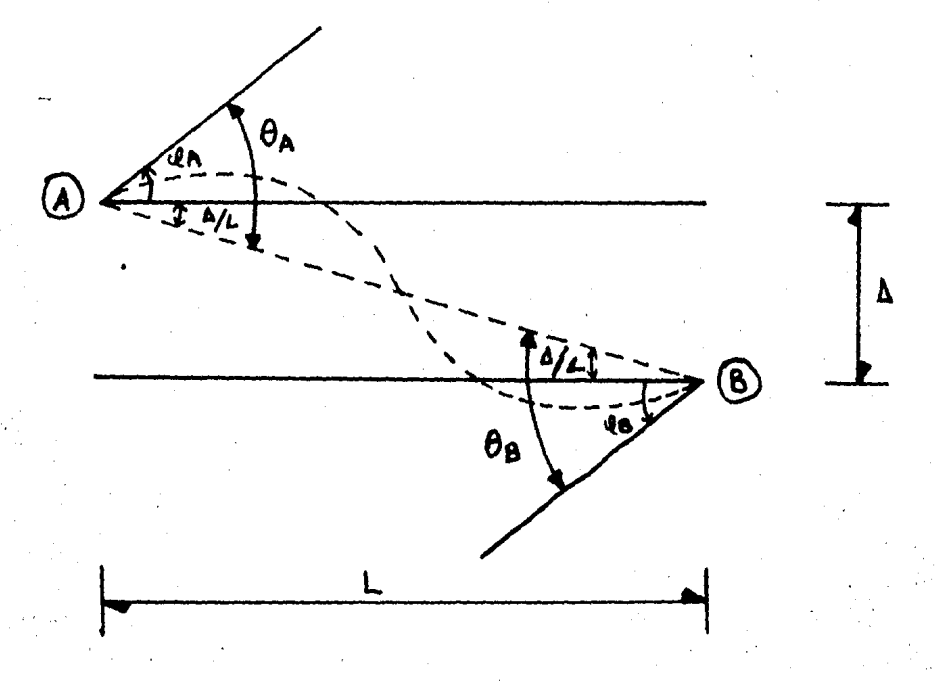

### FIGURA III.9

De la figura III. 9 se observa que (tomando en cuenta las convenciones para signos de deformaciónes y giros):

$$
\begin{cases} \theta_{A} = -\ell A - \frac{\Delta}{L} \\ \theta_{B} = +\ell B + \frac{\Delta}{L} \end{cases}
$$

que es la expresión analítica del Principio de Continuidad.

En forma matricial

 $\theta_{A}$  =  $\frac{-1}{\sqrt{2}}$  o  $\frac{-1}{\sqrt{2}}$   $\frac{1}{\sqrt{8}}$  $\Theta_9$   $\left[ \begin{array}{c} 0 & +1 \\ +1 & +1 \end{array} \right] \left[ \begin{array}{c} A \end{array} \right]$ La matriz  $\begin{bmatrix} -1 & 0 & -1/\sqrt{1} \\ 0 & +1 & 1/\sqrt{1} \end{bmatrix}$ se denomina Latriz de Continu<u>i</u> dad [a]

La matriz [a] relaciona las deformaciones con los giros y desplazamientos, es de orden (2 $\mathcal{M}_{\mathbf{B}} \times \mathcal{M}_{\mathbf{C}}$  ), donde  $\mathcal{M}_{\mathbf{B}}$  es el número de barras del marco y  $\mathcal{N}_{\mathbf{G}}$  es el número de desplazamien tos y giros (llamados éstos últimos grados de libertad lineales y angulares; que en total corresponden a la suma de nudos y des plazamientos de la estructura propuesta).

Llamando  $\{e\}$  a la matriz que representa a las deformacio nes  $\Theta$ **A** y  $\Theta$ <sup>8</sup> de la barra **[i]**, para un marco cualquiera se -

tendrá:  

$$
\{e\} = [a]\{d\}
$$
-----Ecuación III. 1

11

siendo  $\{ d \}$  la matriz de desplazamientos y giros.

b)  $-$  LEY DE HOOKE  $-$ 

Considérese una viga hiperestática libremente apoyada en un extremo y empotrada en el otro (figura III. 10 a), se trata de establecer la deformación en el extremo apoyado al aplicar un momento M mediante el primer teorema del área de momentos que di ce: "El ángulo de las tangentes A y B es igual al área del dia-grama de momentos flexionantes entre esos dos puntos divididos por el producto EI". El teorema se expresa analíticamente median te la ecuación:

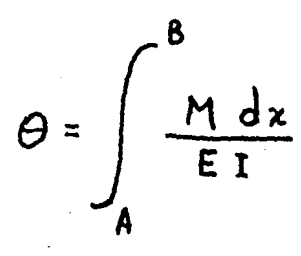

Donde:

E = Modulo de Elasticidad de la barra

I = Momento de Inercia de la sección

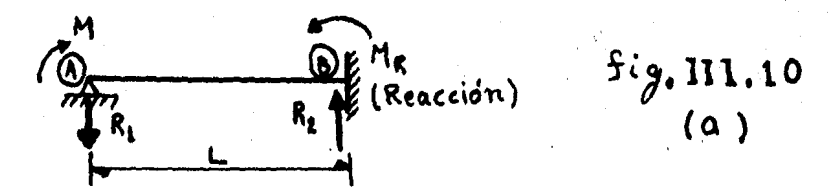

La anterior estructura es una viga hiperestática que es e quivalente a

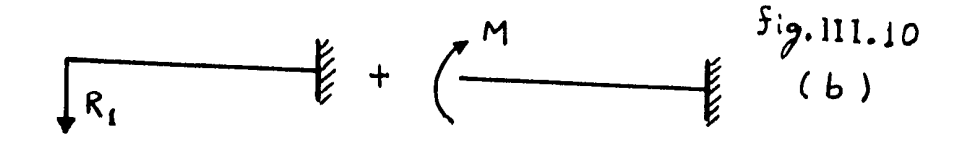

Se tienen los siguientes diagramas de momentos flexionantes

 $f_{\mathcal{J}}$ . III . 10 (c)

Que equivalen a

ne

$$
\odot \frac{\mathbb{E}[\mathbf{H} \mathbf{H}] \mathbf{H} \mathbf{H} \mathbf{H
$$

FIGURA III.10(a), (b), (c) y (d) Tomando en cuenta la figura III. 10 a. por estática se tig

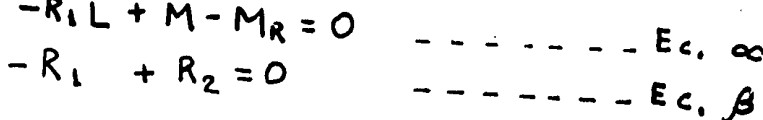

Por el segundo teorema del área de momentos que dice: "La distancia en vertical entre el punto A, de la elástica de una viga y la tangente trazada a la curva en un punto B es igual al momento respecto a la vertical por A del área del diagrama de momentos entre A y B divididos por EI"; como el desplazamiento de à desde la tangente en B es nulo, se tiene:

 $ML(\frac{L}{2}) + \frac{1}{2} (-R_1 L)(L)(\frac{2}{3}L) = 0$ ,

Simplificando

$$
\frac{ML^{2}}{2} - \frac{R_{1}L^{3}}{3} = 0
$$
  
3ML<sup>2</sup> - 2R<sub>1</sub>L<sup>3</sup> = 0,  
<sup>de donde</sup> R<sub>1</sub> =  $\frac{3ML^{2}}{2L^{3}} = \frac{3M}{2L}$ 

•

• •

•

Tomando en cuenta la ecuación  $\beta$ ,

**3M 2. L** 

Sustituyendo  $R_1$  en la ecuación **oc** 

$$
-\frac{3M}{2L}\cdot L+M-M_{R}=C
$$

 $Simplification$ 

$$
-\frac{3M}{2} + M = M_R = -\frac{3M}{2} + \frac{2M}{2} = -\frac{M}{2}
$$
  

$$
\therefore M_R = -\frac{M}{2}
$$
  

$$
\therefore M_R = -\frac{M}{2}
$$

cual se supuso.

Los resultados anteriores se establecen en el siguiente e $_{\rm g}$ quema (figura III. 11)

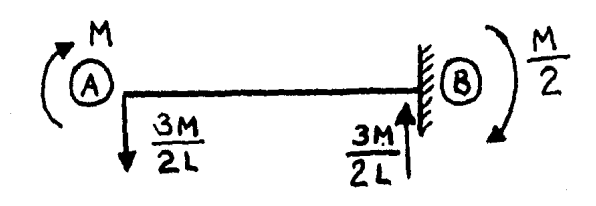

## FIGURA III.11

El momento flexionante en el tramo A-B es

$$
M_{x} = \frac{3M}{2L}x + M
$$

Sustituyendo en la ecuación del primer teorema del área de momentos (con EI = constante)

$$
\mathbf{E2} \Theta = \int_{0}^{L} \left( \frac{-3M}{2L} \mathbf{x} + M \right) \, \mathrm{d}\mathbf{x}
$$

Desarrollando e integrando

$$
E1 \Theta = -\int_{0}^{L} \frac{3M}{2L} \times dx + \int_{0}^{L} M dx
$$

$$
EI \theta = -\frac{3M}{2L} \left[ \frac{\chi^2}{2} \right]_0^L + M \left[ \chi \right]_0^L
$$

EIO = 
$$
-\frac{3M}{2L} + \frac{l^2}{2}
$$
 + ML  
EIO =  $\frac{-3ML}{4} + \frac{4ML}{4} = \frac{ML}{4}$ , o sea  
EIO =  $\frac{ML}{4}$ , despejando M:  
M =  $\frac{4EI}{L} \theta$ 

La anterior expresión indica que para lograr una deformación , se tiene que aplicar un momento de  $\frac{4EI}{l}$   $\theta$  .

 $\boldsymbol{\theta}$ 

Sintétizando, se podría establecer la siguiente conclusión  $\tau$ en la figura III. 12 a y b

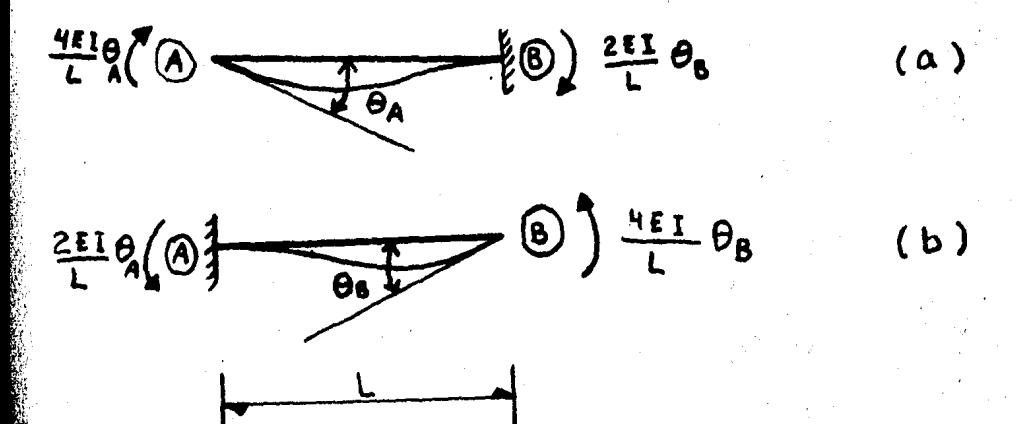

FIGURA III.12

Tomando en cuenta las convenciones de signos marcado en la figura III. 5, se tiene de la figura III. 12 a y b respectiva-mente:

$$
\begin{cases}\nM_A = \frac{4EI}{L} \theta_A - \frac{2EI}{L} \theta_B \\
M_B = -\frac{2EI}{L} \theta_A + \frac{4EI}{L} \theta_B\n\end{cases}
$$

En forma matricial:

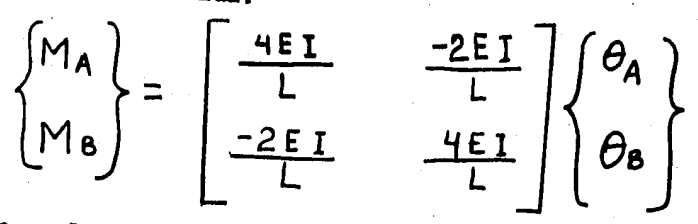

que es la expresión analítica - matricial de la Ley de Hoo ke.

$$
\begin{bmatrix}\n\frac{4EI}{L} & \frac{-2EI}{L} \\
\frac{-2EI}{L} & \frac{4EI}{L}\n\end{bmatrix}
$$
es la matrix de rigidez = [A]  
\n
$$
\begin{bmatrix}\nR\n\end{bmatrix}
$$
relaciona fuerzas internas, y des

deformaciones de cada barra.

$$
\begin{array}{c}\n\text{Liamando} \{\mathcal{P}\} \text{ a la matrix} \begin{Bmatrix} \mathsf{MA} \\ \mathsf{Ma} \end{Bmatrix}, \\
\{\mathcal{P}\} = \begin{bmatrix} \mathsf{A} \\ \mathsf{A} \end{bmatrix} \begin{Bmatrix} 2n_{\mathsf{B}} \times 1 \end{Bmatrix} \begin{Bmatrix} 2n_{\mathsf{B}} \times 1 \end{Bmatrix}\n\end{array}
$$

c)- ECUACION DE EQUILIBRIO -

Sean May Mg pares exteriores actuando en los extremos de la barra [i] (figura III. 13)

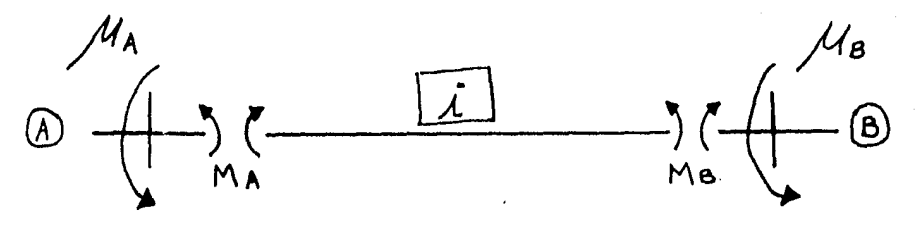

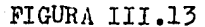

Recordando la convención de signos en la figura III. 14

para desplazamie<u>n</u><br>to lineal D para giro para par externo para fuerza exter FIGURA III.14

De la figura III. 13, se observa que  $\mathcal{M}_A + M_A = 0$ , por  $M_A = - M_A$ lo tanto  $-$  - - - - - - - - - - -  $(9)$ Por otro lado se ve que  $\mathcal{M}_{\beta}$  -  $M_{\beta}$  =  $O$  , o sea que:  $\mu$ <sub>B</sub> = + M<sub>B</sub> ------------- (b) Sea F una fuerza aplicada en el extremo  $(B)$  de la viga -(i) (figura III. 15), siendo V el cortante que resulta de los pares internos  $MA$   $\sim$   $Ma$ .

FIGURA III.15

Sabemos que V no es independiente, sino que depende de MA y  $\mathsf{M}\mathbf{a}$  ; por estática, suponiendo la viga  $\boxed{\mathbf{i}}$  como libremente apoyada con pares MA y MB actuando en los extremos, se ded $\underline{\mathbf{a}}$ ce que:

$$
V = \frac{M_0 - M_A}{L}
$$

También se observa que  $F - \nabla = 0$ , lo que implica que

$$
F = V = \frac{M_{B} - M_{A}}{L} \qquad \qquad \ldots \qquad (c)
$$

Reuniendo las anteriores expresiones  $(a)$ ,  $(b)$  y  $(c)$ , se tiene:

$$
\begin{cases}\nM_A = -M_A \\
M_B = +M_B \\
F = \frac{M_B}{L} - \frac{M_A}{L}\n\end{cases}
$$

Las anteriores expresiones representan la condición analítica de la Ecuación de equilibrio, teniéndose en forma matricial:

$$
\left\{F_{ext.}\right\} = \left\{\begin{array}{c}\n\mathcal{U}_{A} \\
\mathcal{U}_{B} \\
F\end{array}\right\} = \left[\begin{array}{c|c} -1 & o \\
\hline\n0 & +1 \\
\hline\n-\mathcal{U} & +\mathcal{U}\n\end{array}\right] \left\{\begin{array}{c}\nM_{A} \\
M_{B}\n\end{array}\right\}
$$

La matrix 
$$
\begin{bmatrix} -1 & 0 \\ 0 & +1 \\ -1 & 1 \end{bmatrix}
$$
es la transpuesta de la matrix de -

Continuidad, o sea es  $[a]^T$ , que relaciona las fuerzas exter  $\{F \text{ ext.}\}$  con las internas  $\{p\}$ . nas Simplificando, para un marco cualquiera, se tendría:  $\{F_{ext.}\} = [\alpha]^{T} \{\gamma\}$  ------ Ecvoción III-3  $(n<sub>Q</sub> x 1)$  ( $n<sub>Q</sub> x 2nB$ ) (2ng x 1)

Pudiéndose establecer que  $n<sub>G</sub> = n<sub>N</sub> + n<sub>D</sub>$ , en donde  $n<sub>M</sub>$  es el número de nudos de la estructura y  $\mathcal{N}_0$  es el número de  $\div$ desplazamientos lineales.

Las ecuaciones matriciales III.1,2 y 3 representan el proce so analítico del método de las rigideces y cualquier marco hi-perestático se puede resolver con la combinación adecuada de las expresiones anteriores, teniéndose lo siguiente

**DATOS** 

INCOGNITAS

 $\{e\}$ 

 $\{d\}$ 

 $[a]$  $[4]$  $\lceil F_{ext.} \rceil$ 

IV. ANALISIS DEL MARCO

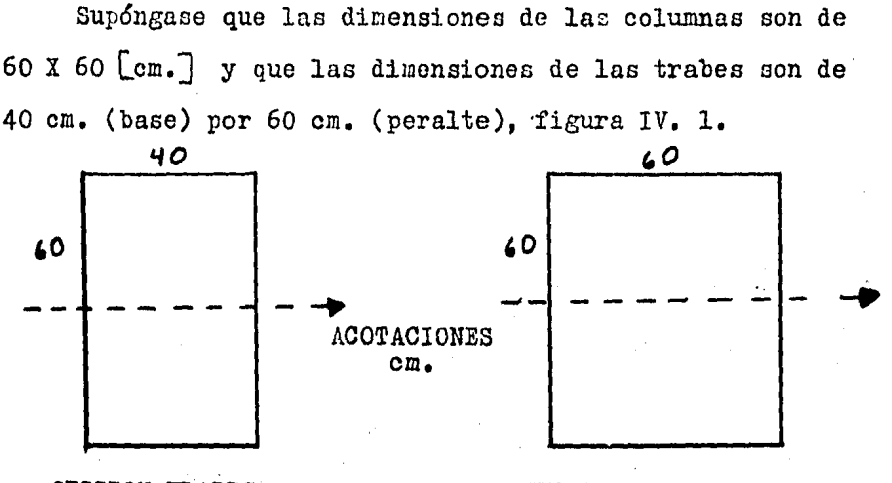

SECCION TRABES

SECCION.COLUMNAS

### FIGURA IV.l

Tomando el módulo 'de Elasticidad del concreto (según el - Reglamento del Departamento del Distrito Federal, para el Valle de México) como 10 000 $\sqrt{f'_c}$ , para un concreto de  $f'_c$  = 225 Kg/cm2 se tendría E= iooooJ22.5°:1SO *000* Kg/cm2, o sea, se usará un valor para E de 1 500 000 T/m2.

Los momentos de inercia de las secciones serán:

$$
\lambda) \text{Trabes, } l_{\tau} = \frac{b h^3}{12} = \frac{(0.40)(0.60)^3}{12} = 0.0072 \text{ m}^4
$$
  

$$
\lambda \lambda \text{ (s} \text{lumnas, } l_c = \frac{\lambda^4}{12} = \frac{(0.60)^4}{12} = 0.0108 \text{ m}^4
$$

Nombrando cada barra, nudos y desplazamientos de la estruç tura propuestas, de acuerdo a la figura IV. 2, se puede estable cer que:

ITRADE  $\lambda = \begin{bmatrix} 4, 5, 9, 10, 11, 12, 17, 18, 19, 24, 25, 26, 27 \end{bmatrix} = 0.0072$  m  $I_{\text{col.}i}$  =  $I_{1,2,3,6,7,8,13,14,15,16,20,21,22,23}$  = 0.0108 m<sup>4</sup>

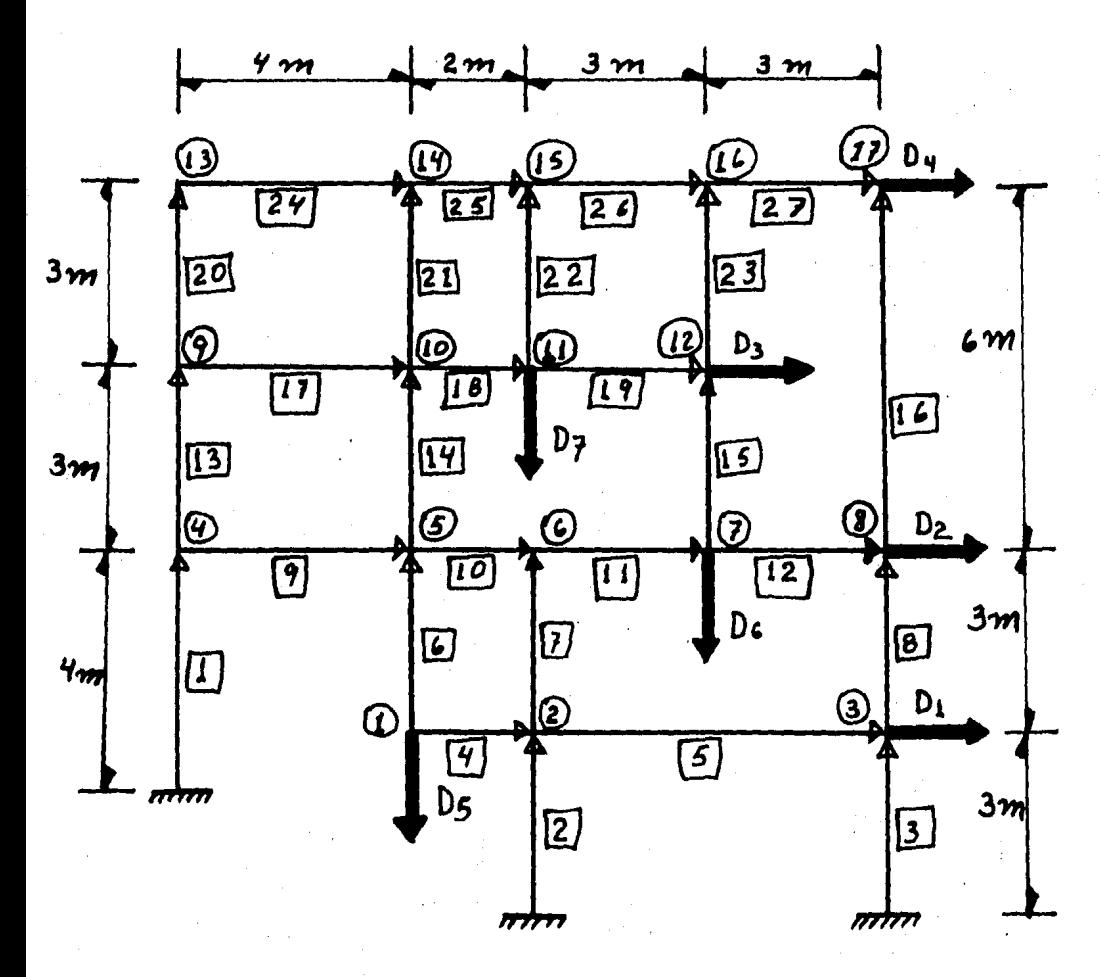

FIGURA IV.2

#### $IV, 1) - M A T R I Z$ DE CONTINUIDAD-

La matriz de Continuidad [a] es de orden (2 Mo x Ma), si  $M_6$  = 27,  $M_N$  = 17 y  $M_0$ =7, entonces [a] es de orden  $(54 \times 24)$  . Tomando en cuenta la figura IV. 2 y sabiendo que  $\begin{cases} \theta_A = -\theta_A - \Delta_L \ \theta_B = +\theta_B + \Delta_L \end{cases}$  para ceda barra, se formaría la siguien

te matriz:

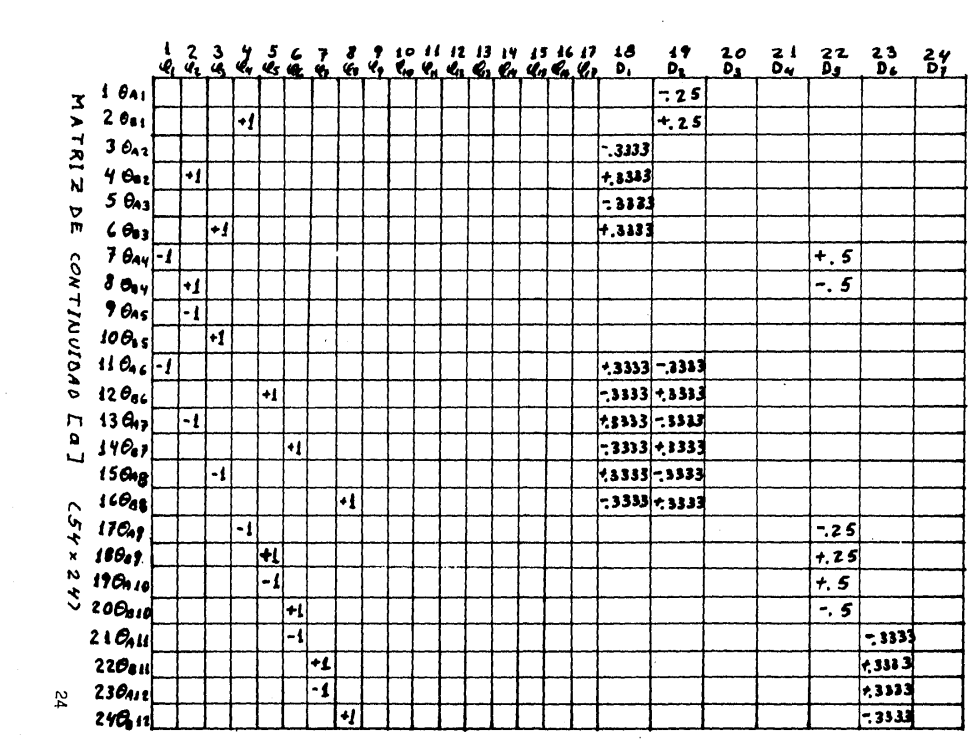

 $\epsilon$ 

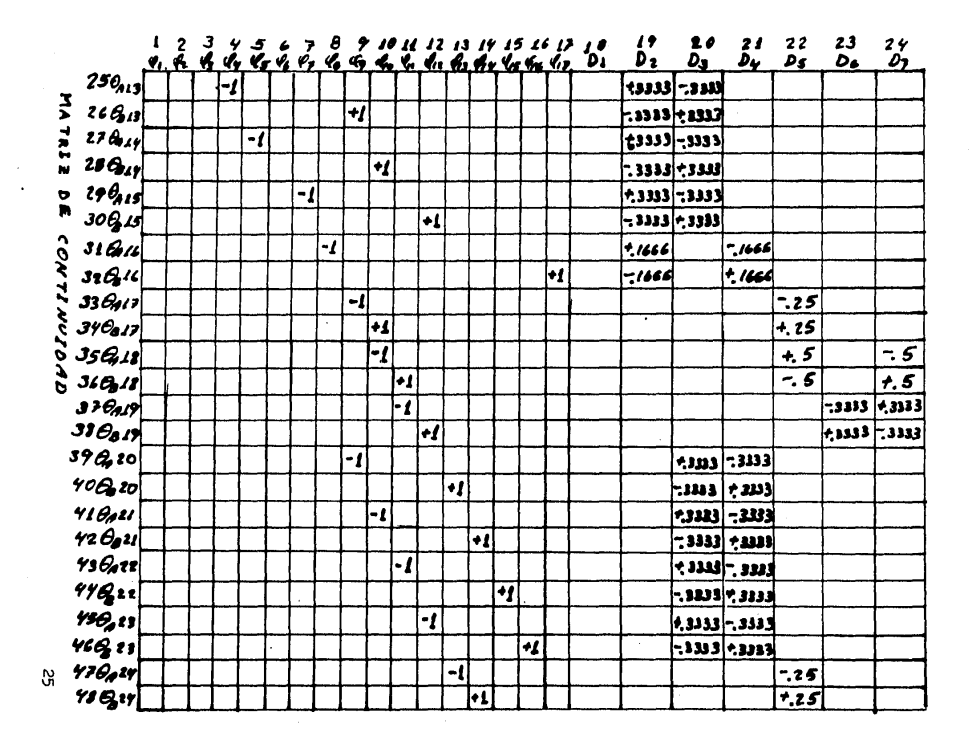

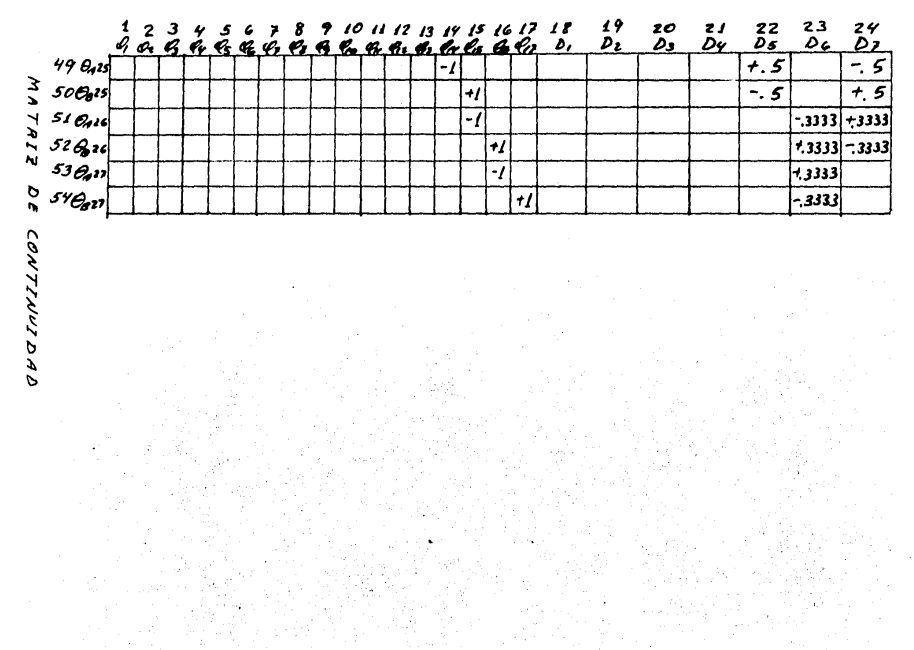

 $\frac{1}{2}$ 

ò.

# $IV.2$ ) - MATRIZ DE RIGIDECES -

Se había encontrado que la rigidez de cada barra [i] era

$$
\begin{bmatrix} \hat{\mathbf{R}} \end{bmatrix}_{\hat{\mathbf{L}}} = \begin{bmatrix} \frac{4\epsilon \mathbf{I}}{L} & -\frac{2\epsilon \mathbf{I}}{L} \\ -\frac{2\epsilon \mathbf{I}}{L} & \frac{4\epsilon \mathbf{I}}{L} \end{bmatrix} = \begin{bmatrix} 4 & -2 \\ -2 & 4 \end{bmatrix} \frac{E \mathbf{I}}{L}
$$

Por lo tanto, teniendo en cuenta los valores de E, de I y de L se obtiene

$$
[R]_{1} = \begin{bmatrix} 4 & -2 \\ -2 & 4 \end{bmatrix} \xrightarrow{\text{(1500 000)(0.0108)}} = \begin{bmatrix} 16200 & -8100 \\ -8100 & 16200 \end{bmatrix}
$$

$$
\begin{bmatrix} R \end{bmatrix}_{2,3,6,7,8} = \begin{bmatrix} 4 & -2 \\ -2 & 4 \end{bmatrix} \begin{bmatrix} 1500000)(0.0108) \\ 3 & -1080021600 \\ 13,14,15,20 \\ 21,22,23 \end{bmatrix}
$$
  
\n
$$
\begin{bmatrix} R \end{bmatrix}_{4,10,18,25} = \begin{bmatrix} 4 & -2 \\ -2 & 4 \end{bmatrix} \begin{bmatrix} 1500000)(0.0072) \\ \frac{1500000(0.0072)}{2} \end{bmatrix} = \begin{bmatrix} 21600 & -10800 \\ -10800 & 21600 \end{bmatrix}
$$

$$
\begin{bmatrix} \frac{1}{2} \\ \frac{1}{2} \end{bmatrix} = \begin{bmatrix} 4 & -2 \\ -2 & 4 \end{bmatrix} \frac{(1500000)(0.0072)}{6} = \begin{bmatrix} 7200 & -3600 \\ -3600 & 7200 \end{bmatrix}
$$

$$
\begin{bmatrix} k \end{bmatrix}_{9,17,2^{7}} = \begin{bmatrix} 4 & -2 \\ -2 & 4 \end{bmatrix} \xrightarrow{(1500000)(0.0072)} \begin{bmatrix} 10800 & -5700 \\ -5700 & 10800 \end{bmatrix}
$$

$$
\begin{bmatrix} \hbar \end{bmatrix}_{11,12,19,26,27} = \begin{bmatrix} 4 & -2 \\ -2 & 4 \end{bmatrix} \xrightarrow{1500,0001,10,0072} \begin{aligned} \n\frac{3}{11,12,19,26,27} &= \begin{bmatrix} 14,400 & -7200 \\ -7,200 & 14400 \end{bmatrix} \n\end{aligned}
$$

$$
\begin{bmatrix} \beta \\ \gamma \end{bmatrix}_{16} = \begin{bmatrix} 4 & -2 \\ -2 & 4 \end{bmatrix} \xrightarrow{(1500,000)(0,0108)} = \begin{bmatrix} 10,800 & -5,400 \\ -5,400 & 10,800 \end{bmatrix}
$$

De acuerdo a los resultados anteriormente obtenidos, se forma la siguiente matriz de rigideces de la estructura propues ta de acuerdo a la figura IV. 2, dicha matriz es de orden  $(2n_B \times 2n_B)$  y por lo tanto la matriz  $\begin{bmatrix} A \end{bmatrix}$  es de orden  $(54 \times 54)$ .

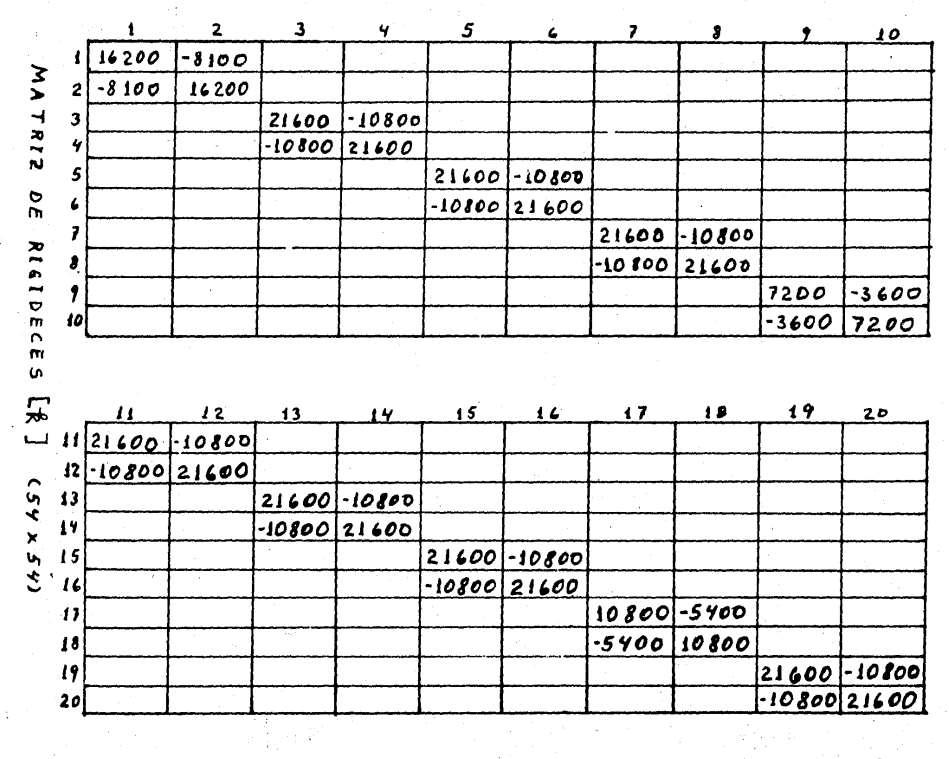

n trocht<br>Control

22,500

ingilan<br>Waliofari

 $\Omega$ 

 $\bar{\tau}$ 

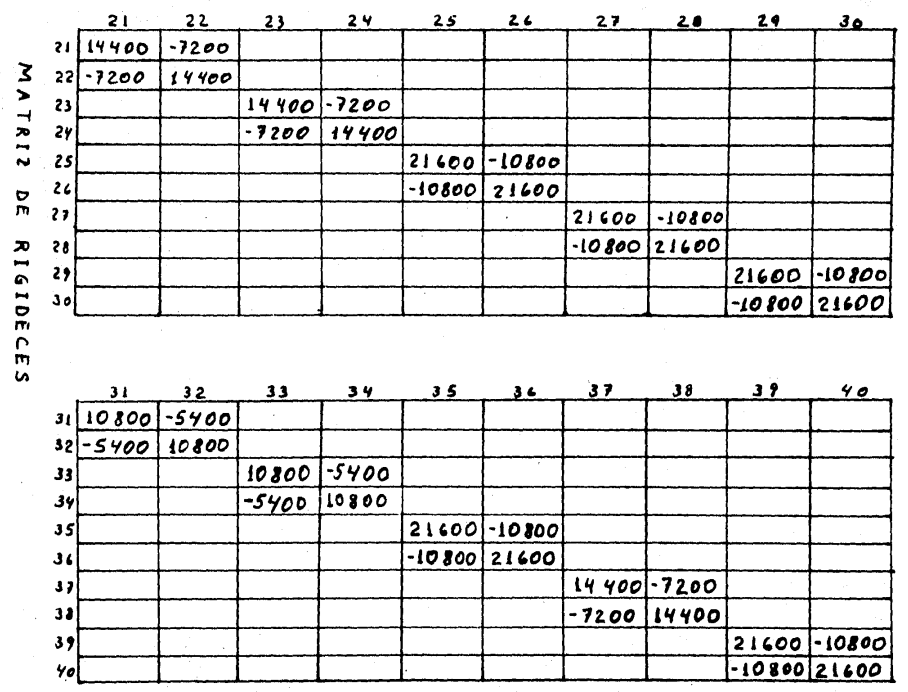

a Santa Cara (1995)<br>Andrea Santa Cara (1997)

Á

ri<br>R

 $\tau^{\pm}$ 

δç

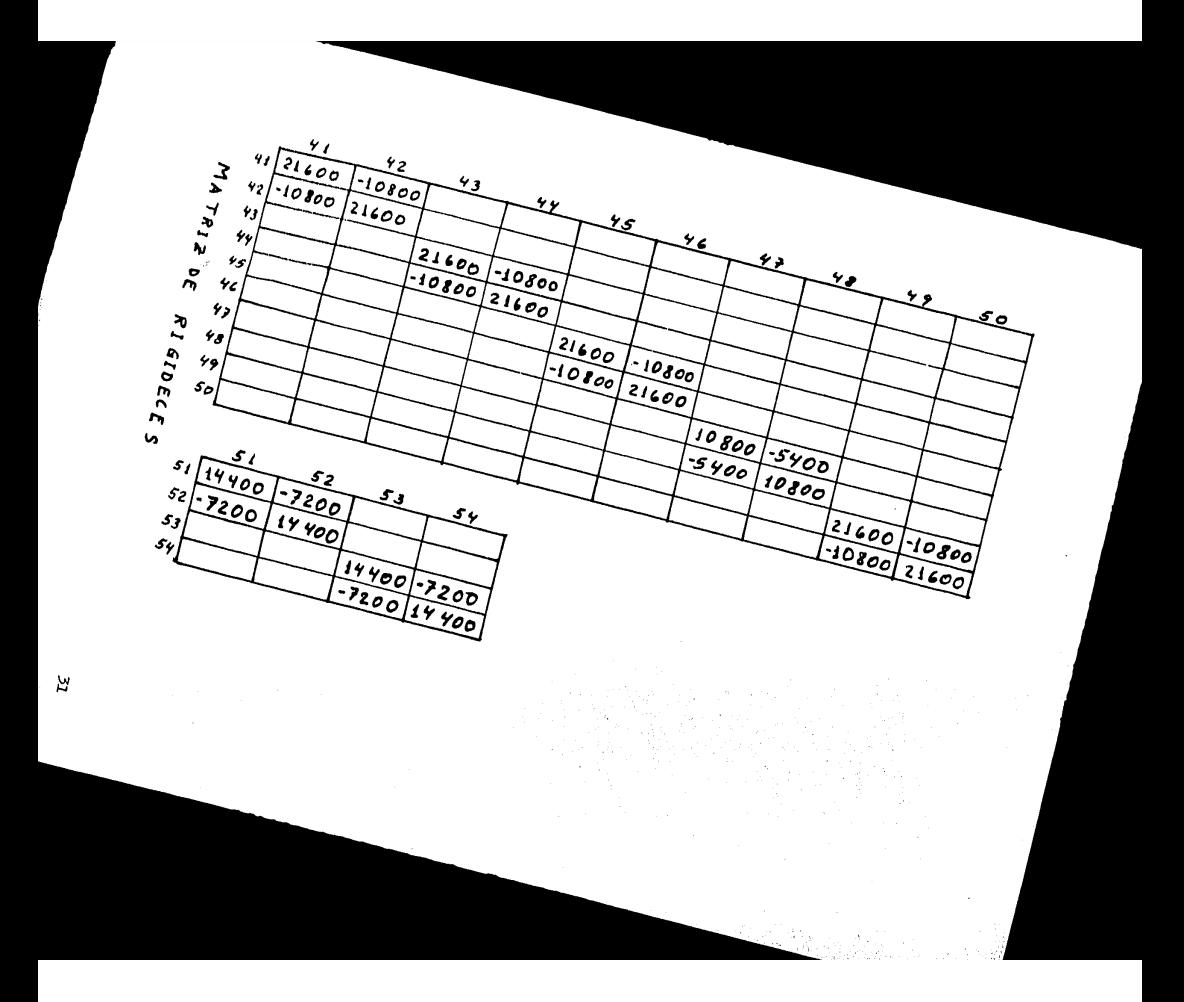

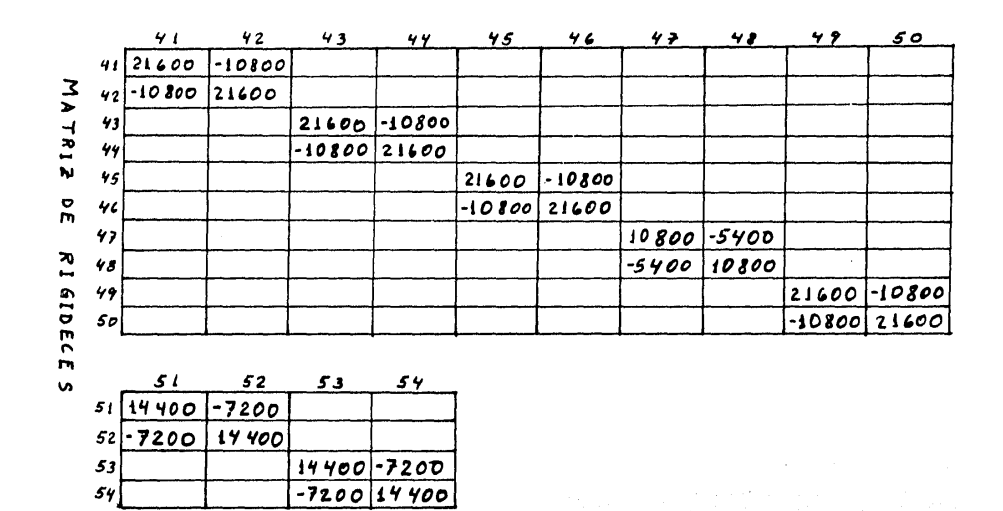

법

#### $IV.3)$  $-$  *MATRIZ* D E  $F$  UERZAS =

Se consideran fijos los nudos, lo que equivale a suponer cada barra como empotrada en ambos extremos. El problema esencial consiste en calcular el vector de fuerzas  $\{F\}$  que actúan sobre el marco, el proceso de cálculo de dicho vector es median te las tres etapas siguientes:

> PRIMERA ETAPA.-Cálculo de las fuerzas de em potramiento, que forman el -

> > "Estado 1".

#### SEGUNDA ETAPA.-

Cálculo de las fuerzas de fi jación (fuerzas para que las barras no giren ni se despla zen) en los nudos y grados de libertad lineales, que forman el "Estado 2 Relativo"

TERCERA ETAPA

Cálculo de las fuerzas efectivas (fuerzas actuantes), que son de sentido contrario a las fuerzas de fijación. -El marco se resuelve con este vector de fuerzas efectivas { F } afectivas ("Estado 2 Real).
En las figuras IV. 3, IV. 4 y IV. 5 se muestran estas etapas y se dan las matrices - vectores que representan a los Esta dos "1" y "2 Real".

> **PRIMERA ETAPA ("Estado 1")** - Fzas. de Empotramiento -

Recordando que en una viga empotrada en ambos extremos con carga uniformemente repartida las reacciones son iguales entre si y la fuerza tiene un valor de WI y los momentos en los empo tramientos son de valor , para una carga lineal W (Ton/m) de acuerdo a los valores de carga propuestos (CAPITULO -II).

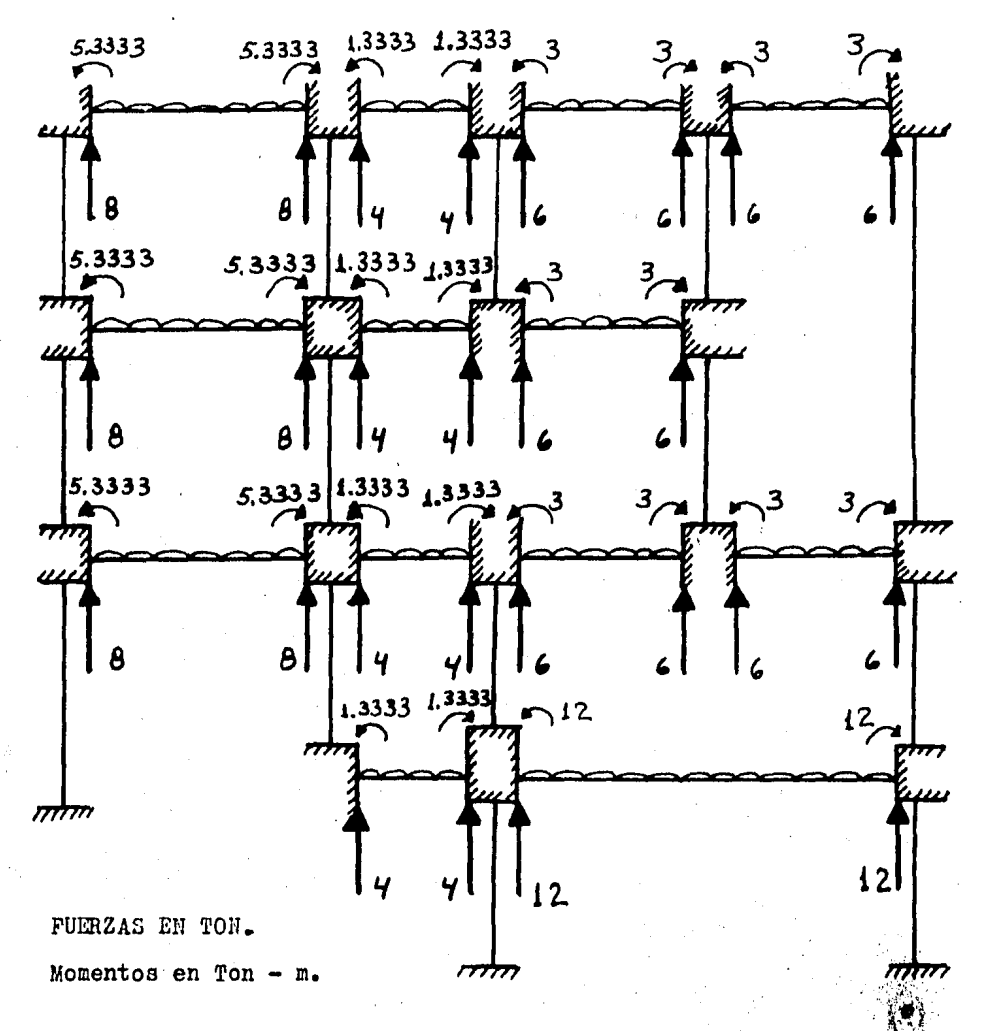

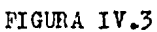

Los momentos de empotramiento en los extremos de cada ba-rra forman la matriz de fuerzas en el "Estado 1" ( ${p}$  ESTADO 1) y es de orden ( $2n_0 \times 1$ ). De acuerdo a las figuras IV. 2 y IV. 3 se tendrá:

#### SEGUNDA ETAPA

-"Estado 2 Relativo"- (Fzas. de Fijación}

Del "Estado 1" anterior, se deducen las fuerzas que actúan en los nudos y grados de libertad lineales para que las barras no giren y dan lugar al *("Estado* 2 Relativo".

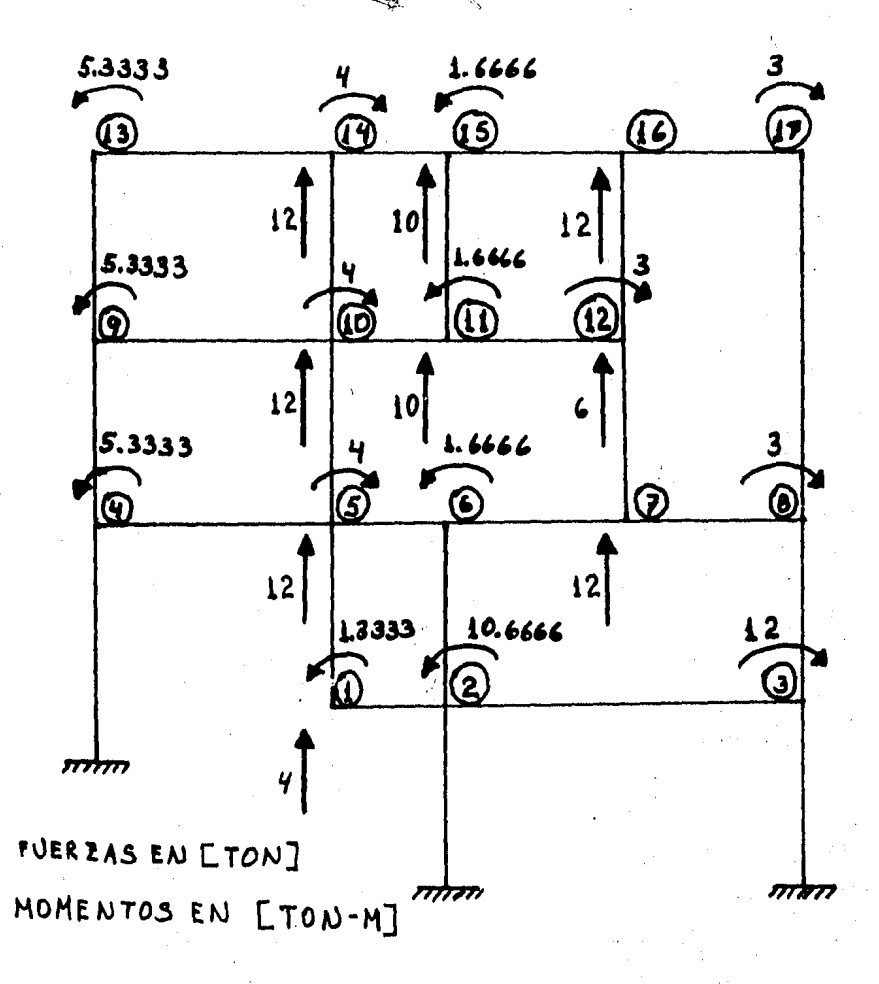

### FIGURA IV.4

#### 'l'ERCERA ETAPA

-"Estado 2 Real"- (Fuerzas efectivas)

Tal como se había mencionado, las solicitaciones o fuerzas efectivas para resolver el marco son de sentido contrario a las fuerzas de fijación del "Estado 2 Relativo", por lo tanto, el -"Estado 2 Real" será el mostrado en la figura IV. 5

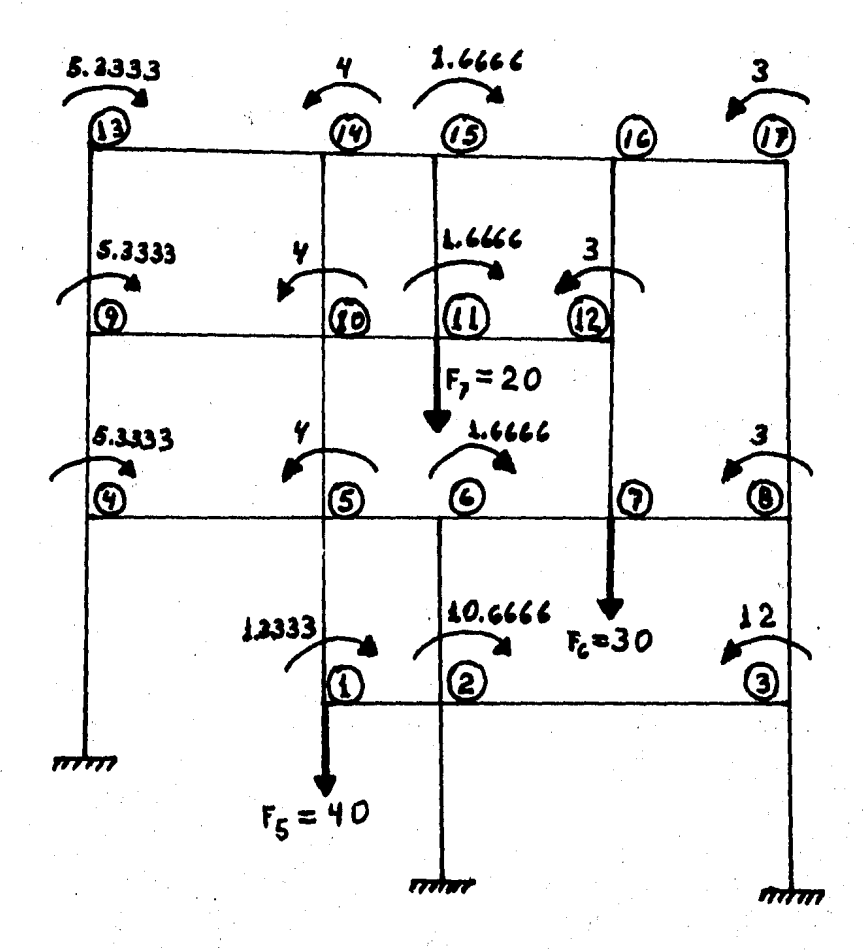

FIGURA IV.5

Recordando nuevamente el criterio de signos, que dice que giro y par externo son positivos en sentido contrario al movi-miento de las manecillas del reloj y que desplazamiento y fuerza externa son positivos "hacia la derecha" y "hacia abajo" (fi gura III. 14), se forma la siguiente matriz de fuerzas efecti-vas, de orden  $(\mathcal{N}_{N} + \mathcal{N}_{D} \times 1)$ , o sea de orden (24 X 1).

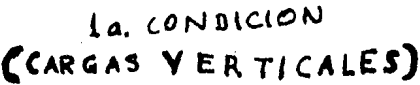

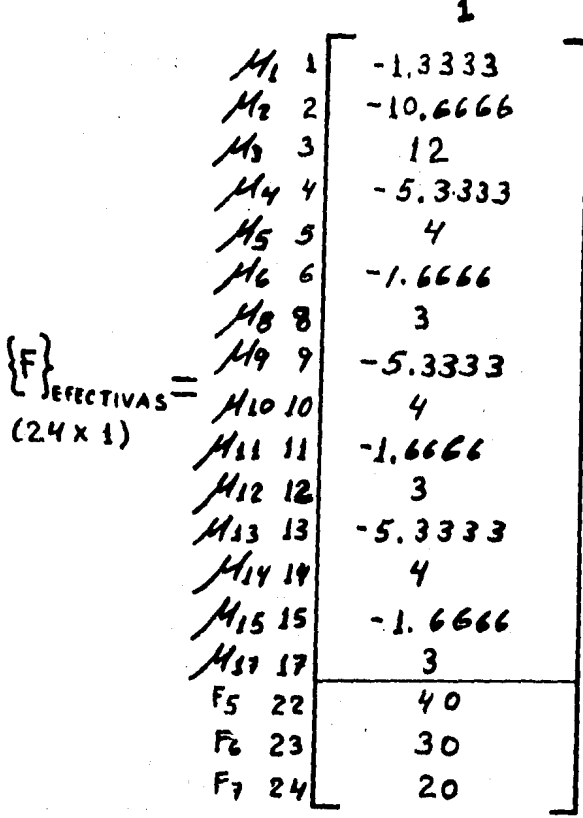

NOTA: Para el análisis por sismo (sólo fuerzas horizon tales) no se tendrían valores en los "Estados" -"1" y "2" Relativo" y el marco se resuelve con la matriz  $\{F\}$  EFECTIVAS siguiente de acuerdo a las fuerzas propuestas en el CAPITULO II.

CONDICION FZAS. HORIZONTALES)

 $\mathbf{2}$ 

5  $F1$  18  $\begin{array}{cc} F_2 & 19 \\ F_3 & 20 \end{array}$  $10$  $F$   $F$ TIVAS  $15<sup>15</sup>$ POR SISMO  $F421$  $20$  $(24 \times 1)$ 

RESUMEN

Se había encontrado que:

$$
\{e\} = [a] \{d\} \quad --- \quad (a)
$$
  

$$
\{P\} = [R] \{e\} \quad --- \quad (b)
$$
  

$$
\{F\} = [a^T] \{P\} \quad --- \quad (c)
$$

Sustituyendo (a) en (b)

$$
\{\mathcal{P}\} = [\mathcal{R}][a][a] \qquad \qquad - \qquad (d)
$$

Sustituyendo (d) en (e)

# ${fF}$ =[a<sup>T</sup>][<del>A</del>][a]  ${d}$ }  $S_i$  [a<sup>T</sup>][k][a] = [R], ... ----- *e e* <sup>&</sup>gt;  ${F}$ =[R]{d} ---- (e')

donde (R] es la matriz que nos relaciona fuerzas externas con desplazamientos y giros, y se llama Matriz de Rigidez Total **del** Marco.

De la "ecuación matricial" ( $e'$ ), se despeja $\{d\}$  y se obtienen los valores de **f** <sup>d</sup>*}* , o sea

# $[R^{-1}]\{F\} = \{d\}$  ----- (f) Sustituyendo los valores de  ${d}$  en (a) se encuentran los de  $\{e\}$ , y con estos valores se obtendrán al sustituirlos en (b) los momentos que forman la matriz  $\{p\}$ .

40 ,,;;

Al resolver con la matriz de fuerzas  $\{F\}$  EFECTIVAS, los momentos internos resultantes serán  $\{p\}$  EFECTIVOS y para obtener los momentos finales (o totales), se suman los "efectivos" con los de "empotramiento" del "Estado 1"; dicha matriz de momentos finales se denominará  $\{p\}$  FINALES.

N o T A : Para emplear una sola "corrida" del programa, se pueden conjuntar en una sola matriz las dos condiciones para las fuerzas de análisis, la matriz de fuerzas por carga vertical y la matriz de fuer zas por sismo. dando una matriz de fuerzas efecti vas  $\{F\}$  EFEC de orden (24 X 2); teniendo en cuenta, desde luego que la matriz de fuerzas en el "Estado 1" para el análisis por sismo es nula, -quedando dicha matriz  $\{p\}$  EDO 1 de orden (54 X 2) así, loa valores por sismo en la segunda columna serán nulos.

' lf.

**SENER TENNIS ET LES PROPERTS** 

El diagrama de flujo del programa podría establecerse de la siguiente forma:

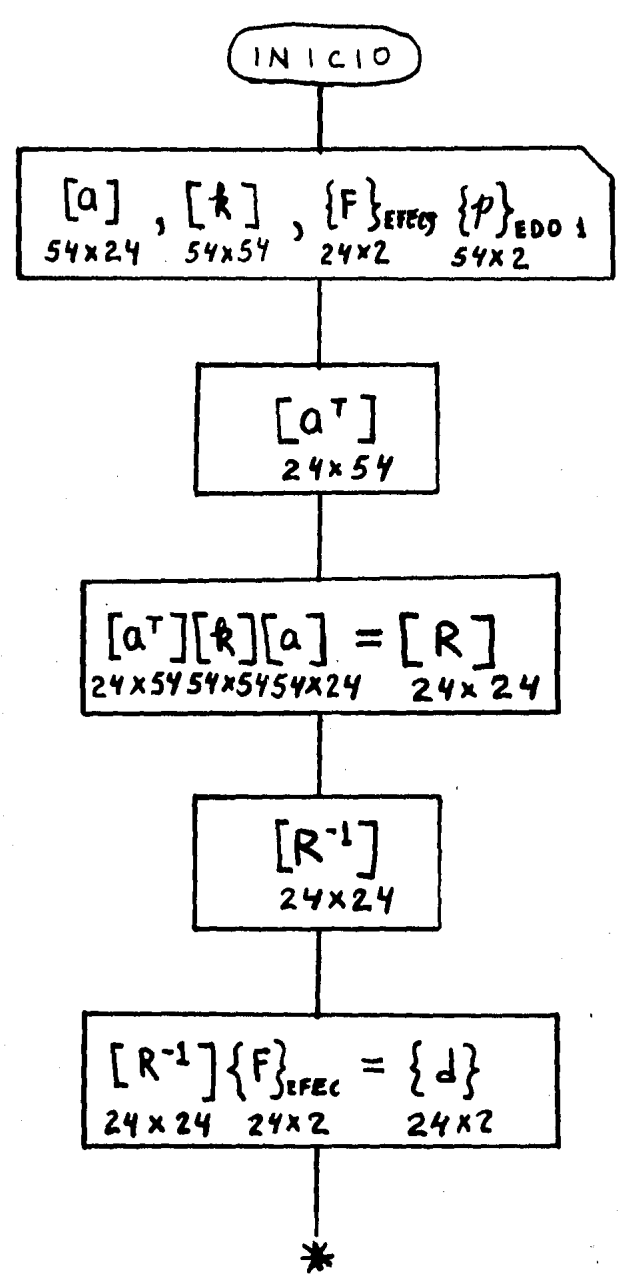

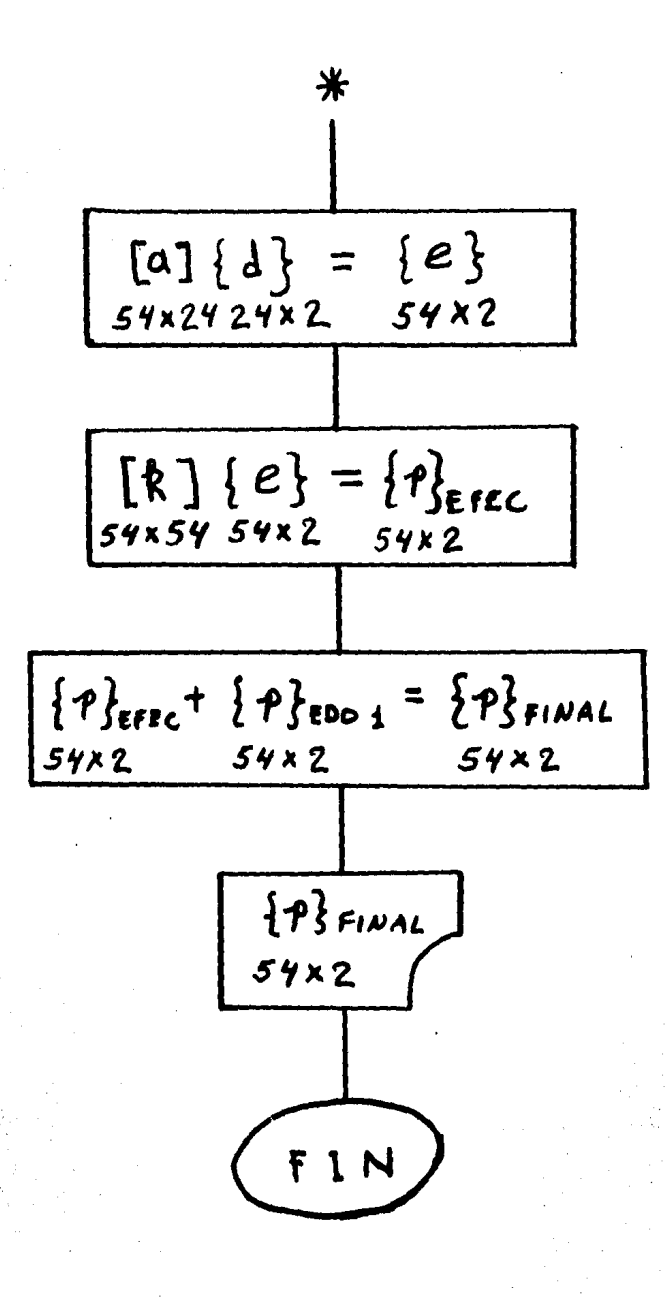

"SI11BOLOGIA Y REPRESENTACION"

En el programa se usarán los siguientes nombres para las matrices usadas.

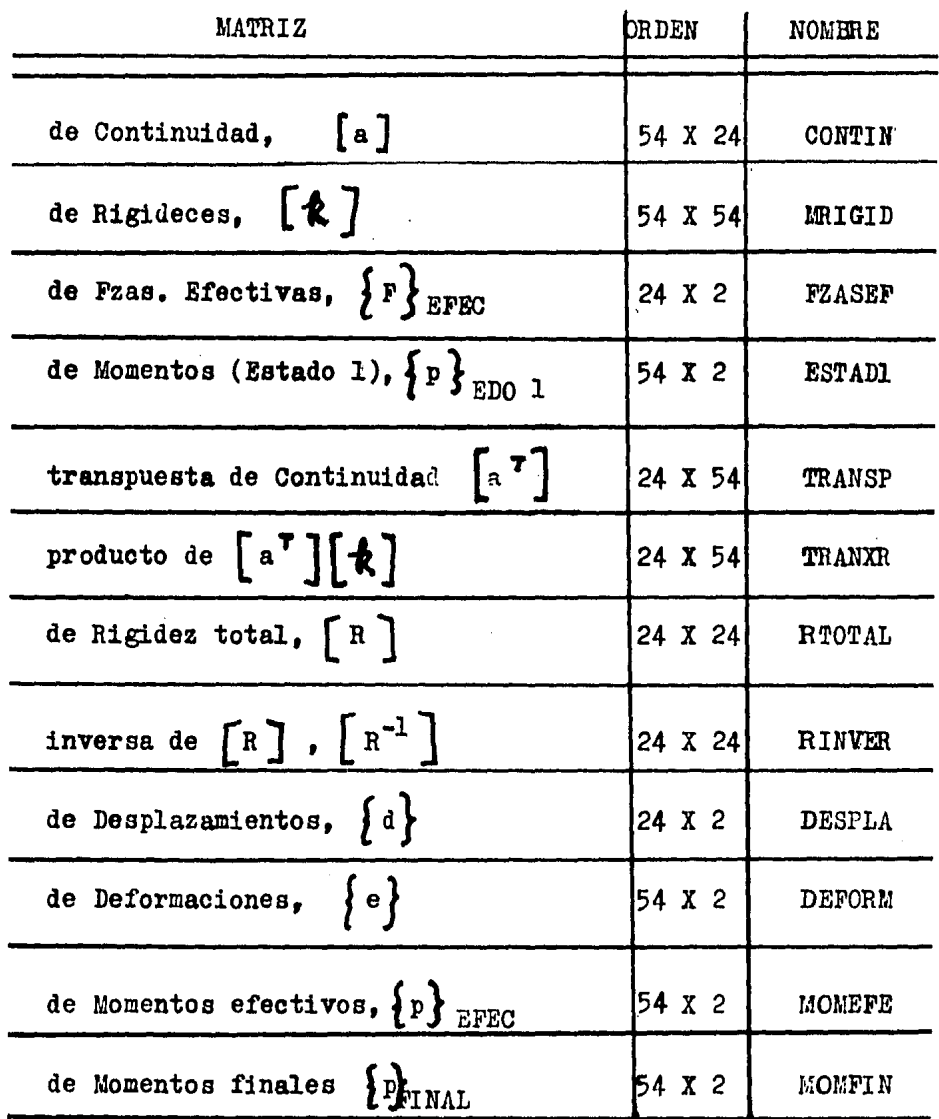

IV. 5 ) - PAQ U E T E "C E C A F I / M A T R I C E S / 2"

a) Descripción ñel paquete.

El paquete "CECAFI/MATF.lCES/2" ea una versión actualizada del paquete "CECAFI/WATRICES", su precedente: ambos fueron desa rrollados en el Centro de Cálculo de la Facultad de Ingeniería de la UN A M para apoyo de las materias de Análisis Matricial de Estructuras y de Circuitos, pero puede usarse en otras ramas de la Ingeniería y en todo tema que implique el uso de matrices.

El paquete está clasificado actualmente en la biblioteca de computadora BURROUGHS B- 6700 del Programa Universitario de Cóm puto  $(P \cup C)$ . La información para el uso del paquete es por tar jetas perforadas o por terminal y los resultados se dan por la impresora de papel y también por terminal.

. El programa del paquete "CECAFI/MATRICES/2" está formado por una serie de instrucciones que identifican las operaciones que se hacen; el programa se efectúa en el orden de las instrucciones leídas y en el listado de resultados se escribe una copia de cada instrucción. Si una instrucción origina un error, éste es indica do y la corrida abortada, listando las tarjetas que no fueron pro cesadas.

El paquete consta de: Ordenes por ejecutar, Nombres de las matrices y Datos numéricos; el número máximo de caracteres de una orden o instrucción es 6; la longitud máxima de los parámetros nu méricos es 18 caracteres que pueden formarse con cifras O a 9, la letra E (que indica " por 10 a Ja... "), los signos "+", " - " y el punto decimal " ." . Las matrices pueden clasificarse propor--

:1·"

cionando los elementos de la matriz en forma directa o por medio de una instrucción. que genere a dicha matriz.

El número máximo de matrices que se pueden tener clasifica das a la vez es 200, siempre que la suma de todos los elementos no sea mayor de 40 000. Los nombres de las matrices se forman de basta 6 caracteres alfanuméricos ( el primero alfabético).

La separación entre los parámetros es con un espacio en blanco {por lo menos) o con una coma (por lo menos), llamados separadores. Cuando un parámetro ocupe el número máximo de ca-raoteres. no es necesario que entre ese parámetro y el siguiente haya separador, igual sucede cuando dos parámetros inmedia-tos son, el primero numérico y el segundo alfabético.

El fin con una serie de datos ea con uno o más asterise:os o con la presencia de la siguiente instrucción(los asteriscos pueden o no ser precedidos por separadores). Los datos o parámetros que ocupen más de una tarjeta deberán estar completos, o sea es error proporcionar un parámetro o dato en las últimas co lumnas de una tarjeta y parte en las primeras de la siguiente.

b) Instrucciones.

El programa reconoce 42 instrucciones, algunas de las cuales son:

..

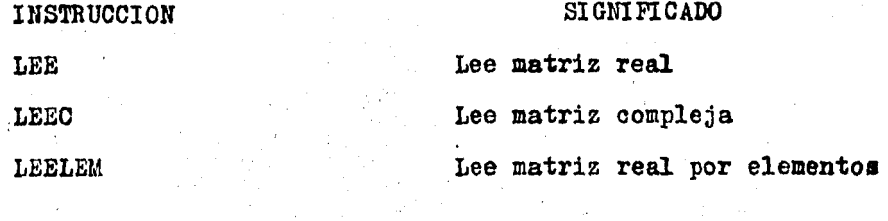

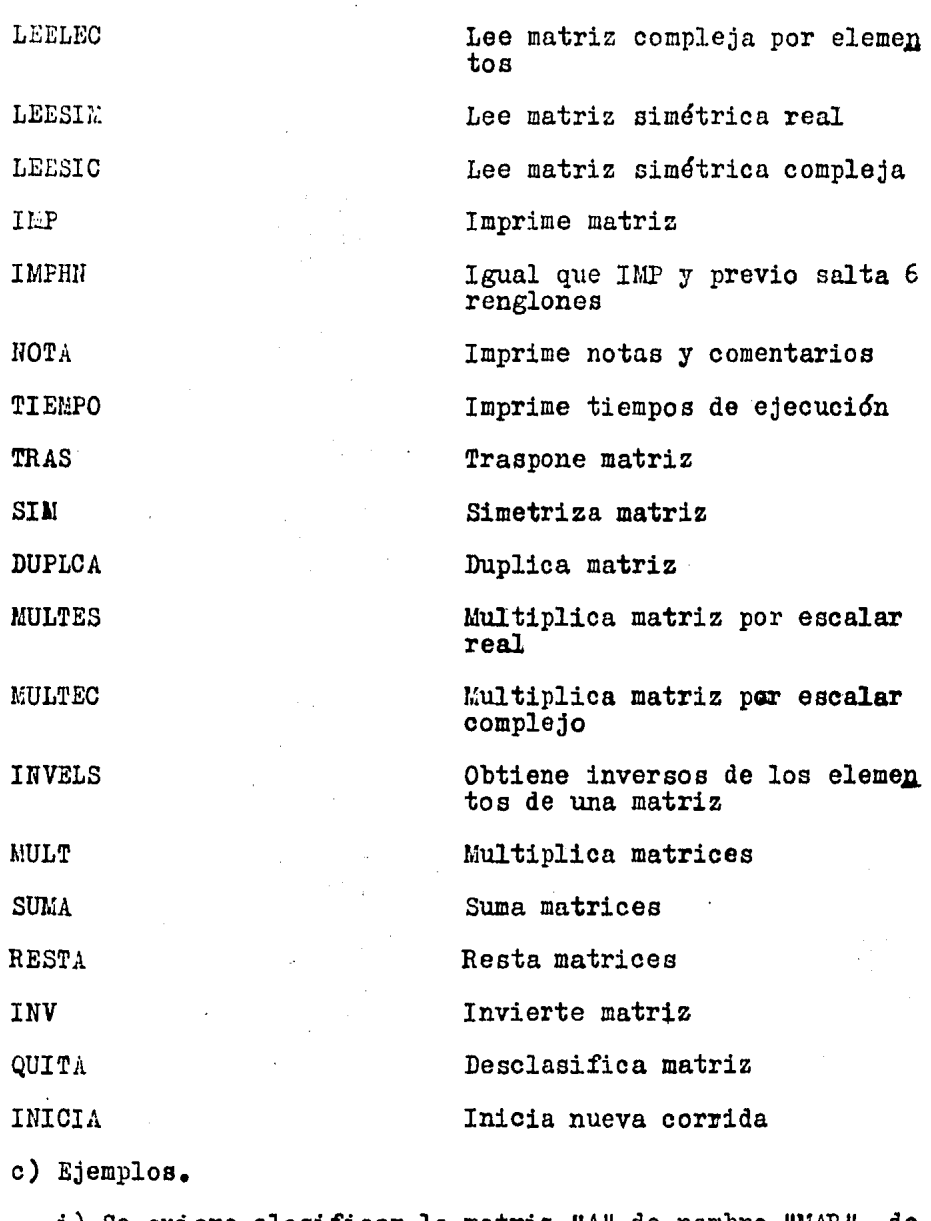

i) Se quiere clasificar la matriz "A" de nombre "MAR", de orden "Nl" por "N2".

$$
M AR = \begin{bmatrix} 3 & -8 & 4 \times 10^5 \\ 0 & 1.5 & -0.19 \end{bmatrix}
$$

Se emplea la instrucción LEE, que lee por renglones los ele mentos de la matriz "A" de "Nl" renglones por "N2" columnas.

Se podría usar la siguiente tarjeta:

 $\frac{1234567871011213141516171021222725262712729}{-0.46501232272526271270}$ MAR 2, 3 3

> ii) Se tiene previamente clasificada la matriz NUM2 y se quiere calcular su transpuesta. La instrucción TRAS clasifica la matriz "A" como la transpuesta de la matriz "B". Si se quiere transponer la matriz NUM2 en una nueva ma--triz llamada SISTEM, se lograría así:

#### 3 4 5 6 7 8 9 10 11 12 13 14 15 16 17 18 19 20... **RAS** SISTEM  $N$  U M 2

iii) Se quiere imprimir la matriz FZA, clasificada como:

$$
\mathbf{F2} \mathbf{A} = \begin{bmatrix} 2.36 & -21 \\ 34 & 10^{-3} \end{bmatrix}
$$

La instrucción IMP imprime la matriz FZA usando "Nl" cifras significativas y con emcabezado de las siguientes "N2" tarjetas. Si se quiere en la precisión de la matriz FZA 4 cifras significativas de sus elementos, se usarán las siguien tes tarjetas:

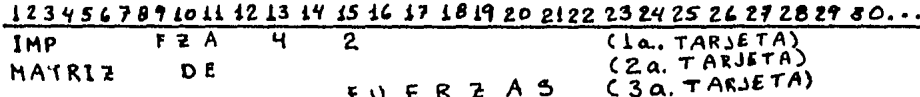

 $Se$ obtendría:

 $*IMP$  $FZA$  \* × COLUMNAS<sub>2</sub>. RENGLONES 2.

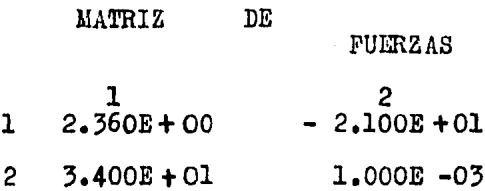

d) Tarjetas de Control.

Para la ejecución del paquete "CECAFI/MATRICES/2" se necesi ta usar las siguientes tarjetas y poner el conjunto de instru--cciones como se muestra:

END JOB

(Ultima tarjeta)

 $(4a, 5a, etc.$  tarjetas)  $\rightarrow$  INSTRUCCIONES  $\leftarrow$ SERVICIO/CECAFI/MATRICES/2; DATA ENTRADA (3a. tarjeta) **RUN** CLAVE/82; CLASS  $(2a. \text{target})$ 4; BEGIN USER (la.tarjeta) JOB NOMERE

## IV.6)-REGISTRO DE RESULTADOS -

La matriz " MOMFIN" da los momentos en los extremos  $(A)$ y $(B)$ de cada barra. Se obtiene: momento en $\overline{A}$ , barra $\overline{1}$  (MA1); momento en  $\bigoplus$ , barra [1] (MR1); momento en $\bigoplus$ , barra [2] (MA2); momento en $\bigoplus$ , barra<sup>[2]</sup>(MB2); etcétera.

INICIO DE CORRIDA \*\* CECAFI/MATRICES\*\*

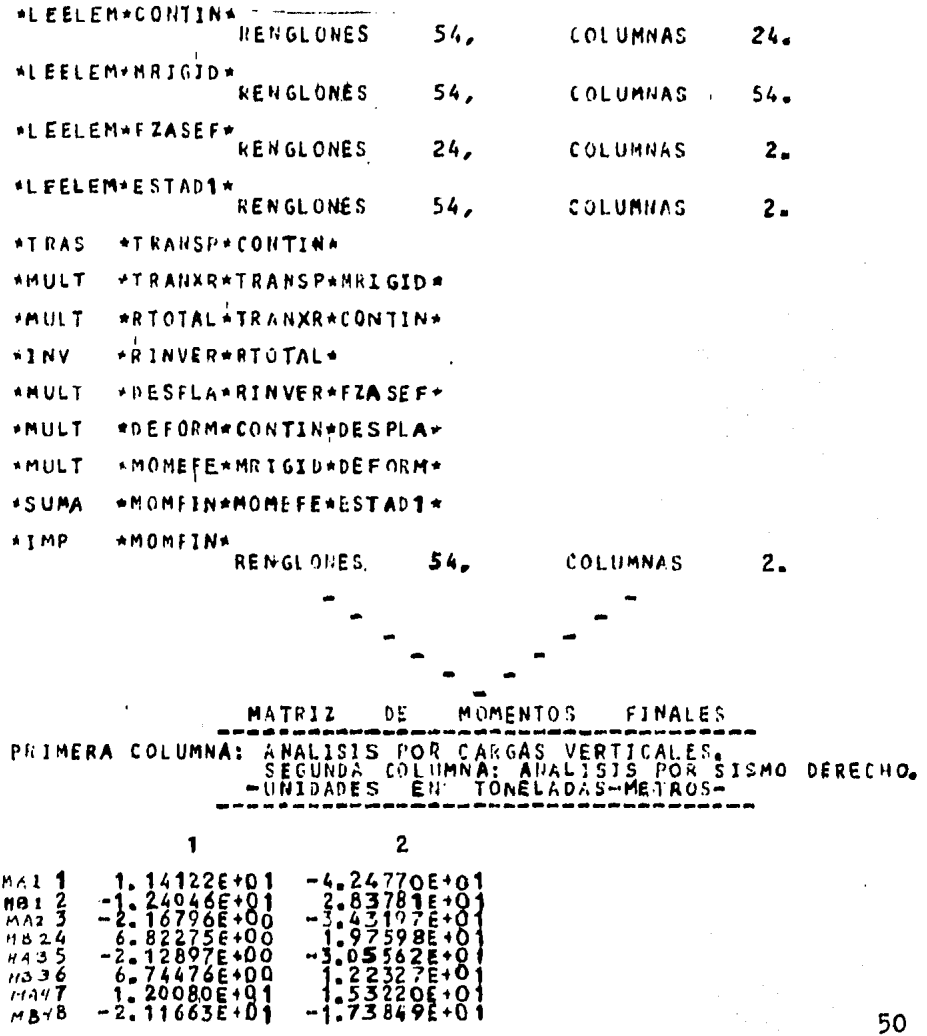

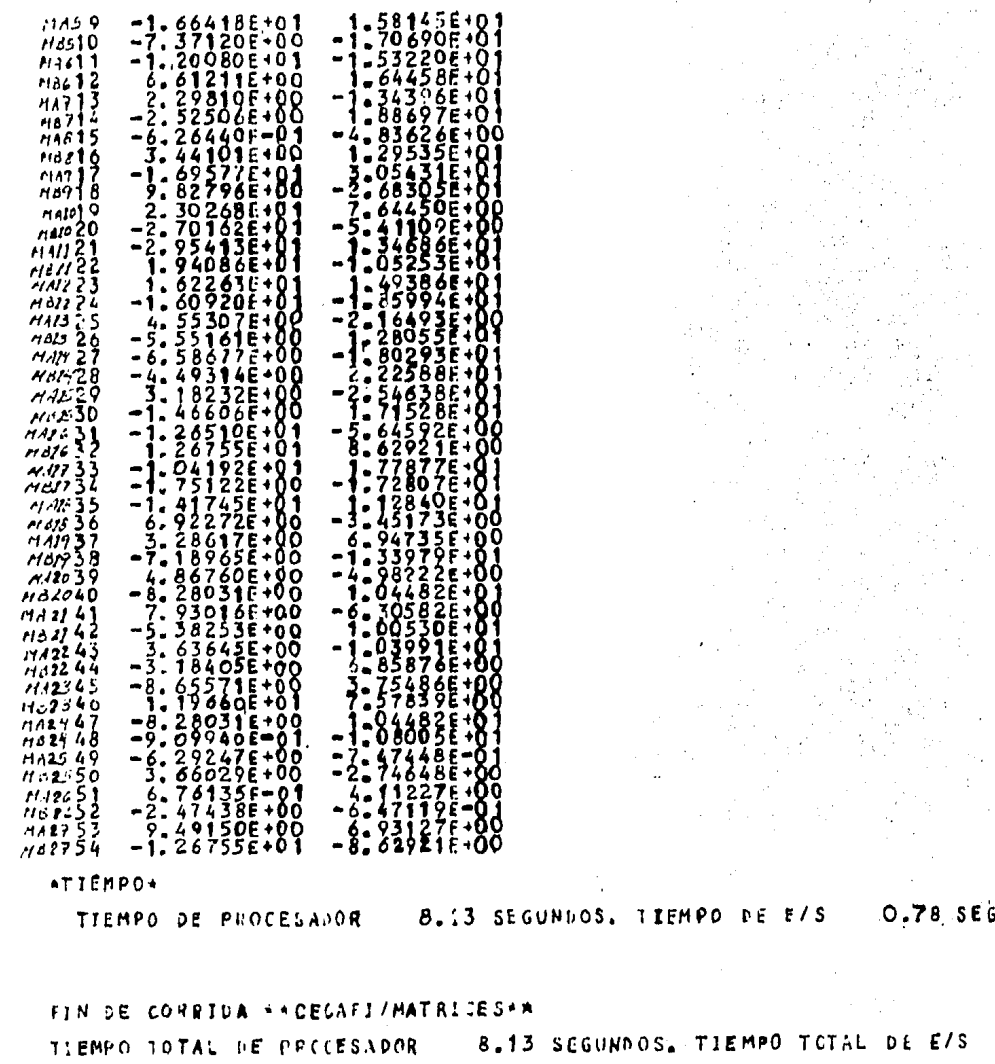

#### $IV.7$  - DIAGRAMAS FINALES -

#### a) la. CONDICION DE CARGA: CARGAS VERTICALES.

Los resultados obtenidos en las hojas de impresión de la computadora dan los momentos en los extremos de cada barra. para obtener los diagramas finales de cada barra es necesario superponer el diagrama isostático de cada una de ellas con el dia grama de los resultados del análisis hiperestático (los resulta dos del análisis hiperestático son los resultados del análisis por computadora, punto 6 de este capítulo: "REGISTRO DE RESULTA  $DOS''$ ).

Se sabe que en una viga isostática con carga uniformemente repartida (w), el momento máximo aparece en el centro del claro y es de valor  $M_{max}(+) = \frac{\omega l^2}{a}$ 

Tomando los datos que se presentan en el capítulo II. "ES-TRUCTURA FROPUESTA", para las vigas de igual longitud se tendrá:

1) vigas de longitud 1 = 4 mts.  
Mma' x (+) = 
$$
\frac{\omega \ell^2}{\theta} = \frac{4(\4)^2}{\theta} = \frac{8}{3}
$$
 Tom - m

2) vigas de longitud  $1 = 2$  mts.  $M_{max}(t) = \frac{\omega l^2}{R} = \frac{4(2)^2}{R} = 2$  Ton-m

3) vigas de longitud 1 = 3 mts.  
Mma' x (+) = 
$$
\frac{\omega l^2}{8} = \frac{4(3)^2}{8} = 4.5
$$
 Tom-M

4) viga de longitud 1 = 6 mts.  
Mmax (+) = 
$$
\frac{w l^2}{\beta} = \frac{4 (6)^2}{8} = 18
$$
 Ton-m

Con la identificación que se plantea en la figura IV. 2, se tendrían los siguientes diagramas de momento flexionante para la la. condición de carga (por cargas gravitacionales o verticales), figura IV. 6

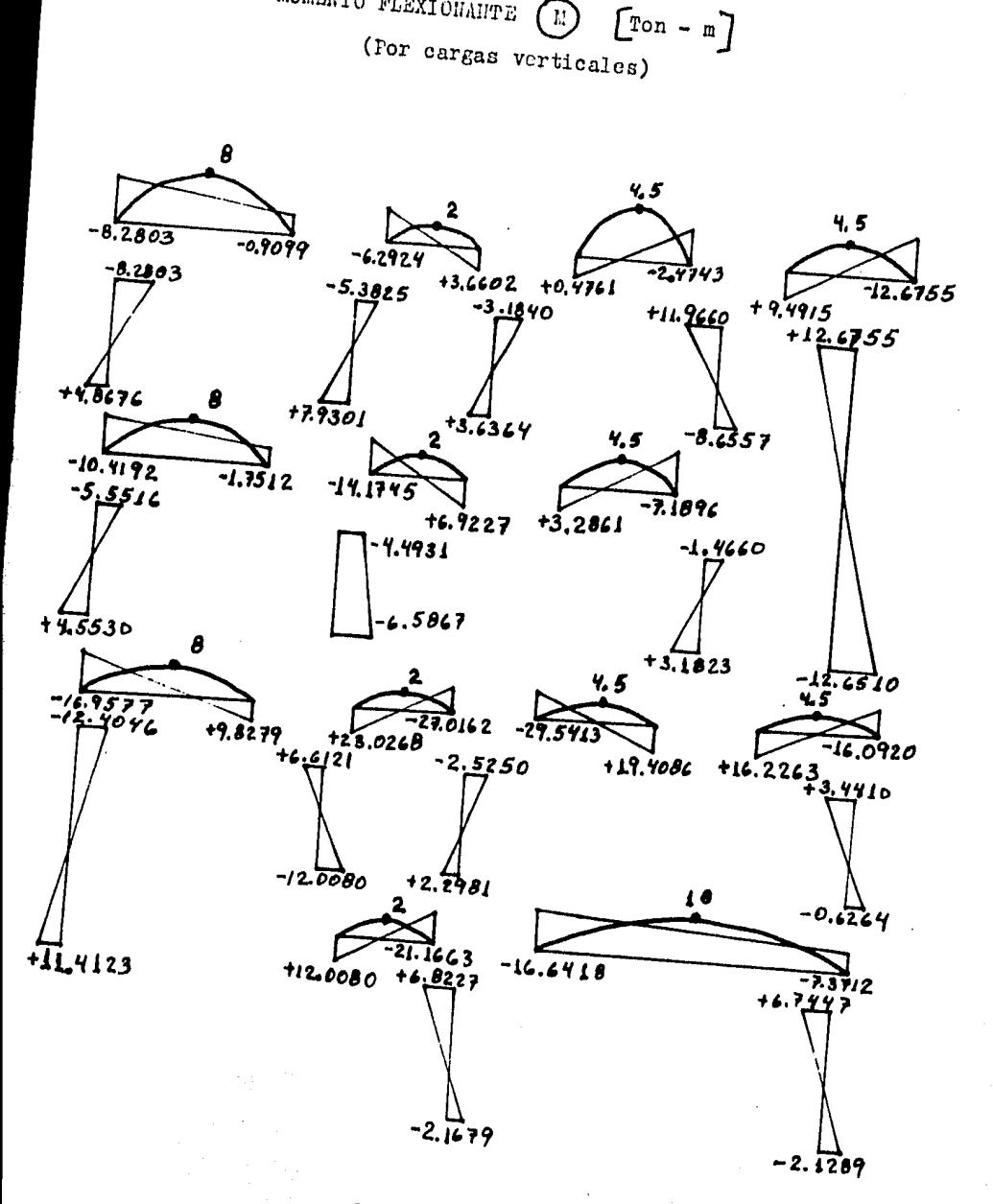

MOMENTO FLEXIONANTE (E)

FIGURA IV.6

Fuerzas Cortantes

Para el cálculo de las fuerzas cortantes de cada elemento, se sabe que el cortante depende de los momentos en los extremos. pudiéndose calcular con la expresión  $V = \frac{M_B - M_A}{L}$ . El diagrama total de cortante es el resultado de la superposi- ción del cortante calculado con la expresión anterior· con el - diagrama de cortante isostático.

Por ejemplo, el diagrama de cortante para la trabe identificada con el número 24 es:

• • De la figura IV. 6 es obvio que<br> $M_A = -8.2803$  y  $M_B = -0.909$ **MA= -8.Z8t'3** *y* **Me=** *-o.'º'',*   $\sqrt{2} = \frac{-0.9099 - (-8.2803)}{2} = +1.8426$  Ton. zy <del>y</del>

Conclusión

V = +1.8426 Ton. es el cortante que resulta de los pares aplicados en los extremos $(A)$  y $(B)$ de la viga $\sqrt{24}$ , dicho valor se superpone al diagrama que resulta de dicha trabe que presenta un cortante de 8 Ton. en el extremo  $\Omega$ , valor que disminuye linealmente hasta el valor de - 8 en el extremo $(i)$ . Los resultados de la superposición de diagramas de cortante del elemento  $[24]$ y de todos los demás se presentan en la figura IV.  $7.$ 

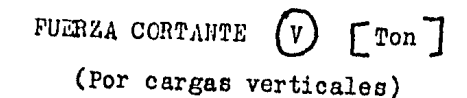

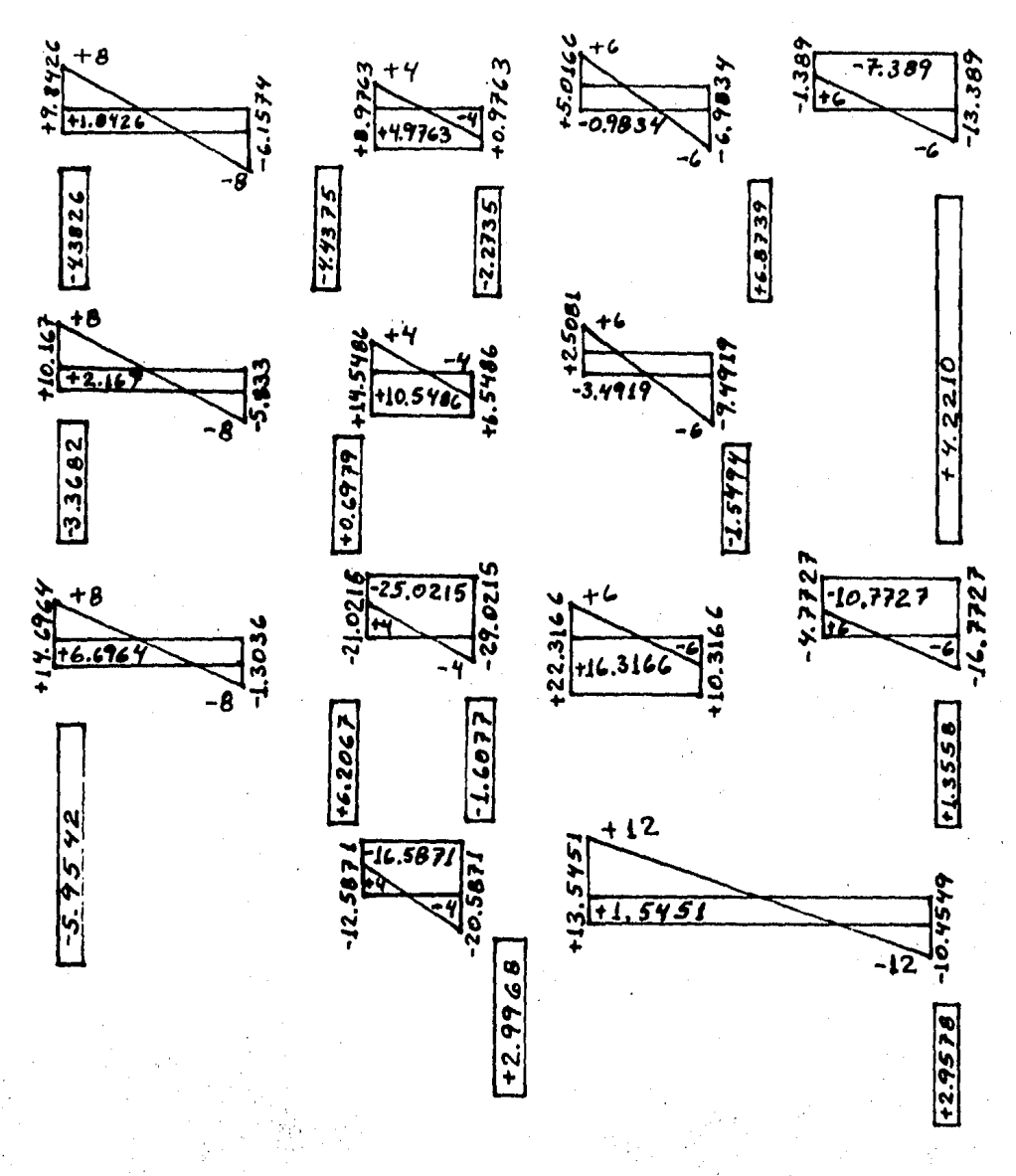

FIGURA IV.7

### b) 2a. CONDICION; DE CARGA: SISMO DERECHO

En esta condición sólo se presentan cargas horizontales, por lo tanto se supone que no hay cargas en las barras y entonces los diaGrnmas isostáticos de cada elemento serían nulos.

Los valores de los momentos en los extremos que se obtie- nen en el registro de resultados (2a. columna) se vacian directamente para formas los diagramas de momento flexionante. En la figura IV.8 se muestran diagramas para sismo derecho, para efec toe de sismo izquierdo se obtendrían loa mismos valores pero de· signo contrario.

Con los valores marcados en la figura IV.8 se aplica la ex presión  $V = \frac{M_8 - M_A}{I}$  para el cálculo de los valores de los cortantes de cada barra, y como el diagrama isostático de cada barra es nulo también, los diagramas totales de cortantes son los que resultan de la aplicación de dicha expresión; se obtienen los diagramas de fuerza cortante para sismo derecho indicados en la figura IV.9, para efectos de sismo izquierdo, se ob- tienen los mismo valores pero de signo contrario.

1•;·

#### $[\text{Tom} - \text{m}]$ MOMENTO FLEXIONANTE  $(M)$ (Por sismo derecho)

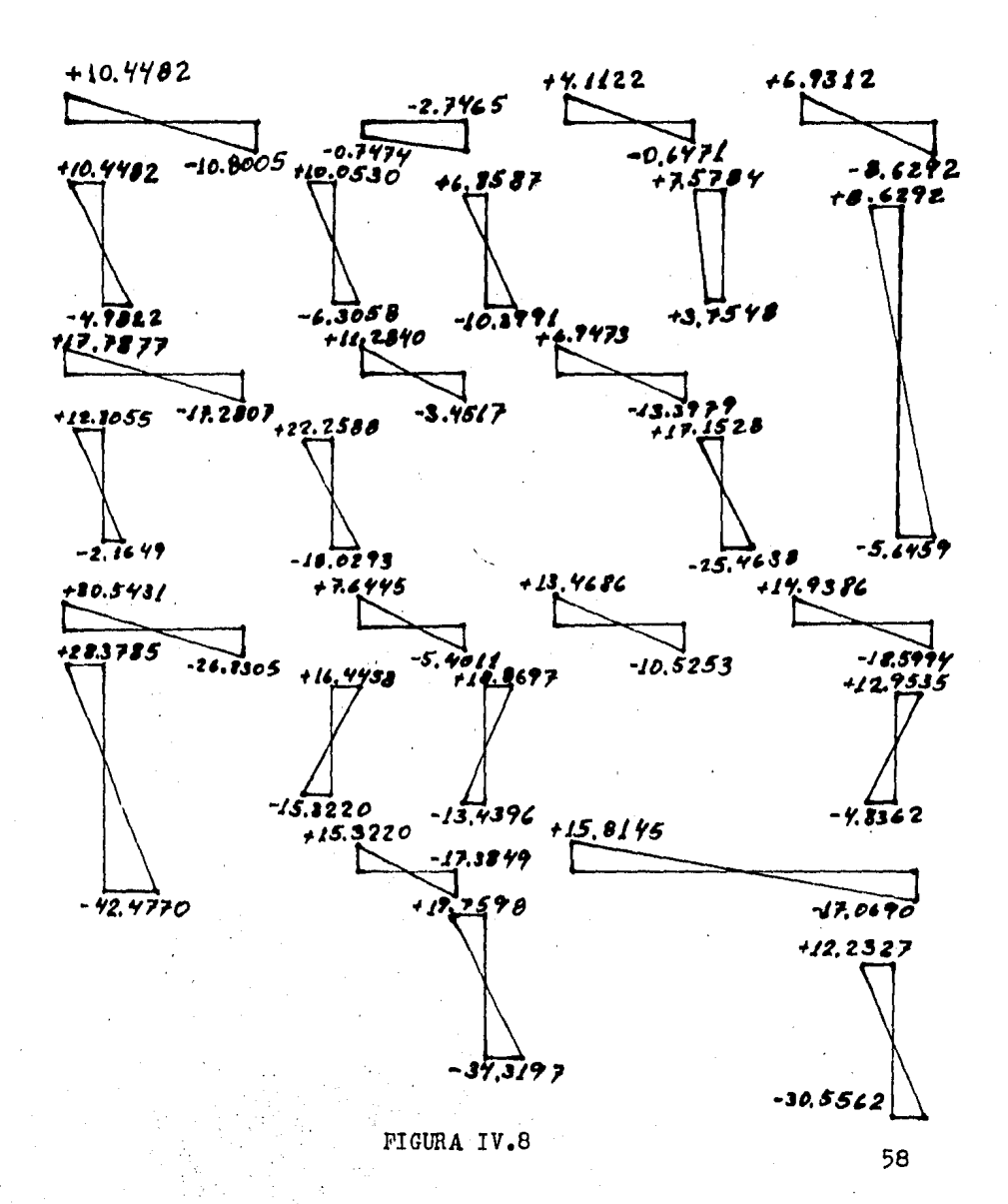

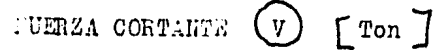

(For sismo derecho)

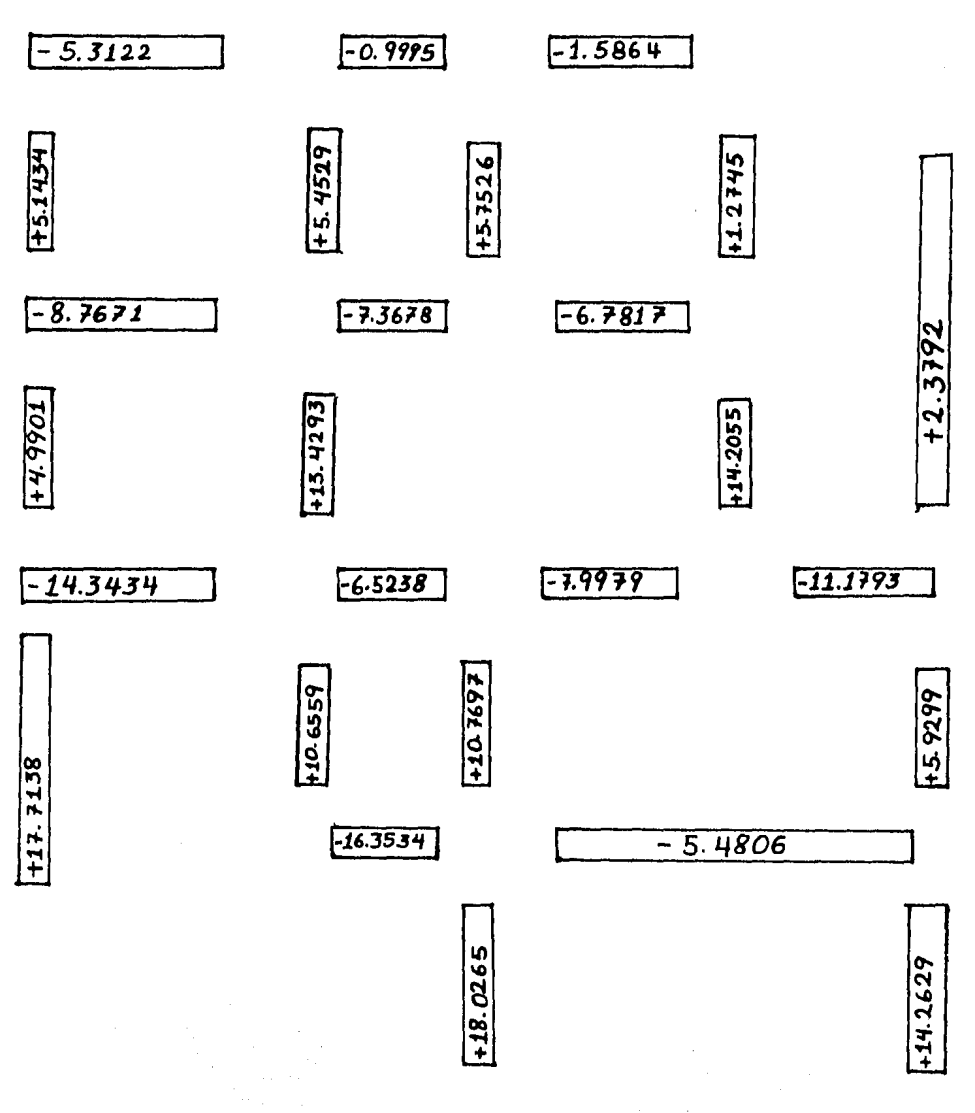

TUERZA CORTANTE (V) [Ton ]

(For sismo derecho)

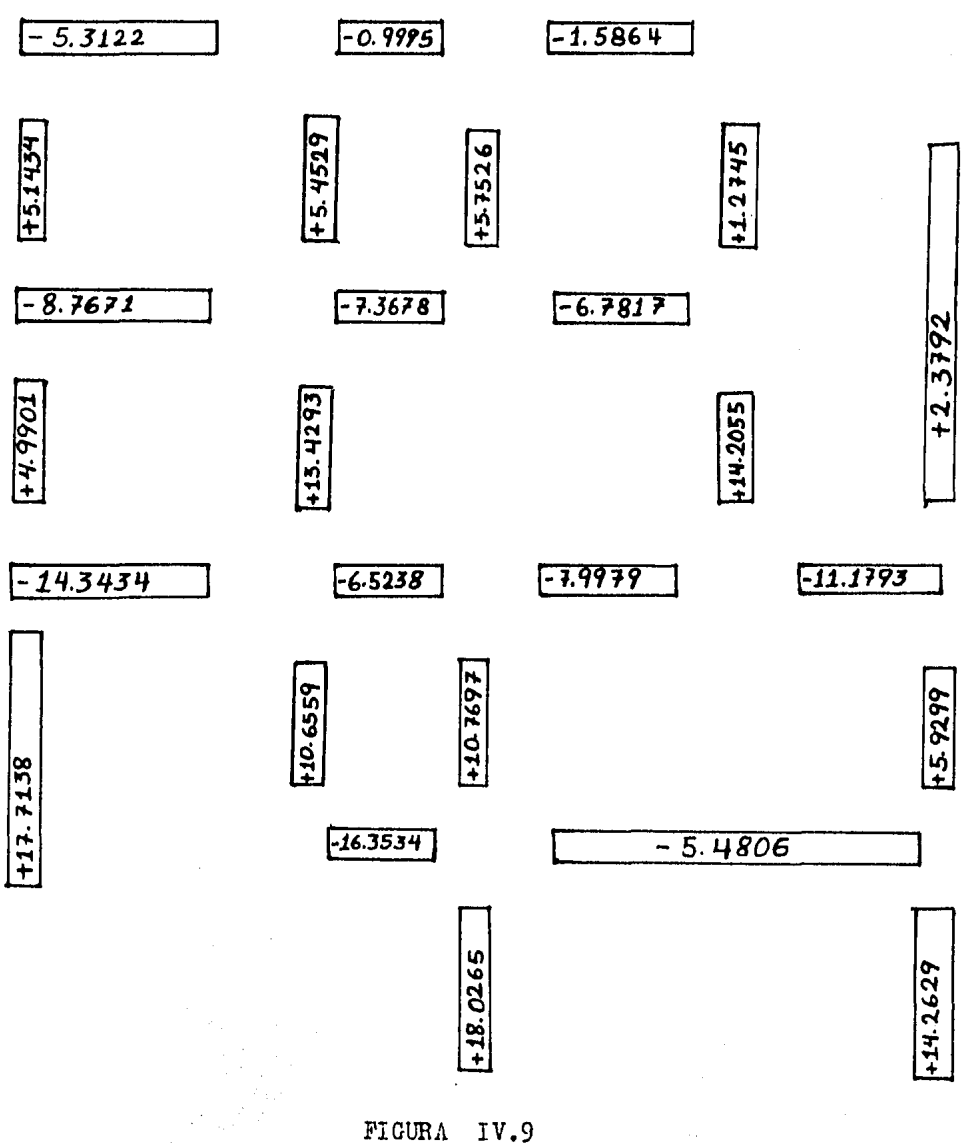

#### V. DISENO DEL MARCO

El diseño de la estructura propuesta se hará en base a las normas del ACI, para lo cual se desarrollarán los siguientes puntos, que son los pasos importantes en un proyecto de ésta na turaleza, se conocen los diagramas de los elementos mecánicos necesarios (momento flexionante y fuerza cortante).

#### V.1) -ELEMENTOS PRINCIPALES-

Este punto es de vital importancia en cualquier proyecto e estructural. ya que es aquí donde se toman decisiones que in--fluirán en el proceso de diseño y construcción de la estructura y desde luego en su vida útil; lo primero será la elección de + los elementos principales de la estructura, que generalmente -son los que presentan el estado mecánico más desfavorable, con esto se podría llegar a un diseño similar para todos los elemen tos parecidos o se podría establecer un diseño para cada elemen to en forma totalmente individual.

En forma por demás arbitraria, pero considerando los comen tarios anteriores, se eligen como elementos principales la co-lumna identificada con el número $[1]$ y la trabe con el número  $[5]$ (figura IV. 2) que son de los elementos más representativos de la estructura.

#### V.2) -ENVOLVENTES TOTALES-

Para realizar el diseño final de la estructura, se requiere saber de los momentos y cortantes que actúan por cargas vertioales o gravitacionales (CM  $+$  CV) simultáneamente con la ac-ción del sismo. ello se logra calculando las envolventes totales de los elementos escogidos para el diseño.

Se tomará un factor de carga de 1.4 para cargas gravitacio nales únicas y de 1.1 para las envolventes finales (superposi-ción de cargas gravitacionales más sismo derecho e izquierdo) y se tomará para efectos del diseño los resultados más desfavora $b$ les.

#### a) Diagramas de Trabe

Los diagramas de la trabe identificada con el número 5 son los mostrados en las figuras V.1 y V.2

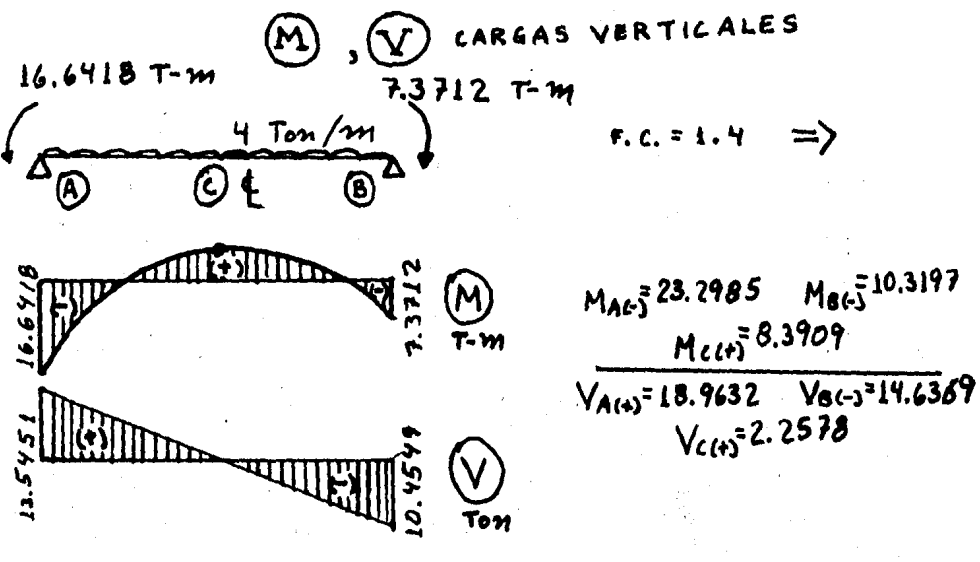

FIGURA V.1

Como existe alternancia de cargas sísmicas, los diagramas de la trabe para sismo izquierdo serán los mismos que los establecidos para sismo derecho, sólo que de sentido contrario (lo que implica cambio de signo en los valores de M y V).

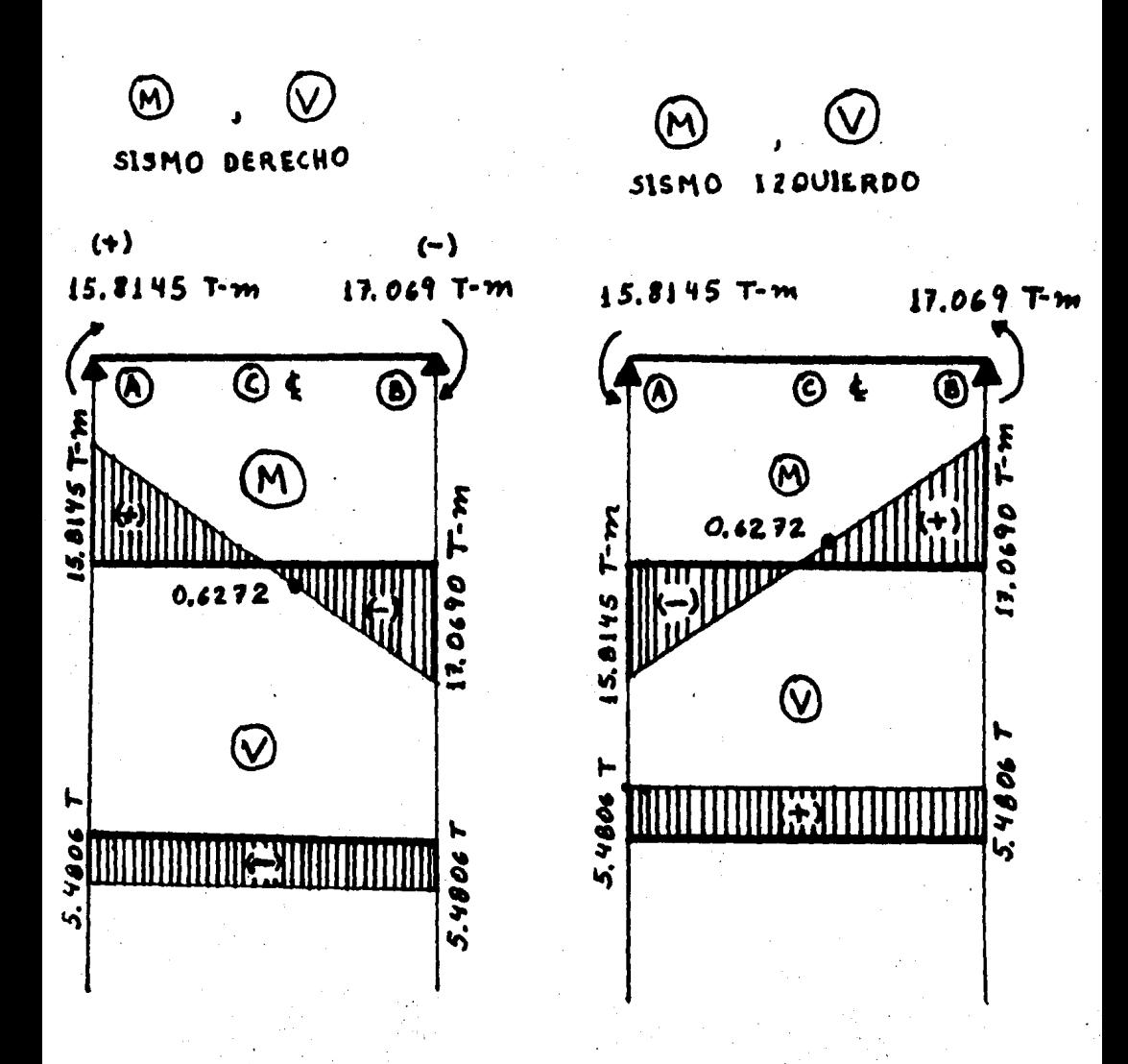

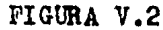

Diagramas finales:

Al superponer los diagramas de cargas verticales y sismo y afectarlos del factor de carga F.C. = 1.1, se obtienen los dia-gramas finales para la trabe. Momento flexionante, figura V.3, Fuerza cortante, figura V.4 **ENVOLVENTE** 

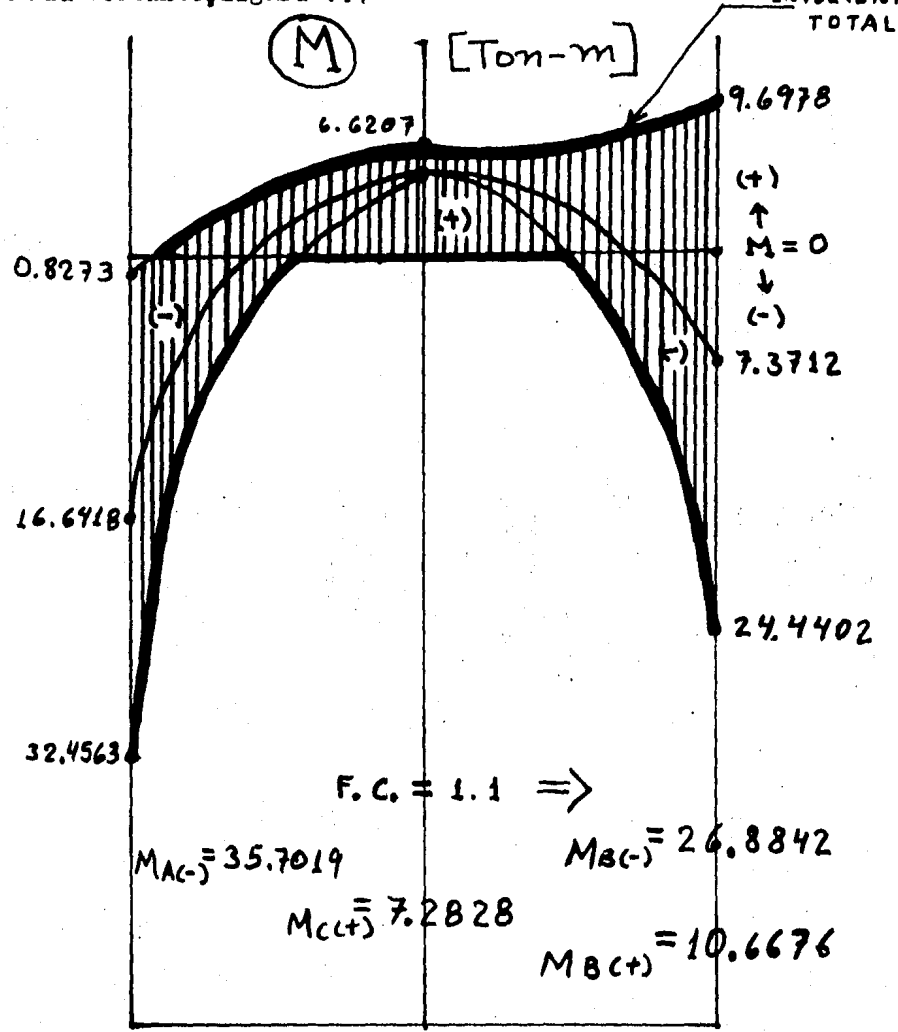

#### FIGURA V.3

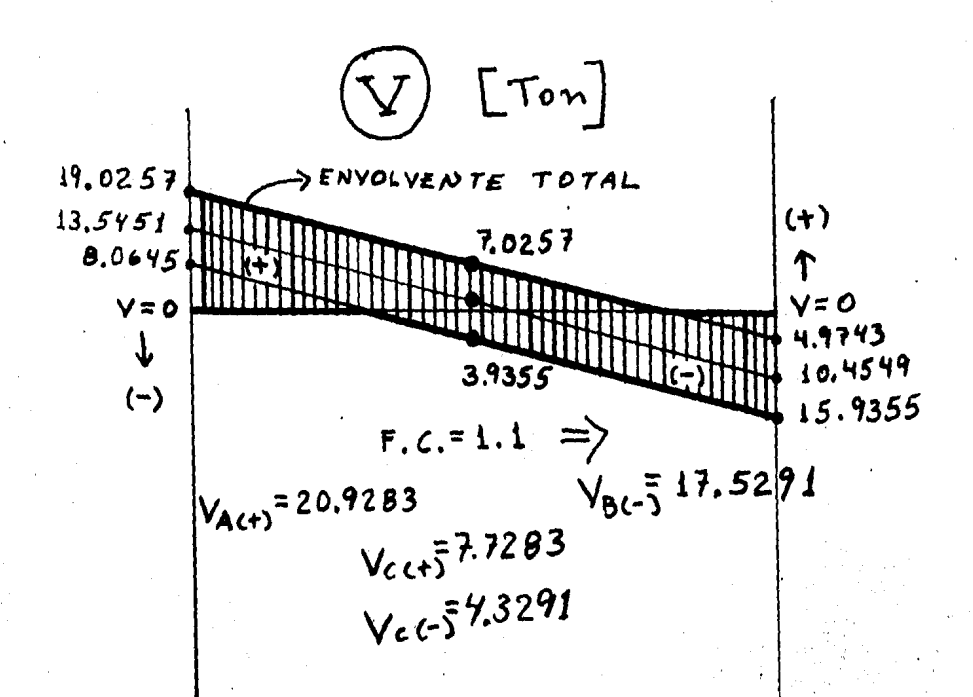

FIGURA V.4

Datos de diseño:

Tomando la situación más desfavorable, se tendrá finalmente como datos de diseño real lo siguiente:

b) Diagramas de Columna

Los diagramas del elemento identificado con el número  $\boxed{1}$ son los siguientes:

CARGAS VERTICALES

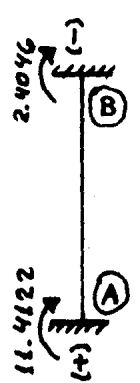

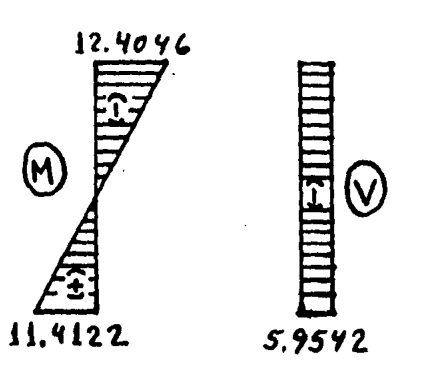

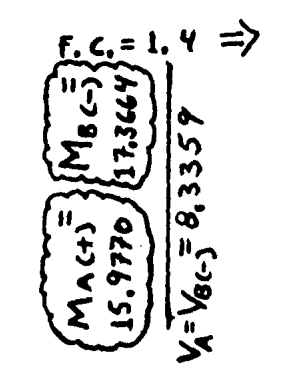

**SISMO** DERECHO

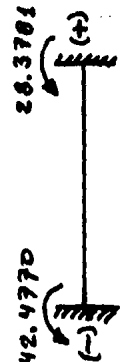

 $28.378$ 

2664

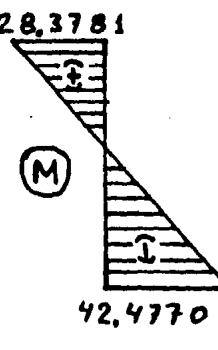

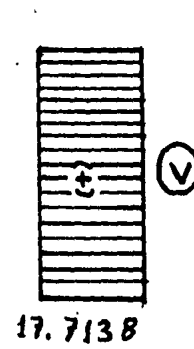

M→[Ton-m]<br>V→[Ton]

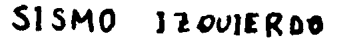

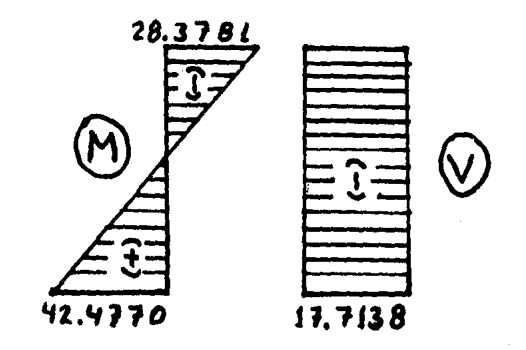

FIGURA V.5

#### ANALISIS DE FUERZAS NORMALES

Por ser de interés primordial las fuerzas que obran en la columna identificada con el número $\left[\mathbb{I}_r\right]$  se efectúa sólo el análisis de fuerzas normales en la sección de la estructura que in- fluye directamente en la columna elegida.

Con base en los diagramas de fuerzas cortantes obtenidas en la figuras IV.7 (por cargas verticales) y IV.9 (por sismo de recho), la trabe número  $\boxed{24}$  descarga en el nudo  $\boxed{13}$  con un cor-tante positivo ( $\uparrow \downarrow$ ) de 9.8426 Toneladas, lo que implica una fuerza hacia abajo de 9.8426 Ton.; el nudo  $(13)$  forma un sistema en equilibrio, por estática la columna<sup>[20]</sup> responde con una fuerza hacia arriba de la misma magnitud; por actuar a compre- sión, la columna<sup>[20]</sup> proyecta una fuerza hacia abajo de 9.8426 Ton. sobre el nudo  $(9)$ . El nudo  $(9)$  forma un sistema en oquili brio con 2 fuerzas hacia abajo, que son la aplicada por la co-+ lumna 120) y la descargada por el cortante positivo de la trabe número [17] (10.167 Ton.), fuerzas que deben ser equilibradas con la reacción que presenta la columna [13] con una fuerza de compresión de 9.8426 + 10.167 = 20.0096 Ton.

En el nudo  $\overline{4}$  se tendría en consecuencia un sistema en equilibrio con 2 fuerzas hacia abajo, una de ellas, la aplioada por la columna  $\begin{bmatrix} 13 \\ 7 \end{bmatrix}$  y la otra por la descarga del cortante posi tivo de la trabe  $\boxed{9}$  (14.6964 Ton.), fuerzas que tienen que ser equilibradas con la reacción que presenta la columna número [1] en forma de compresión con un valor de 20.0096 + 14.6964  $=$ 34.7060 Ton. sobre el nudo  $\left(4\right)$  y sobre el empotramiento que for

ma en el sistema de piso, o sea, sobre el suelo (situación que im plica el diseño de una cimentación adecuada que no se analiza en el presente trabajo). Se tendría entonces, una reacción sobre la columna, de 34.7060 Ton., ya que el empotramiento también forma un sistema en equilibrio.

En conclusión, la columna  $\left[1\right]$  actúa con una fuerza de -----34.7060 Ton. a compresión. Un análisis similar se hace para el ca so de sismo derecho, los resultados se marcan en las figuras V.6 y V.7.
# ANALISIS DE FUERZAS NORMALES (COLUMNA No. 1)

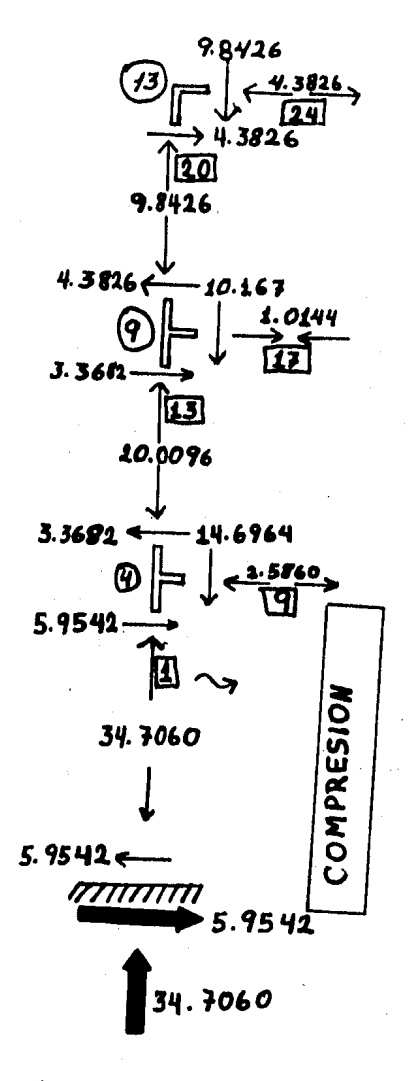

CARGAS VERTICALES COLUMNA 1: F<sub>COMP</sub>=34.7060  $F.C. = 1.4$ ,  $\Rightarrow$   $F_{COMP}$  48.5884  $[$  Ton  $]$ FIGURA V.6

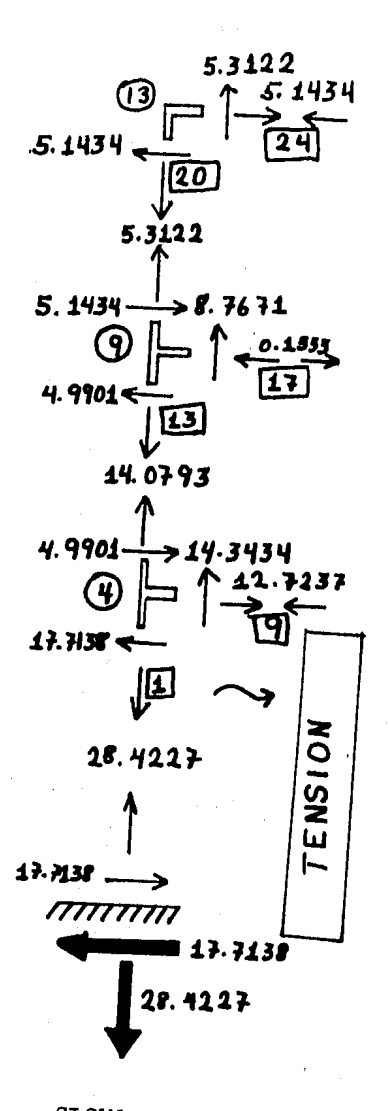

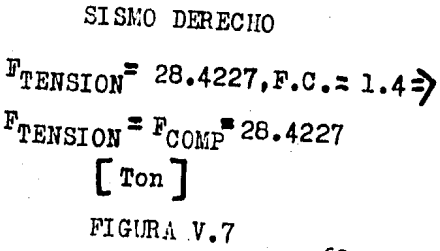

# Diagramas finales:

Realizando nuevamente la superposición de diagramas como en el caso de la trabe y afectando del factor de carga  $F.C. = 1.1.$ se obtienen los diagramas mostrados (figura V.8).

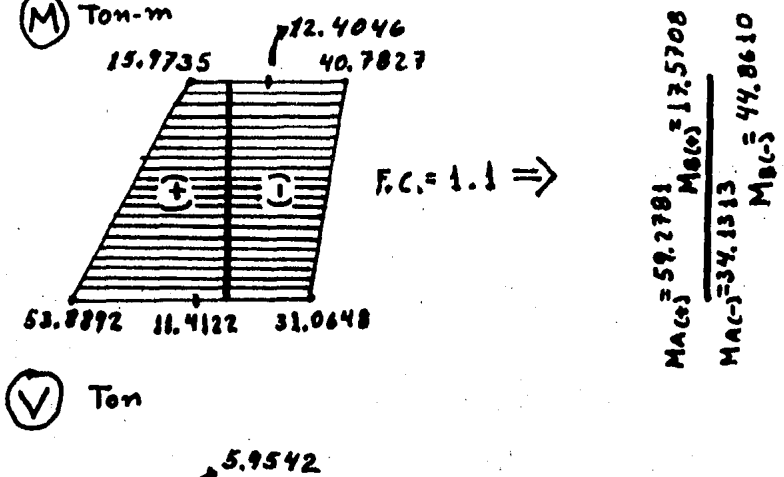

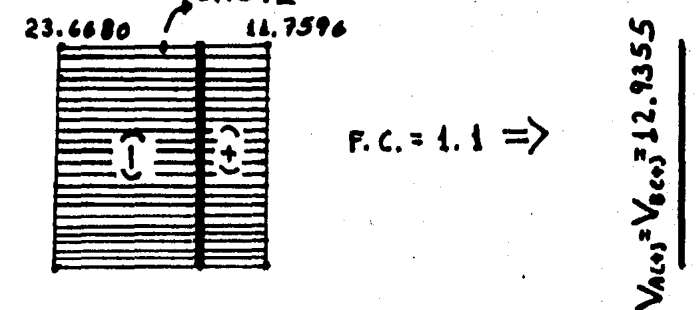

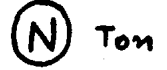

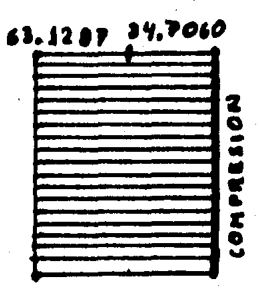

 $F.c. = 1.1 =$ 

けいへい エン

 $= 26.0341$ 

Datos de-diseño:

Con los datos obtenidos de los diagramas y tomando los más desfavorables, obtenemos como dato s de diseño real lo siguiente:

$$
\begin{array}{c}\n\textcircled{A} \\
\hline\n\textcircled{A} \\
\textcircled{F-m} \\
\hline\n\textcircled{A} \\
\hline\n\textcircled{A} \\
\hline\n\textcircled{A} \\
\hline\n\textcircled{A} \\
\hline\n\textcircled{A} \\
\hline\n\textcircled{A} \\
\hline\n\textcircled{A} \\
\hline\n\textcircled{A} \\
\hline\n\textcircled{A} \\
\hline\n\textcircled{A} \\
\hline\n\textcircled{A} \\
\hline\n\textcircled{A} \\
\hline\n\textcircled{A} \\
\hline\n\textcircled{A} \\
\hline\n\textcircled{A} \\
\hline\n\textcircled{A} \\
\hline\n\textcircled{A} \\
\hline\n\textcircled{A} \\
\hline\n\textcircled{A} \\
\hline\n\textcircled{A} \\
\hline\n\textcircled{A} \\
\hline\n\textcircled{A} \\
\hline\n\textcircled{A} \\
\hline\n\textcircled{A} \\
\hline\n\textcircled{A} \\
\hline\n\textcircled{A} \\
\hline\n\textcircled{A} \\
\hline\n\textcircled{A} \\
\hline\n\textcircled{A} \\
\hline\n\textcircled{A} \\
\hline\n\textcircled{A} \\
\hline\n\textcircled{A} \\
\hline\n\textcircled{A} \\
\hline\n\textcircled{A} \\
\hline\n\textcircled{A} \\
\hline\n\textcircled{A} \\
\hline\n\textcircled{A} \\
\hline\n\textcircled{A} \\
\hline\n\textcircled{A} \\
\hline\n\textcircled{A} \\
\hline\n\textcircled{A} \\
\hline\n\textcircled{A} \\
\hline\n\textcircled{A} \\
\hline\n\textcircled{A} \\
\hline\n\textcircled{A} \\
\hline\n\textcircled{A} \\
\hline\n\textcircled{A} \\
\hline\n\textcircled{A} \\
\hline\n\textcircled{A} \\
\hline\n\textcircled{A} \\
\hline\n\textcircled{A} \\
\hline\n\textcircled{A} \\
\hline\n\textcircled{A} \\
\hline\n\textcircled{A} \\
\hline\n\textcircled{A} \\
\hline\n\textcircled{A} \\
\hline\n\textcircled{A} \\
\hline\n\textcircled{A} \\
\hline\n\textcircled{A} \\
\hline\n\textcircled{A} \\
\hline
$$

$$
\begin{array}{c|c}\n\odot & \circ \\
\odot & \circ \\
\text{[Tom]}_{\bigcirc}\n\end{array}
$$

" DATOS DE DISEÑO DE LA COLUMNA IJ

# V.3) -TEORIA DEL DISENO PLASTICO- $(FLEXION)$ .  $(F\triangleright F$ . 1)

Para efectos de dimensionamiento y diseño de elementos de concreto reforzado. el procedimiento más empleado es el denominado "plástico". "de resistencia" o "de resistencia última". El procedimiento consiste en definir las acciones internas correspondientes a las condiciones de servicio y multiplicarlas por factores de carga para obtener las resistencias de dimensiona-miento y diseño.

Según la cantidad de acero de refuerzo longitudinal de un elemento, dicho refuerzo puede o no fluir antes de alcanzar la carga máxima. Si el acero fluye, el comportamiento de la pieza es dúctil y se producen deflexiones considerables antes del colapso. en este caso se dice que el miembro es subreforzado. Si la cantidad de acero de tensión es grande. éste no fluye antes del aplastamiento y se dice que el elemento es sobrerreforzado. Si la pieza alcanza su resistencia máxima cuando el acero empie za a fluir. se dice que el elemento es balanceado.

El elemento alcanza su resistencia a una cierta deforma--ción unitaria máxima útil del concreto  $\varepsilon$ . experimentalmente se ha encontrado que para un intervalo amplio de valores de  $\epsilon$ . el momento flexionante no varía; por esto, los reglamentos recomien dan valores de *É*c que van de 0.003 a 0.004.

 $\overline{\mathbf{r}}$ 

V.3.1) HIFOTESIS FUNDAMENTALES DEL DISERO PLASTICO (REF. 1)

- a) La sección plana antes de la deformación permane ce plana después de la deformación: esto implica que las deformaciones son proporcionales a su dis tancia al eje neutro y siguen una ley de varia-ción lineal.
- b) Dentro de los esfuerzos de trabajo, al llegar a la capacidad límite. los esfuerzos y las deforma ciones no son proporcionales y su variación no es lineal; esto implica que el diagrama de es--fuerzos puede tener cualquier figura teórica (rectangular, parabólica, etc.), se definen diagramas idealizados de los esfuerzos de compre--sión de tal manera que el área del diagrama de esfuerzos y la posición de la resultante de compresión sean semejantes a las que corresponderían a una distribución real.
- c) La adherencia entre el concreto y el acero se su pone es perfecta y sus deformaciones son proporcionales a su distancia al eje neutro.
- d) Las tensiones serán tomadas totalmente por el acero y son aplicadas en el centro de gravedad de éste. El despreciar la magnitud de los esfuerzos de tensión que toma el concreto no influye de ma nera importante en las resistencias de cálculo.

# e) El conjunto de fuerzas interiores y exteriores forma un sistema en equilibrio.

## V.3.2) DISEHO PLASTICO -HORLAS ACI-

#### $(EEF. 1)$

El Instituto Americnno del Concreto (ACI) y el Departamento del Distrito Federal, en su reglamento (R D D F), presentan hipó tesis simplificadoras para efectos del cálculo de la distribu-- ción de esfuerzos de compresión y deformaciones en una aeccióa de una viga sujeta a flexión. Los dos reglamentos anteriormente citados suponen conocida la destribución de esfuerzos en la zona "' de compresión mediánte.distribuciones simplistas con las cuales se obtienenn valores similares muy aproximados a los que corresponderían a una distribución real. Los dos reglamentos aceptan una distribución real de deformaciones con una deformación unitaria máxima ( $\mathcal{E}$ c) en la fibra extrema en compresión de  $\mathcal{E}$ c $= 0.005$ 

Ambos reglamentos proponen una distribución rectangular de esfuerzos (bloque de esfuerzos) en lugar de la distribución real Las diferencias fundamentales entre el Reglamento del ACI y el - RegJ.amento del D D F son que el ACI emplea un bloque reducido de esfuerzos disminuyendo la profundidad de dicho bloque y el RDDF lo hace disminuyendo el valor del esfuerzo máximo; otra diferencia básica es que el ACI usa las resistencias nominales de los materiales  $f_0$  y  $f_y$ , en vez de las resistencias reducidas  $f_2^*$  y  $f_y^*$ usadas por el DDF.

Para el DDF,  $f^{\circ} = \infty$   $f'$ c  $(1 - y)$  $y r_y^* = \gamma r_y$ 

donde:  $\sqrt{\ }$  Coeficiente de variación del concreto.

 $\sim$  y  $\gamma$  Coeficientes que dependen del tipo de car ga.

El Reglamento de mayor empleo es el Reglamento del ACI, es de uso internacional, es aplicable a secciones de cualquier for ma y para su empleo no se requiere de estudios especiales 'del concreto ni del acero, es ésta la razón que lo hace práctico y se presenta con mayor frecuencia en textos afines, todas éstas razones influyen para que se elija como método de dimensiona--miento y diseño para el presente trabajo.

El Reglamento del Instituto Americano del Concreto (ACI-318-71), en lugar de la distribución real de esfuerzos propone una distribución rectangular de dichos esfuerzos con una profun didad del bloque reducido de esfuerzos de $\mathcal{L}_t$  veces la profundidad del eje neutro y una longitud igual a  $\beta_4$ f'c ( $\beta_3$ =0.85) en el área reducida del bloque de esfuerzos, el parámetro $\beta_2$  in dica la posición de la resultante de compresión, que por tratar se de una distribución rectangular, dicha resultante cae en el punto medio de la profundidad del bloque de esfuerzos (figura  $-$ V.9).

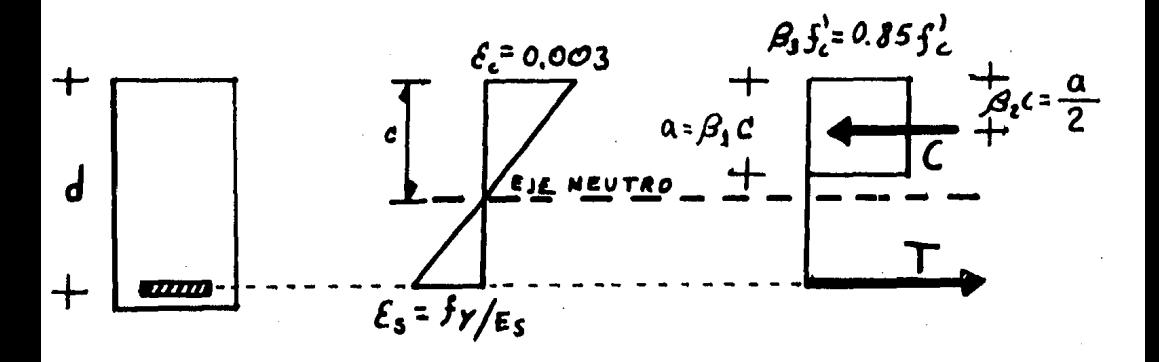

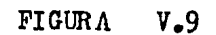

para el ACI:

$$
\beta_{1} = \left[1.05 - \frac{f_{c}^{2}}{1400}\right] \le 0.85
$$
  
5<sup>2</sup> esta en KJ/cm<sup>2</sup>

El valor de  $\boldsymbol{\beta}_1$  es constante e igual a 0.85 para todo valor de  $f'_c$   $\leq$  280 Kg/cm<sup>2</sup>

Las recomendaciones del ACI indican que los valores del Mo mento resistente (Mr) deben reducirse multiplicándolos por un factor de carga ( $\Phi$ ) que toma en cuenta las variaciones en -las resistencias de los materiales y en las dimensiones usuales en la construcción, el momento reducido se llama Momento de diseño o Momento último (Mu =  $\Phi$  Mr). Para el caso de flexión, el valor de  $\Phi$  es de 0.90.

> DETERMINACION DEL MOMENTO RESISTENTE DE UNA SECCIÓN RECTANGULAR SIMPLEMENTE ARMADA.

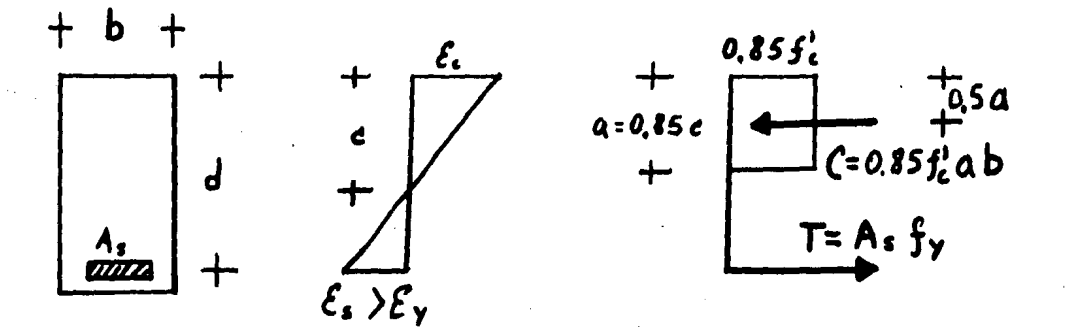

FIGURA V.10

De la figura V.10, Por equilibrio de fuerzas horizontales:

 $C \equiv T$ , o sea 0.85  $f'_0$ ab  $\Xi_{A_g} f_y$  ------

Si p es el poncentaje de acero de la seccidn efectiva,  $p = \frac{As}{bd}$ , o sea As = pbd.

Sustituyendo As en (i) y despejando "a": 0.85 f'clb=pbdfy •  $a = p \frac{f_y}{0.85 f'_c} d$ 

Tomando momentoo respecto al acero de tensión

$$
Mr = C \left[ d - \frac{a}{2} \right] = 0.85 f'_{c} ab \left[ d - \frac{a}{2} \right]
$$

Sustituyendo "a" en la expresión anterior

Mr = 0.85 f'<sub>c</sub>ab (d - 
$$
\frac{f}{2}
$$
)  
= 0.85 f'<sub>c</sub>p  $\frac{f}{0.85}$  f'c d b(d - p  $\frac{f}{2}$  x0.85 f'c d)  
= pfydb (d -  $\frac{pf_d}{1.70}$  f'c)  
= bd<sup>2</sup>pfy (1 -  $\frac{0.588 \text{ pfy}}{f'c}$ )

Si llamamos  $q = \frac{pf_y}{f}$  (denominado <u>fndice de resistencia</u>)y  $t$ omando 0.588  $\pm$  0.59

 $Mr = bd^2f'_0q(1 - 0.59 q)$  ---------------------- Ec.3.2.1 Considerando el factor de carga por flexión **(f),** queda final.

mente:  
\n
$$
M_{\mu} = \Phi
$$
 bd<sup>2</sup>r<sub>c</sub>q (1 - 0.59q)  
\nExpression que da el momento  
\nde diseño de una sección con  
\nrefuerzo de tensión unicamen  
\nte.

#### DETERMINACION DE LA SECCION BALANCEADA

Tomando en cuenta la figura V.10 y sabiendo que  $\mathcal{E}_c = 0.003$  y  $\epsilon_{\rm g} = \frac{f_{\rm y}}{F_{\rm g}}$ , por triángulos semejantes:

$$
\frac{c}{0.003} = \frac{d}{0.003 + \epsilon_{\rm s}}
$$

Si se toma  $E_g = 2 X 10^6 Kg/cm^2 y$  despejando "c", c = d  $\frac{0.003}{0.003}$  = d  $\frac{0.003}{0.000 + \frac{1}{2}x \cdot 10^6}$  =  $\frac{6000 + \frac{1}{2}x}{2 \cdot x \cdot 10^6}$  $c = d \left( 0.003 \times 2 \times 10^6 \right) = d \left( \frac{6000}{6000 + f_y} \right)$ 

Por equilibrio horizontal (para la sección balanceada)

despejando ph.

$$
\mathbf{P_b} = \frac{0.85 \text{ f} \cdot \mathbf{B_1} \text{ c}}{\text{d} \cdot \text{f}_\text{y}}
$$

sustituyendo " c" en ph

$$
P_b = \frac{0.85 \text{ f} \cdot_{c} \beta_{1} \cdot \left( \frac{6000}{6000 + f_y} \right)}{f \cdot f_y}, \text{ o sea}
$$

$$
\left\{\n \begin{array}{ccc}\n B_1 & 0.85 & f'c \\
 Pb & = & \frac{f_3}{f_3} & \frac{6000}{6000 + f_3}\n \end{array}\n\right\}\n = E_0 . 3.23
$$

Expresión que da el porcentaje de acero para la condición balanceada de una sección rectangular simplemente armada.

$$
\beta_1 = \left(1.05 - \frac{f'_0}{1400}\right) \leq 0.85, f'_1 \text{ con Kg/cm}^2
$$

El ACI recomienda valores del porcentaje (p) de acero para una sección simplemente armada de:

 $P_{m1n} = -\frac{14}{fy}$ , donie f<sub>y</sub> está en Kg/cm<sup>2</sup> y 0.50  $P_b \le P_{m4x} \le 0.75$   $P_b$ 

# $V.4$ ). - DISEÑO DE TRABE

Con las anteriores expresiones se tiene la base para efectuar el diseño de la trabe escogida. Se supone fija la sección de 40  $X$ 60 cm. y entonces el problema es el cálculo del acero conocida la sección, los materiales son:

> $r_v = 4000 \text{ kg/cm}^2$ Acero. Concreto,  $f'_{c} = 250$  Kg/cm<sup>2</sup> Estribos del número 2,  $f_y = 2300$  Kg/cm<sup>2</sup> Sección total  $(40 \times 60)$  cm. Restricción Acero longitudinal,  $p_{max} = 0.75 p_h$

> > CALCULOS PRELIMINARES

$$
P_{\text{min}} = \frac{14}{f_{\text{y}}} = \frac{14}{4000} = 0.0035
$$

$$
\mathbf{p}_{\text{min}} = 0.0035
$$

 $P_{B} = \frac{\beta_1 0.85 \t{f'}_0}{f_y}$  6000<br>6000 +  $I_y$  =  $\frac{0.85 \t{f} 0.85 \t{f} 250}{4000}$ 6000  $6000 + 4000$  $\frac{180.625}{4000}$  = 0.027094

 $p_h = 0.027094$ 

 $p_{\text{max}} = 0.75 p_b = 0.75 (0.027094) = 0.02032$ 

**の実施の Sales Security Security Security Security Security Security Security Security Security Security Security** 

 $P_{\text{max}} = 0.02032$ 

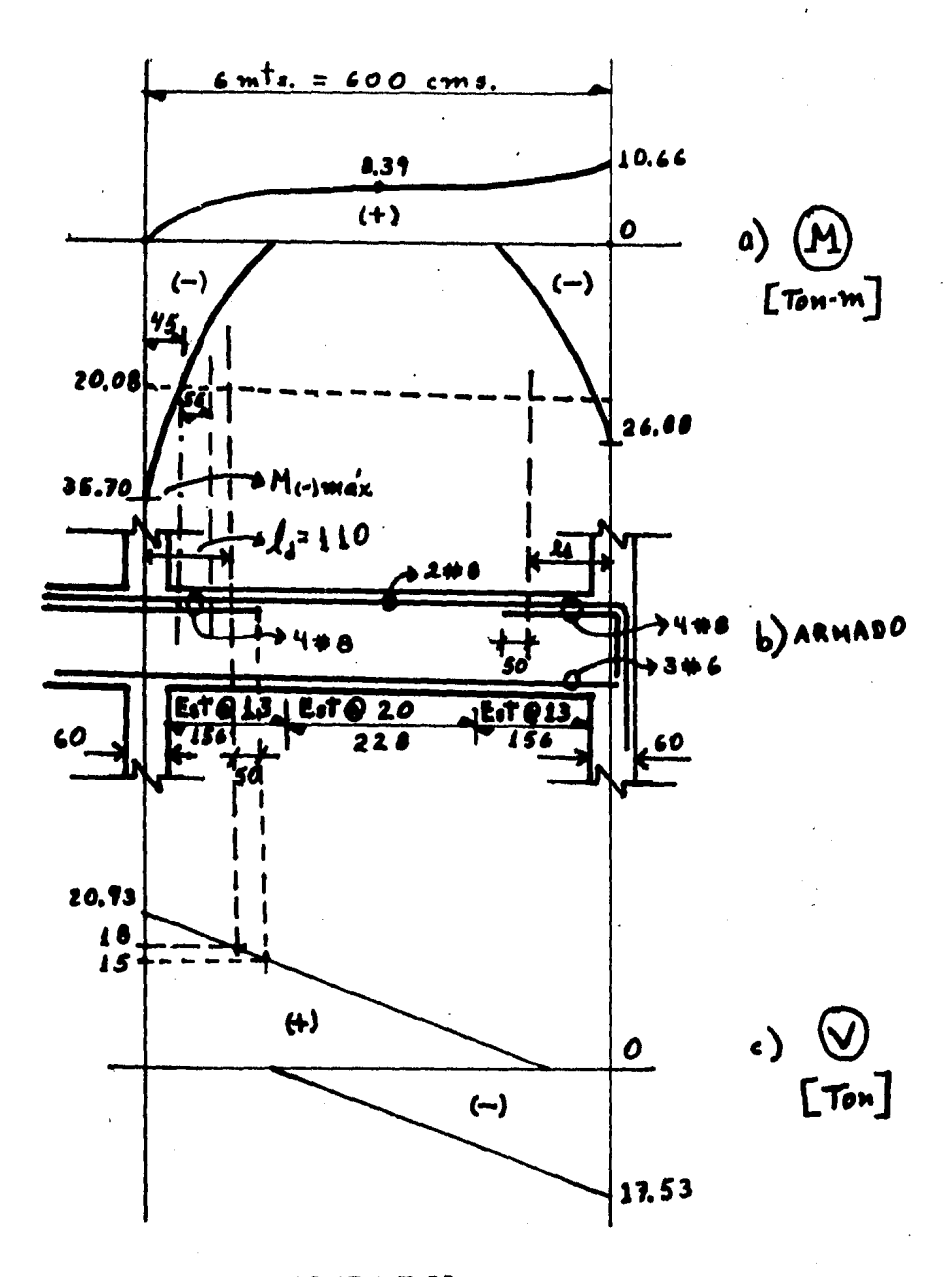

FIGURA V.11

PROCEDIMIENTO DE CALCULO

## V.4.1) REFUERZO LONGITUDINAL

a) Momento Flexionante Negativo

Datos:

 $b = 40$  cm.  $d = 55$  cm.  $h = 60$  cm  $f'_{c}$ \*250 Kg/cm<sup>2</sup>,  $f_{\psi}$  = 4000 Kg/cm<sup>2</sup>  $\frac{M}{2}$  =  $\frac{1}{2}$  = 35.70 Ton - m Se sabe que el momento de diseño  $M_n$  es  $M_n = \sum_{n=1}^{\infty} M_n = 0.9$   $M_{n,s}$ .  $M_T = \frac{M_U}{0.9} = \frac{35.7}{0.9} = 39.66$  Ton - m, o sea que el momento resistente para efectos de cálculo es de  $M_r = 39.66$  fon - m. La ecuación 3.2.1 establece que  $M_n \approx bd^2 f'_{\alpha} q(1 - 0.59 q)$ , sustituyendo datos, 39.66 X  $10^5$  = (40)(55)<sup>2</sup>(250)g(1 - 0.59g) 39.66 x  $10^5$  = 302.5 x  $10^5$ q(1 - 0.59q)  $39.66 = 302.5q - 178.47q^2$  $178.47q^{2} - 302.5q + 39.66 = 0$ Resolviendo la anterior ecuación de 20. grado, se tienen las soluciones  $q_1 = 1.55$ 

$$
\mathbf{q}_2 = 0.14
$$

q es un parámetro tal que  $0 < q < 1$ , . q toma el valor de 0.14 Se sabe que  $q = \frac{p^f y}{f(x)}$ , despejando p,

$$
P = \frac{qI'}{f_y} = \frac{0.14 \times 250}{4000} = 0.00875
$$

y el porcentaje de acero es PEO.00875

REVISION

 $p_{\text{mfn}} = 0.0035 \le p = 0.00875 \le p_{\text{mfx}} = 0.02032$ La cantidad de acero será:  $A_S = pbd = 0.00875$  X 40 X 55 = 19.25 cm<sup>2</sup>  $A_1 = 19.25$  cm<sup>2</sup>

Se escogen 4 varillas del No. 8; área de la varilla No. 8 $\pm$  $5.07 \, \text{cm}^2$ ,  $\cdot$ .  $A_{\text{TOTAL}}$  = 5.07 X 4 = 20.28 cm<sup>2</sup> =  $\sqrt{A_{\text{g}(\text{real})}$  = 20.28 cm<sup>2</sup>

 $P_{\text{real}} = \frac{20.28}{40.755} = 0.0092 \langle P_{\text{m}}dx$ 

b.) Momento Plexionante Positivo

Momento máximo (al paño de la columna) =  $\mathbf{H}_{(\dagger)\text{m\'{a}x}}= 10.66$  Ton-m Se supone un brazo (Z) del par resistente de 0.9 - valor usual-*1* como el par resistente es el producto de la fuerza de tensióa o de compresión por el trazo Z, entonces  $M_{\text{max}} = A_g f_y Z$ ; despejando A , A8 : llin'1 ~ lP,66 X io5 \_\_ ,~8 o sea, el ace- $\mathbf{f}_{\mathbf{y}} \cdot \mathbf{z} = 4000 \times 0.9 \times 55 = 5.56$ ro positivo necesario es  $A_g = 5.38$  cm<sup>2</sup>

Si se escogen 3 varillas del No. 5, el área real es 1.98 X 3=  $5.94 \text{ cm}^2$ 

**REVISION** 

 $p = \frac{5.94}{10^{11}} = 0.0027 \, \text{C} \, p_{\text{mfs}}$ 

Por tanto, es necesario tomar para el acero positivo el porcentaje mínimo o más •

•• Preal  $\geq$  Pmfn = 0.0035  $\Rightarrow$  A<sub>s</sub> = 0.0035 X 40 X 55 = 7.70 cm<sup>2</sup>

Finalmente el acero positivo es de  $7.70$  cm<sup>2</sup>, se escogen  $3$ varillas del No. 6, entonces el área es de 2.85 X 3: 8.55

# $\Rightarrow$  {A<sub>s(real)</sub> 8.55 cm<sup>2</sup>

REVISION

 $P_{\text{real}} = \frac{8.55}{40 \text{ X } 55} = 0.0039$   $\sum_{m=1}^{\infty} P_{m}$ 

RESUMEN

Momento Negativo: 4  $V_S$  # 8 (20.28 cm<sup>2</sup>) Momento Positivo: 3  $V_B$  # 6 (8.55cm<sup>2</sup>)

c) Corte de Varillas

Suponiendo que se cortan 2 barras del Momento negativo, que dan resistiendo 2; de Momento positivo no se cortan var111aa por que se trabajó con el porcentaje mínimo. El momento resistente para 2 barras negativas del No. 8 es:

 $\mathbf{H}_{\mathbf{r}^2\# \mathbf{B}} = \mathbf{A}_{\mathbf{S}} \mathbf{f}_{\mathbf{y}} \mathbf{Z} = 2 \times 5 \cdot 07 \times 4000 \times 0.9 \times 55 = 2007720 \times \mathbf{g} - \mathbf{c} \mathbf{n}$ , o sea Mr<sub>ine</sub>: 2007720 Kg - (m = 20.08 Ton-n

Dicho momento resistente (20.08 Ton-m) se presenta a una distancia de 50 cm. del centro de la columna (determinado. de la gráfica del diagrama de momentos).

El ACI establece distancias mímtmas que se deben prolongar las varillas más allá del punto donde son necesarias, y recomienda que sea la mayor de las siguientes cantidades --- (en cm.)

d (peralte efectivo) ó 12 db (12 veces el diámetro de la barra)  $d = 55$ 12  $d_b$  = 12 X 2.54 = 30.5 85 rige d, o sen,las varillas de corte negativo se prolongan 55 cm.

#### LONGITUD DE DESARROLLO O ANCLAJE

Experimentalmente se han obtenido expresiones para estimar en distintos casos las longitudes de desarrollo donde aetúan es- fuerzos de. adherencia que equilibran las fuerzas de tensión de la varilla. Para el caso tratado se debe proporcionar longitud de desarrollo en la sección donde se corta el acero (en general se debe proporcionar en secciones críticas: las de momentos máximos y donde se corta o se dobla el acero).

Para el caso de varillas de lecho superior (acero negativo)se propone que la longitud de desarrollo sea

 $1_d = 1.4 \times 0.06 A_b f_v / \sqrt{f'_c}$  > 0.0057d<sub>b</sub>f<sub>y</sub> sustituyendo datos  $l_d = 1.4$  X 0.06 X 5.07 X 4000  $\sqrt{\sqrt{250}} = 1703.52/15.8114$  $= 107.74$  cm Checando 0.0057 X 2.54 X 4000 = 57.914 • • •

En este caso rige como distancia para corte de varillas la longitud de desarrollo  $1_d$ = 110 cm sobre la distancia total del punto de corte y su prolongación (45+55=100 cm).

#### **W.4.2) REFUERZO TRANSVERSAL**

# a) Especificaciones

Debido a la dificultad para valuar la resistencia a efectos de cortante, la mayoría de los reglamentos establecen fórmulas sencillas con ciertas limitaciones como resultado de análisis em píricos y experiencias acumuladas en los últimos años. Las recomendaciones escenciales del ACI, del RDDF y del Comité Europeo están contenidas en el trabajo del Comité ACI - 326 y sólo difie ren entre sí en detalles. La fórmula propuesta por el Comité 326 para valuar el esfuerzo cortante nominal correspondiente a la car ga que produce el agrietamiento inclinado (agrietamiento inicial bajo una carga, tal que al aumentar de dicha carga produce el co lapso con una carga considerablemente mayor que la del agrieta-miento inicial) para mienbros sin refuerzo transversal es:

$$
\mathcal{N}_{\rm c} = 0.5 \sqrt{{\bf f'}_{\rm c}} + 180 \rho \frac{{\bf f}{\bf g}}{M_{\rm p}} \le 0.90 \sqrt{{\bf f'}_{\rm c}}
$$

## donde

 $\mathcal{N}_{\mathbf{c}}$  = esfuerzo cortante nominal que resite el concreto en Kg/cm<sup>2</sup>  $f'_{c}$  indice de resistencia del concreto a la compresión en Kg/cm<sup>2</sup>  $\mathbf{p}$  = relación de acero longitudinal (A<sub>R</sub>/bd)  $A_{\rm g}$  = área de acero longitudinal de la sección V = fuerza cortante en la sección  $M_{\bullet}$  = Momento flexionante en la sección, si  $M_{\bullet}$  es menor que  $V_{\bullet}d_{\bullet}$ 

se toma igual a este producto.

Para efectos prácticos, de manera aproximada puede calcularse el valor de  $V_{\alpha}$  como:

$$
\mathcal{N}_c = 0.5 \sqrt{f'}
$$
 en Kg/cm<sup>2</sup>

Para elementos con refuerzo transversal, se considera que la resistencia total a cortante es la suma de la resistencia del con creto más la contribución del refuerzo del alma. El ACI presenta la expresión que se deduce de loa estudios de Ritter en 1899 --- (Analogía de la armadura), ésta simplificación es:

$$
\lambda_v = \frac{(v_r - v_{c})s}{f_y d(\text{Sen} - \text{Cos} )}
$$

donde

~¡'

(人)と言うない ねんかいきんどうどう きょうせ

医无线性的 经经营的现在分词 医皮肤病 化自动设备 医皮肤病

- $A_{\gamma}$  = área total de refuerzo en el alma en una distancia S, medida en dirección paralela al refuerzo longitudinal.  $V_r$  = fuerza cortante externa en la sección considerada co-rrespondiente a la carga de diseño.
- $\mathbf{x}_c$  = fuerza cortante que toma el concreto,  $\mathbf{x}_c \cdot \mathbf{V}_c$ bd
- S = separación de estribos o barras dobladas, medida en di recoión paralela a la del refuerzo longitudinal.
- $\infty$  : ángulo entre las barras o estribos de refuerzo en el alma y el eje longitudinal del mismbro.

En el caso de estribos perpendiculares,  $\alpha$  =90<sup>0</sup> y la anterior ecuación se reduce a  $g(v_r - v_e)$  $A_v = \frac{f_{d}}{f}$ 

El ACI impone ciertas limitaciones al corte de varillas en las zonas de tensión, ya que originan y propician el desa rrollo de grietas por la tensión diagonal, la condición máa sencilla de observar, y usual en la práctica es la que indica que:"la fuerza cortante en la zona de corte de varillas no debe ser mayor que los dos tercios de la fuerza cortante permisible (disponible), incluido el efecto del refuerzo transversal en el alma. 88

## b) Cálculo

Con las aclaraciones anteriormente expuestas, para el miembro en diseño se tendría:

Esfuerzo cortante  $\pi_c = 0.5 \sqrt{f'_c} = 0.5 \sqrt{250} = 7.90 \text{ kg/cm}^2$ 

Cortante que resiste el concreto:

 $V_c$ =  $V_c$ bd = 7.90 X 40 X 55 = 17380 Kg = 17.38 Ton

Del Magrama de fuerzas cortantes, se toma para diseño, Cor tante máximo  $V_T = 20.93$  Ton

De la ecuación 
$$
_{Av} = \frac{3(\bar{v}_r - \bar{v}_c)}{\bar{r}_T d} \Rightarrow s = \frac{A_V \bar{r}_T d}{\bar{r}_T - \bar{r}_c}
$$

Con estribos (no corrugados) del No. 2, área de la varilla del No. 2 =  $0.32$  cm<sup>2</sup>, si se forman estribos cerrados, se tienen 2 ramas, y el área total de estribos es A $\sim$  = 0.64 cm<sup>2</sup>

El acero es  $f_v = 2300$  Kg/cm<sup>2</sup> ... Separación de estribos:

 $S = \frac{0.64 \times 2300 \times 55}{20930 - 17380} = \frac{10960}{3550} = 22.80 \text{ cm} = 20 \text{ cm}$ 

El ACI establece como separación máxima en una distancia 2à de la cara de la columna al menor de los tres valores siguientes: Smax =  $\frac{4}{4}$  =  $\frac{55}{4}$  = 13.75 cm.

 $S_{\text{max}} = \frac{A \cdot d}{0.15 A'} = \frac{0.64 \times 55}{0.15 \times 10.14} = 23.14 \text{ cm}.$  $\frac{A \vee A}{0.15 A} = \frac{0.64 \times 55}{0.15 \times 8.55} = 27.45$  cm.

Rige como separación máxima en una distancia 2d = 2 X 55 = 110 cm,  $S = 13.75$  cm, redondeando,  $S_{max} = 13$  cm

En el resto de la viga la separación máxima es

\n
$$
\text{Smdx} = \frac{d}{2} = \frac{55}{2} = 27.5 \, \text{cm} = 25 \, \text{cm}
$$
\n

\n\n $\text{Fine en el reto de le vise} = 572.80 \, \text{cm}^5$ \n

**=22.80 cm S≠ 20 cm** 

 $S = 20$  cm

#### c) Revisión

De acuerdo a la restricción del ACI en cuanto a que el cortante externo es  $\leq$  2/3 del cortante permisible (disponible), en la longitud del corte de varillas, en dicha sección actúa un cor tante V<sub>r</sub>ext. = 18 Ton (determinado graficamente).

El  $V_r$  disponible es:

 $V_T$  disp. =  $V_c$  +  $\frac{A_V f_T d}{d}$ 

donde  $\frac{A_V f_V d}{S}$ , se deduce de  $A_V = \frac{S V}{f_V d}$ 

..  $V_{\text{rdisp.}} = 17380 + 0.64 \times 2300 \times 55$ <br>= 17380 + 6627.69 = 23607.69 Rg = 23.61 Ton

 $V_r$  ext. = 18 )  $-\frac{2}{3}$  (23.61) = 15.70

Por lo tanto, conviene disminuir la separación de estribos en la distancia 2d o prolongar las varillas longitudinales.

Redondeando el V<sub>rdisp.</sub> a 15 Ton, graficamente se presenta a una distancia de 150 cm del centro de la columna, lo que implica prolongar la longitud de las varillas negativas 40 cm más allá del punto que indica la longitud de desarrollo, Id \*110 cm, en-tonces, se tendrá como longitud total de desarrollo o anclaje,  $1_{d}$ 22150 cm

A partir del paño de cada columna hay que poner estribos  $\omega$ 13 cm en una distancia de 156 cm (156 es el menor múltiplo de 13 necesario), en el resto de la viga se colocará estribos  $Q$ 20 cm.

V.4.3) DETALLES DE COLOCACION

En la figura V.12 se establece graficamente el armado respectivo (secciones críticas).

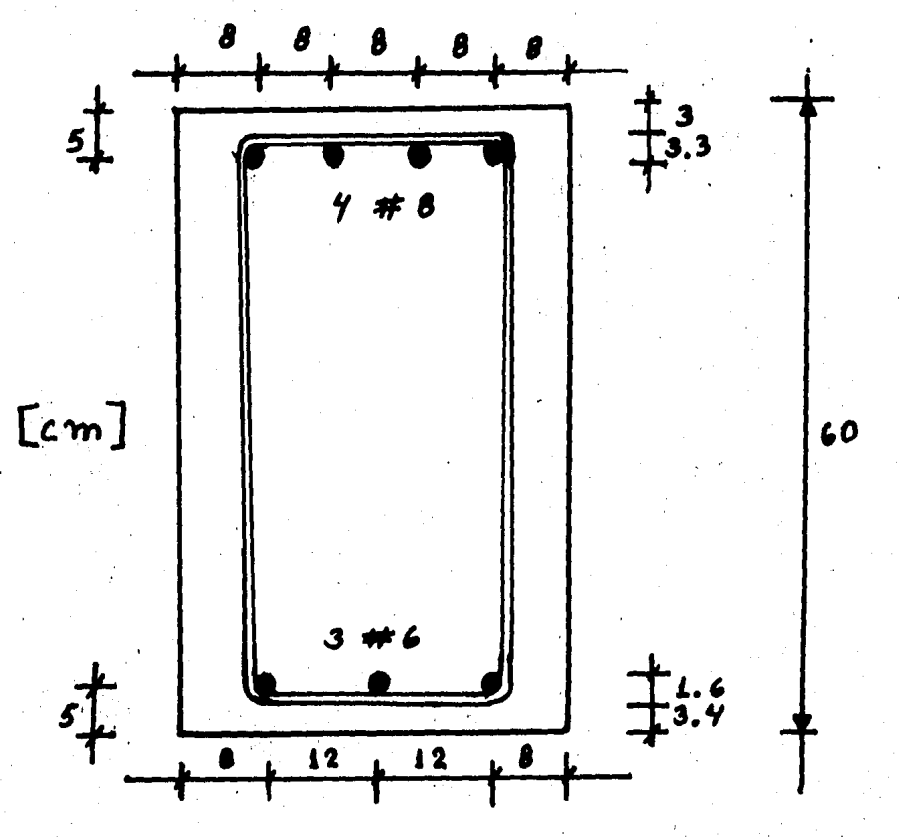

FIGURA V.12

# V.5).- DISEÑO DE COLUMNA -

Para efectos de diseño de la columna. se toman los datos ne cesarios anteriormente calculados y que se resumen en la siguien te gráfica de acciones internas, figura V.13

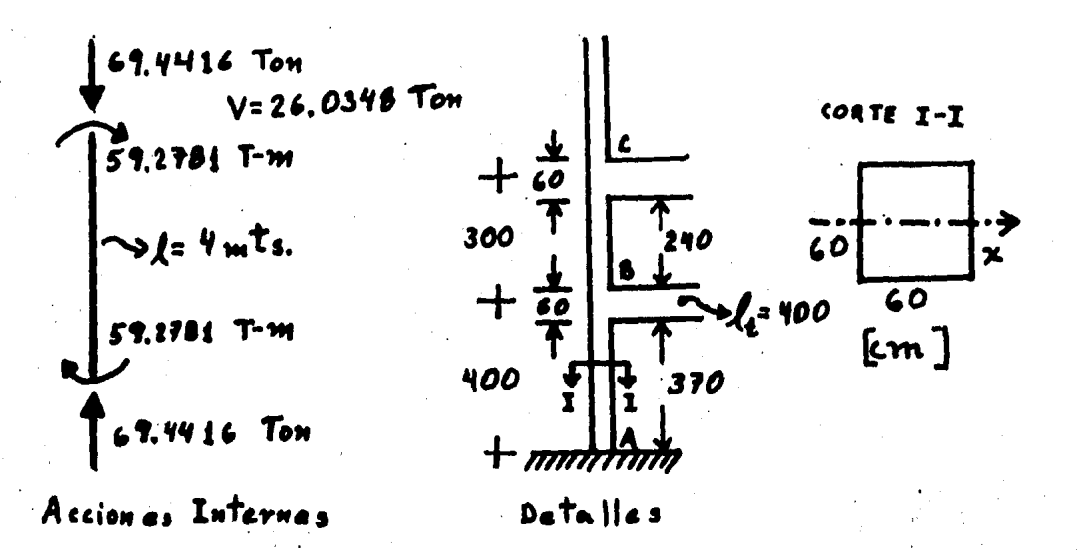

**PIGURA V.13** 

El reglamento ACI - 1983 recomienda que se tomen en cuenta efectos de esbeltez en columnas en las que el término ( $\bigotimes 1_{11}/r$ ) es mayor que 22, donde $\lambda_1$  es la longitud efectiva de pandeo y r es el radio de giro de la columna (para simplificar, el ACI reco mienda tomar r como 0.30 veces el lado menor de la columna).

 $\left(\bigstar \ 1_{n}\right)$  depende del grado de restricción de la columna en sus extremos, dicho grado de restricción depende a su vez de la rela ción entre las rigideces de las columnas y del sistema de piso, que puede definirse 92

EK cols. es la rigidez de las columnas que concurren en un nudo, y  $\sum$ K piso es la rigidez del sistema de piso, no se toman en cuenta las rigideces de las trabes perpendiculares al marco. K es la rigidez EI/L, que contiene al elemento E (módulo de elasticidad) y que por ser factor de numerador y denominador se puede cancelar y por lo tanto calcular K como I/L.

> PROCEDIMIENTO DE CALCULO PARA DETERMINAR SI SE TOMAN EN CUENTA EFECTOS DE ESBELTEZ.

**RIGIDECES** 

Por tratarse de empotramientos ya que i) NUDO A:  $\psi_{\lambda} = 0$ ,  $\Sigma$ K piso es infinito y por lo tanto <u> X Keola.</u> . = 0

MOMENTOS DE INERCIA: 120 Seguin el ACI:  $e = 4t$  6 40 cm, E.N. Si  $t = 10$  cm  $\Rightarrow$  $e = 4 \times 10 = 40$  cm  $\lceil c \mathbf{m} \rceil$ 40

Centroide:

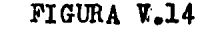

 $\frac{10 \times 120 \times 30}{40 \times 50 \times 120 \times}$ 11.25 cm

Momento de Inercia Centroidal:

$$
I_{t} = -120 \times 10^{3} + 120 \times 10 \times 18.75^{2} + \frac{40 \times 50^{3}}{12} +
$$
  
40 X 50 X 11.25<sup>2</sup> = 10 000 + 421875 + 416 666 +  
253 125 = 1 101 666 cm<sup>4</sup>

 $I_+ = 1$  101 666 cm<sup>4</sup>

Columna:

 $I_{AB} = I_{BC} = \frac{60 \times 60^3}{12}$  1 080 000 cm<sup>4</sup>  $\therefore$   $I_{BC} = I_{AB} = 1080000 \text{ cm}^4$ 

ii) NUDO B:

Rigidez del sistema de piso:

$$
K_{\text{trabe}} = \frac{I_{\text{t}}}{I_{\text{t}}} = \frac{1.101.666}{400} = 2754.02
$$

Rigidez de columnas:

$$
K_{\rm BC} = \frac{1}{1_{\rm BC}} = \frac{1.080 \, 000}{240} = \frac{4500 \, \rm{cm}^3}{4}
$$

$$
K_{AB} = \frac{1}{1_{AB}} = \frac{1.080 \, 000}{370} = 2920 \, \text{cm}^3
$$

iii) CALCULO DE 
$$
\psi_B
$$
:  
\n $\psi_B = \frac{K_{\text{col}}}{K_{\text{piso}}} = \frac{4500}{2754} = 2.6943$   
\n $\therefore \psi_B = 2.7$ 

#### LONGITUD EFECTIVA DE PANDEO:

Con  $\psi_{\Lambda}$  = 0 y  $\psi_{\rm R}$  2.7 del monograma mostrado en la figura V.15, se tiene que  $\hat{\mathcal{R}} = 1.3$ . longitud efectiva de pandeo,  $(\frac{2}{3})(1_n) = 1.3 \times 370 = 481$  cm

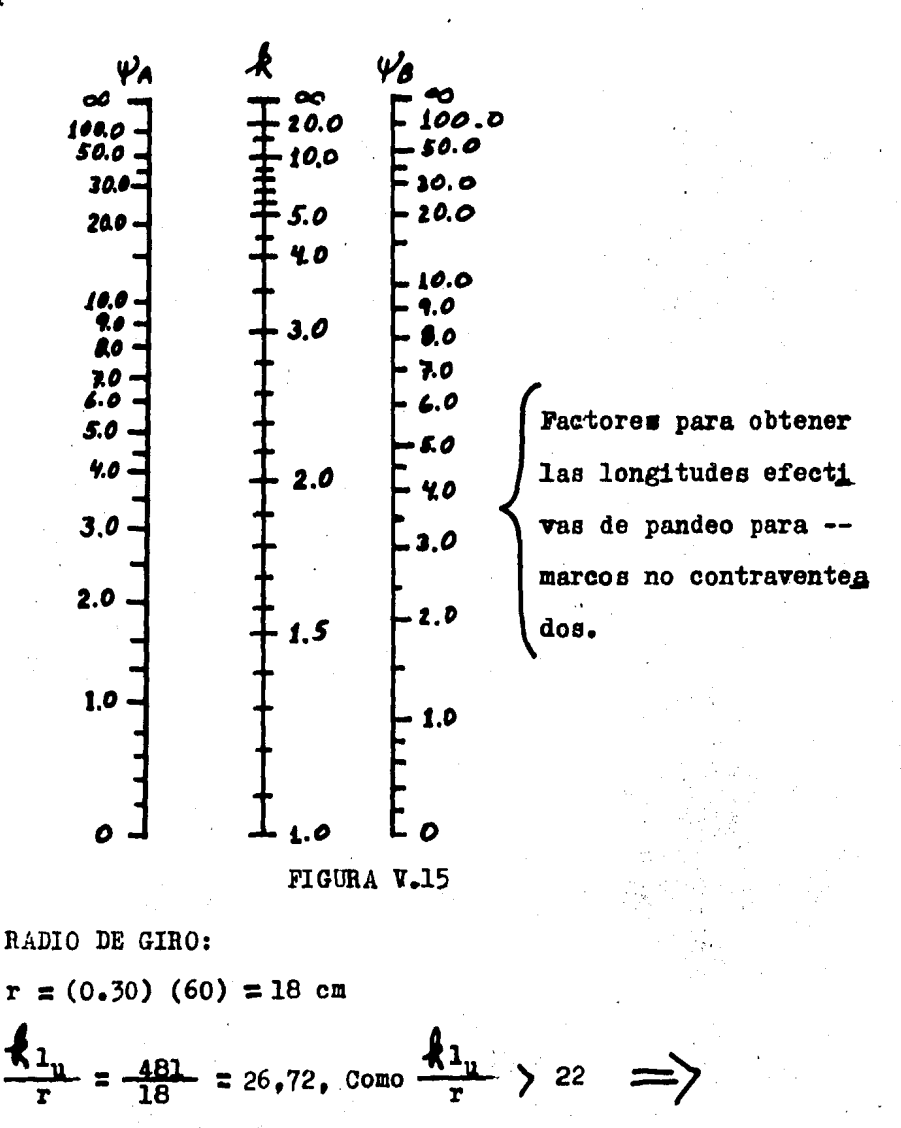

"SE DEBEN TOMAR EN CUENTA EFECTOS DE ESBELTEZ"

#### MOMENTO FLEXIONANTE AMPLIFICADO

El ACI presenta un método elemental para calcular el momento amplificado que se debe utilizar como dato de diseño cuando se toman en cuenta los efectos por esbeltez, dicho momento, que se denomina momento flexionante amplificado  $M_A$ , es  $M_A = \int M_O$ ; --donde  $\delta$  es el factor de amplificación y  $M_0$  es el momento máximo en la columna.

El factor  $\delta$  depende de la carga axial y de la carga crítica de Euler y se define como:

$$
\delta = \frac{Cm}{1-(P/P_0)}
$$

donde:

Cm es un término que toma en cuenta los momentos en los extremos y que se define como Cm = 0.4 + 0.6 ( $\mathbb{X}_1/\mathbb{H}_2$ ) para marcos contraventeados, y para marcos con posibilidad de desplazamiento lateral  $C_m = 1$ .

P es la carga axial y

P<sub>c</sub> es la carga crítica de Euler.

$$
P_c = \frac{\pi^2 E I}{(\mathbf{R}^2 I_u)^2}
$$

se puede aplicar a elementos de con creta reforzado, aunque no sean de comportamiento lineal si EI se calcula con ln expresión

$$
EI = \frac{E_{c}I_{\rho}/2.5}{1+\beta d}
$$

EI =  $\frac{E_{c}I_{g}}{1+B_{a}}$  /2.5  $\rightarrow$  1  $g$  es el momento de inercia de la se-En cción del concreto y $\boldsymbol{\beta}_{\text{d}}$  es la relación entre el momento por car ga y el momento total en la columna, se puede tomar aproximada-mente como 0.10 para este tipo de elementos.

CALCULOS PRELIMINARES

a) Cálculo de EI

 $E_c = 10000 \sqrt{f'_{c}} = 10000 \sqrt{250'} = 158114 \text{ Kg/cm}^2$ Se usará  $E_c = 158000 \text{ kg/cm}^2$ 

$$
I_3 = \frac{-60 \times 60^3}{12} = 1080\ 000\ \text{cm}^4, \ I_2 = 1080\ 000\ \text{cm}^4
$$
  

$$
\beta_4 = 0.10, \qquad \text{De acuerdo a EI} = \frac{E_c I_2/2.5}{1 + \beta_d},
$$

 $\frac{158000 \times 1080000}{25} = \frac{17064 \times 10^{11}}{25}$  $ET = 6.20509 \times 10^{10} \text{ Kg-cm}^2$ 

b) Cálculo de la carga crítica

$$
\mathsf{Re} = \frac{2_{\text{EI}}}{(\mathsf{A}^{1}_{\text{u}})^2} = \frac{(3.1416)^2 \times 6.2051 \times 10^{10}}{(481)^2}
$$

 $= 2647039.42$  Kg, o sea P<sub>c</sub> = 2647 Ton c)Factor de Amplificación

$$
\delta = \frac{c_0}{1 - \frac{p_T}{P_C}} = \frac{1}{1 - \frac{69.4416}{2647}} = \frac{1}{1 - 0.0262341}
$$

$$
= 1.02694, \quad \delta = 1.027
$$

#### d) Momento Amplificado

 $69.4416$  Ton

$$
M_A = \n\begin{cases}\nM_0 = 1.027 \times 59.2781, & \text{if } M_A = 60.8786 \text{ for } -m\n\end{cases}
$$

NOTA: Para el diseño de la columna se usarán las gráficas para elementos en flexocompresión(diagramas de interacción) que se presentan al final de este capítulo, figuras B - 1, --- $B - 2$ ,  $B - 3$  y  $B - 4$  (punto 6, apéndice). Estos diagramas son parte del material contenido en la REFERENCIA No. 1. REORDENAMIENTO DE DATOS

Con los ajustes que resultan de los cálculos anteriores, se tienen como datos de dimensionamiento y diseño lo indicado en la figura V.16

69.4416  $26.0348$ co.8786 CO.8786 Tou- m  $(+)$ 60.87B L **Nr**  $V_r$  (Ton) (TOM)

FIGURA V.16

 $f'_{c}$  = 250 Kg/cm<sup>2</sup> MATERIALES:  $f_y = 4000 \text{ kg/cm}^2$ 

V.5.1) DIMENSIONAMIENTO POR FLEXION

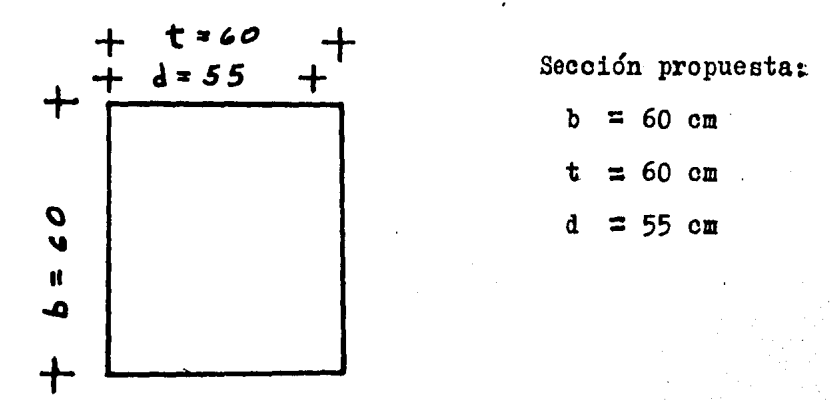

FIGURA V.17

$$
\frac{d}{t} = \frac{55}{60} = 0.9166 \div 0.9
$$

Como  $-\frac{d}{dx} = 0.9$ , se toman los datos de la figura B - 2, --apéndice (teoría del ACI).

Si  $\alpha_c = \frac{Nr}{bt \beta_3 f^t}$ ,  $\alpha = \frac{69440}{60 \ X \ 60 \ X \ 0.85 \ X \ 250} = 0.09 \pm 0.1$ Si  $\beta = \frac{Mr}{bt^2 \beta_3 f'}$ ,  $\beta = \frac{6087 \times 10^5}{60 \times 60^2 \times 0.85 \times 250}$ 

 $= 0.113 \div 0.11$ 

Con  $\infty$  = 0.10 y  $\beta$  = 0.11 se obtiene de la figura B - 2 un valor de  $\omega$  de 0.18 (se recuerda que  $\omega = q$ , donde q es el Índice de resistencia).

See sake due 
$$
p = \frac{A_g}{bd}
$$
 y que  $w = \frac{f_y}{\beta_3 f}$ .

\n•  $p = \frac{w \beta_3 f}{f_y} = \frac{0.18 \times 0.85 \times 250}{4000} = 0.0096$ 

\n• sea  $p = 0.01$ 

Existe la limitación por reglamento del refuerzo mínimo del 1% ( $p_{\text{m}}\epsilon_{\text{n}} = 0.01$ ) y del refuerzo máximo del 8% ( $p_{\text{m}}\epsilon_{\text{m}} = 0.08$ ), p calculada para el diseño es 0.01, que es exactamente el valor -- $P_{mfn}$  (Pdiseño =  $P_{mfn} = 1\% = 0.01$ )

Cálculo del Acero  $A_g$  = pbt = 0.01 X 60 X 60 = 36 cm<sup>2</sup>,  $A_g$  = 36 cm<sup>2</sup> Se usarán 8 varillas del No. 8, A $\gamma_{\text{H}R}$  = 5.07,  $A_{\text{TOTAL}} = 5.07 \times 8 = 40.56$ ,  $A_{\text{TOTAL}} = 40.56 \text{ cm}^2$ Revisión acero máximo y mínimo  $p = \frac{40.56}{60 \times 60} = 0.012$ Si  $p_{\text{mfn}} = 0.01$  y  $p_{\text{mAx}} = 0.08$  $P_{\text{min}} = 0.010 \leq P_{\text{diseff}} = 0.012 \leq P_{\text{max}} = 0.08$ y si se está dentro de los límites exigidos.

V.5.2) DIMENSIONAMIENTO IOR CORTANTE

Estuerzo cortante,  $V_c = 0.5\sqrt{{f'}_c} = 0.5\sqrt{250} = 7.9057$ 

$$
\therefore \quad \underline{\mathcal{V}_{c} = 7.90 \text{ kg/cm}^2}
$$

Fuerza cortante,  $V_c = \mathcal{V}_c$ bd = 7.90 X 60 X 55  $V_c = 26070$  Kg = 26 Ton

 $V_r + V_c = 26.0348 - 26 = 0.0348$  Ton  $V_T - V_c = 0.04$  Ton

$$
\text{De Av} = \frac{(V_{\mathbf{r}} - V_{\mathbf{c}})S}{f_{\mathbf{y}}d}, \quad S = \frac{A}{V_{\mathbf{r}} - V_{\mathbf{c}}}
$$

Entonces, para calcular la separación de estribos se usará

$$
S = \frac{A \cdot \mathbf{r}_y \cdot d}{\mathbf{v}_r - \mathbf{v}_c}
$$

OBSERVACION: Según el ACI, para proporcionar refuerzo al efecto de la fuerza cortante (Refuerzo transversal) se pueden emplear anillos sencillos o traslapados, también se pu<u>e</u> den emplear amarres transversales del mismo tamaño de varilla y espaciados igual que los anillos. Cada extremo del amarre transversal debe enlazar una varilla periférica del refuerzo longitudinal, los extremos del amarre transversal deben alternarse a lo largo del refuerzo longitudinal. Un amarre transversal debe detallarse de acuerdo como lo indica la fig.  $V.18$ 

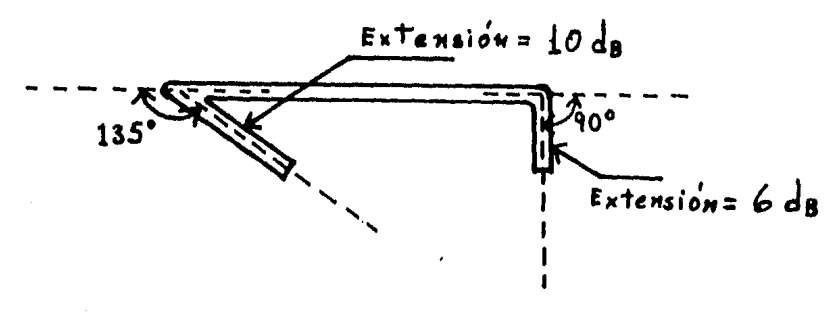

Amarre transversal (ganchos)

FIGURA V.18

Cálculo

Usando varilla del No. 3, intercalando un amarre transversal resistente al cortante (3 ramas en total en la sección: dos del anillo cerrado y uno del amarre transversal) y empleando acero con índice *t <sup>1</sup>*::. 3000 Kg/cm2, se tendría (agregando dos varillas longitudinales del No. 4 para enlazar el amarre transversal):

$$
\sin A_{\mathbf{V}\#3} = 0.71 \text{ cm}^2, A_{\mathbf{V}} = 3 \times 0.71 = 2.13 \text{ cm}^2
$$
  

$$
\therefore S = \frac{2.13 \times 3000 \times 55}{40} = 8786.25
$$
  
0 sea,  $S_{\mathbf{V}\#3} = 8786 \text{ cm}$ 

Este valor absurdo resulta por la pequeña fuerza cortante (40 Kg) que le corresponde resistir al acero; es necesario colocar estribos por acero mínimo al cortante. Según el ACI, el espa ciamiento de los anillos no debe exceder  $d/2$  en elementos de con creto no presEorzados, ni de 1/2 do la menor dimejsión de la sección del elemento, ni de 48 veces el diámetro de la varilla de los anillos, ni 16 veces el diámetro de las varillas longituding les. Se tendría: 102

$$
d/2
$$
;  $\frac{d}{2} = \frac{55}{2} = 27.5$  cm

Menor dimension =  $b = t = 60$  cm,  $\frac{H}{f} = \frac{60}{4} = \frac{30}{4}$  cm.

Varilla de los anillos; 48 X 9.5 = 456 mm =  $45.6$  cm. Varilla longitudinal: promedio de los diámetros de las vari llas.

 $(12.7_{\#4} + 25.4_{\#8}) \div 2 =$ 

 $38.1 \div 2 = 19.05$  mm

16 X 19.05 = 304.8 mm = 30.5 cm.

Rige  $d/2$  ( $\frac{d}{2}$  = 25 cm), así, queda la separación de estribos del #3 a cada 25 cm.

$$
\circ \text{ sea Estribos \# 3 } \mathcal{Q} \text{ 25 cm.}
$$

Revisión

El ACI establece el área mínima de acero por cortante como  $(A_{\alpha r})_{\text{min}} = 3.5 \frac{\text{bs}}{f_y}$ , entonces  $(A_{\alpha r})_{\text{min}} = \frac{3.5 \times 60 \times 25}{3000}$  $\therefore$  (A<sub>ar</sub>)<sub>min</sub> = 1.75 cm<sup>2</sup> 1.75  $cm<sup>2</sup>$ 

 $(A_{\mathbf{w}})$  empleada = 2.13 cm<sup>2</sup> => Como

 $(A_{\mathbf{A}\mathbf{C}})_{\min}$   $(A_{\mathbf{A}\mathbf{C}})_{\text{empleada}}$ 

o sea,  $1.75 \text{ cm}^2$  <  $2.13 \text{ cm}^2$  $2.13$  cm<sup>2</sup> es correcto
- En cuánto al porcentaje longitudinal,

 $V.5.3)$ 

$$
P_{\text{min}} < P_{\text{disenio}} < P_{\text{max}}
$$
\n
$$
P_{\text{min}} = 0.01 \quad \text{y} \quad P_{\text{max}} \approx 0.08
$$
\n
$$
P_{\text{disenio}} = \frac{A_{\text{TOTAL}}}{bt} = \frac{40.56 + 2 \text{YL2L}}{60 \times 60} = 0.0119 = 0.012
$$
\n
$$
\bullet \quad \text{y} \quad \text{si checa, 0.01} < 0.012 < 0.08
$$
\n
$$
\text{CROCUTS DE ARLANDO}
$$

La figura que detalla la colocación del armado de la columna es la figura V.19

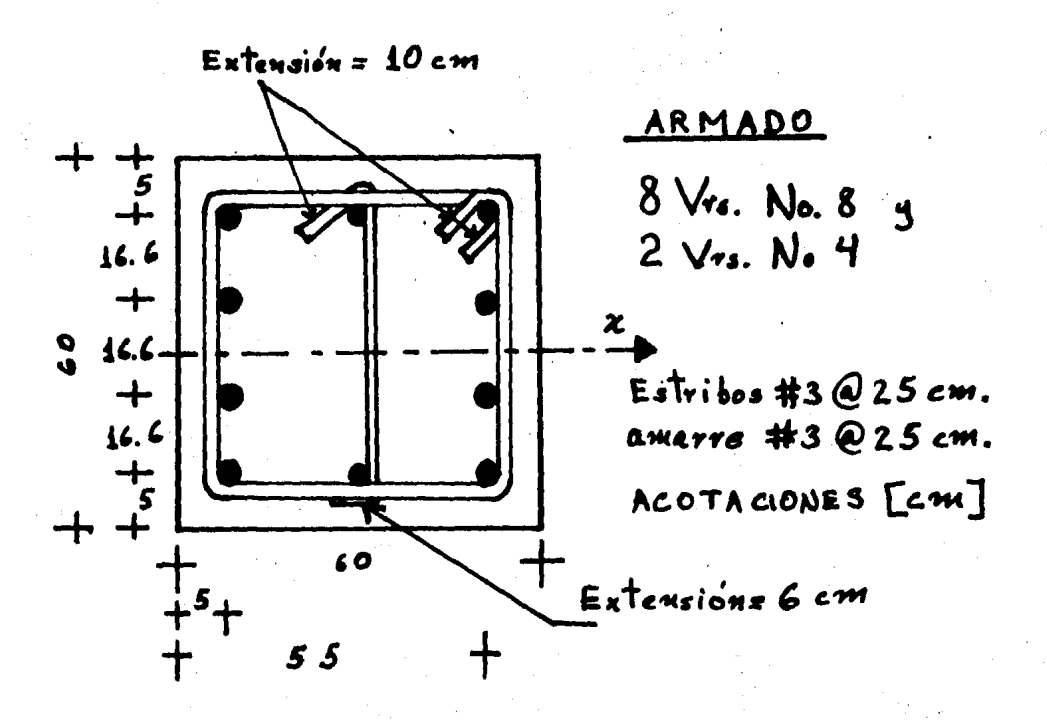

FIGURA V.19

## $V.6$ ). - APENDICE

En la Referencia No. 1 se establece que los diagramas de in teracción se han calculado en base a las hipótesis del Reglamento del D.F., pero pueden utilizarse con el Reglamento ACI sustituyendo el término f" por  $\beta_3$ f' y f  $\frac{*}{y}$  por  $f_y$ .  $\beta_3 = 0.85$ , si f'  $\leq 280$  Kg/cm<sup>2</sup>

 $\beta_3$  = (1.05 -  $\frac{f'_{\text{O}}}{1400}$ ), si f'<sub>c</sub> > 280 Kg/cm<sup>2</sup>

105

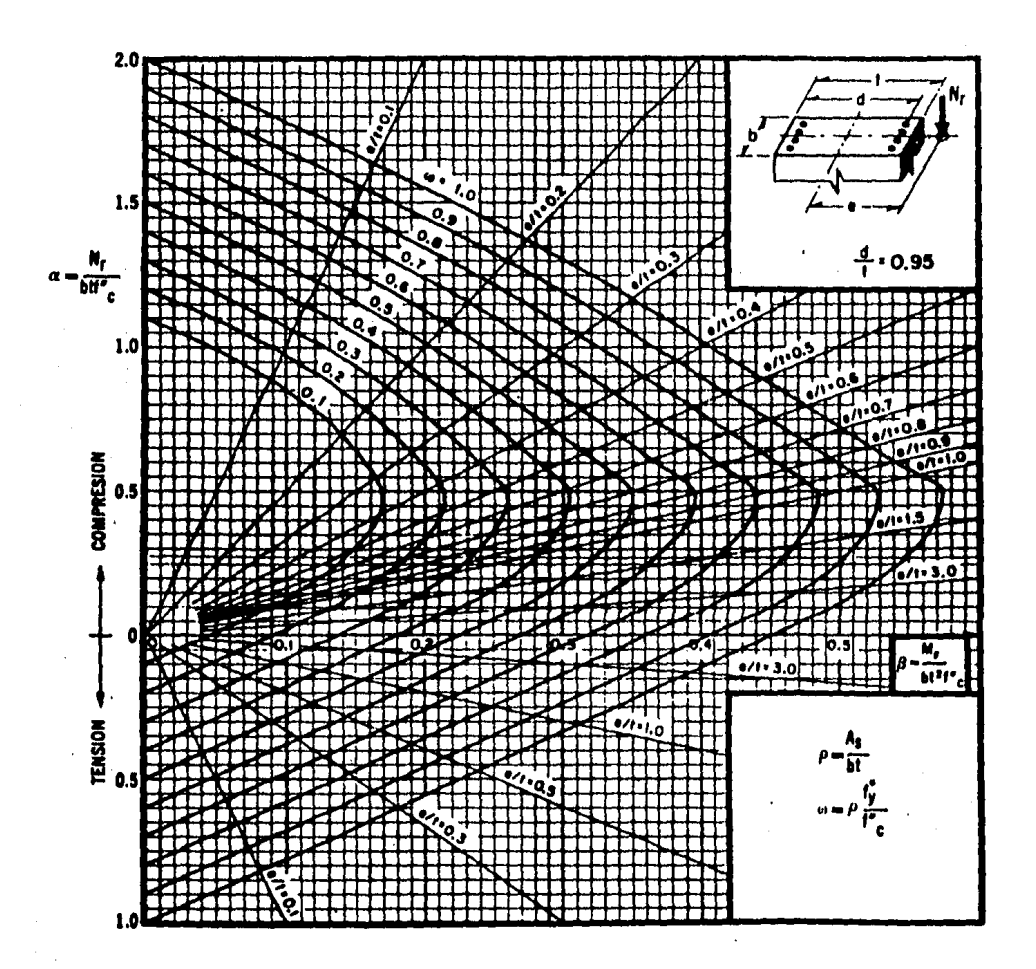

 $A_{n}$  = área total de refuerzo

$$
f''_e = 0.85 f^0 e^{-\pi i} f^0 e \le 280 \text{ kg/cm}^2; \ f''_e = \left(1.05 - \frac{f^0 e^{-\pi i}}{1.400}\right) f^0 e.
$$

 $\equiv$  momento flexionante último M.  $N'_r = \text{carg}$  axial última

Figura B-1

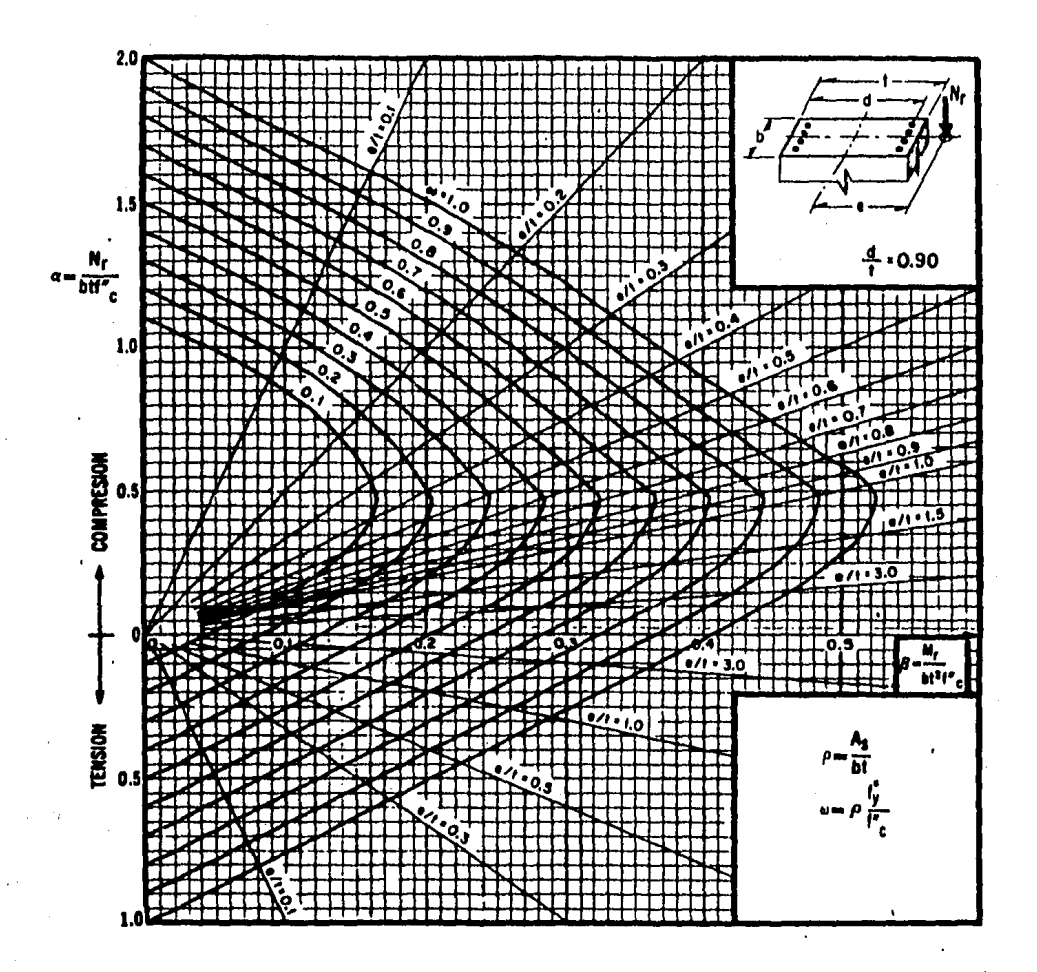

 $A_{\bullet}$  = area total de refuerzo

$$
f'_{\sigma} = 0.85 f^{\circ}{}_{\sigma} \text{ if } f^{\circ}{}_{\sigma} \le 280 \text{ kg/cm}^2; \ f^{\sigma}{}_{\sigma} = \left(1.05 - \frac{f^{\circ}{}_{\sigma}}{1.400}\right) f^{\circ}{}_{\sigma},
$$

 $M_r =$ momento flexionante último<br> $N_r =$ carga axial última

Figura B-2

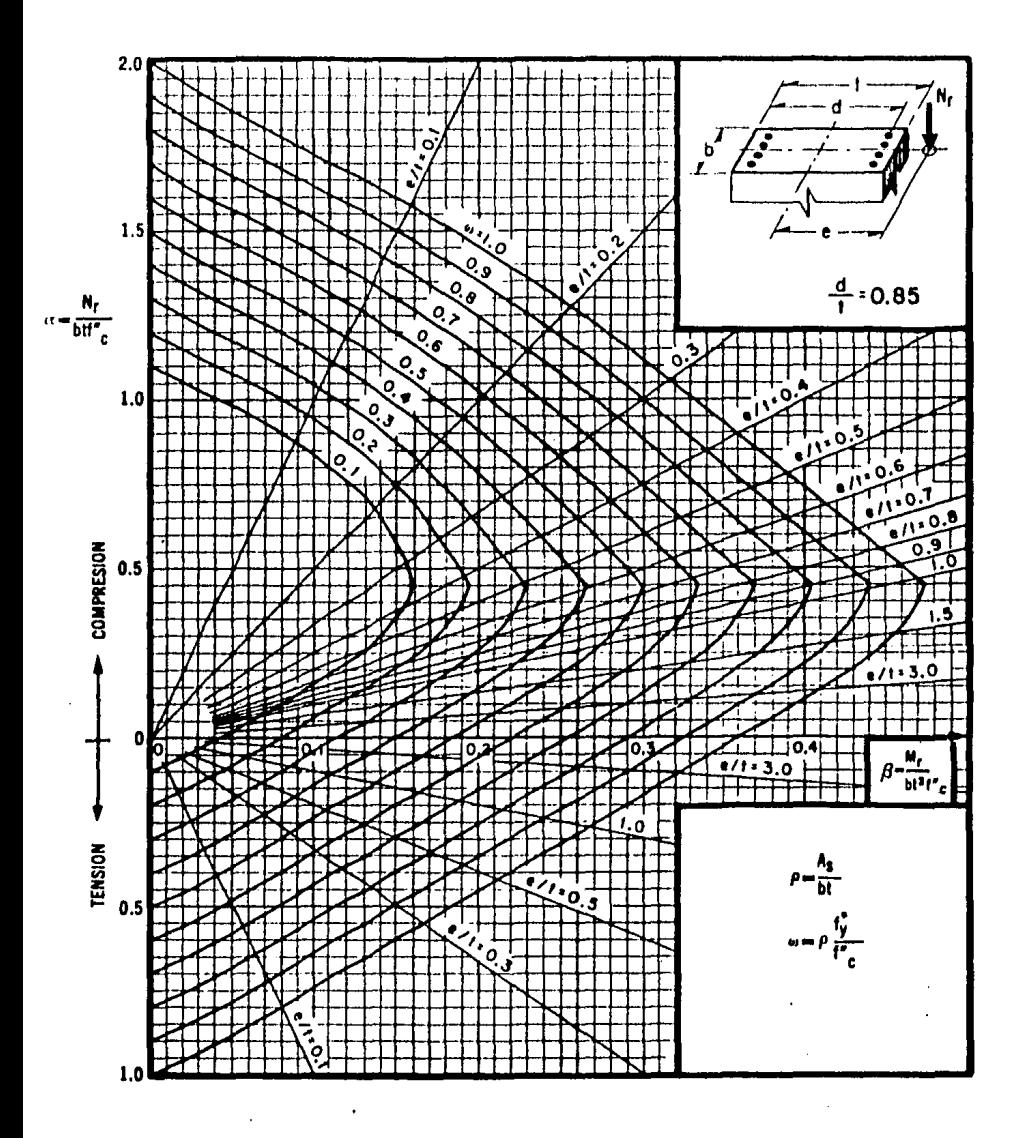

 $\vec{A}_s$  = area total de refuerzo

$$
f''_{\sigma} = 0.85 f^{\bullet}{}_{e}, \text{ si } f^{\bullet}{}_{e} \le 280 \text{ kg/cm}^2; \quad f''_{\sigma} = \left(1.05 - \frac{f^{\bullet}{}_{o}}{1.400}\right) f^{\bullet}{}_{o},
$$
  
ii  $f^{\bullet}{}_{e} > 280 \text{ kg/cm}^2$ 

 $M_r =$ momento flexionante último<br> $N_r =$ carga axial última

Figura B-3

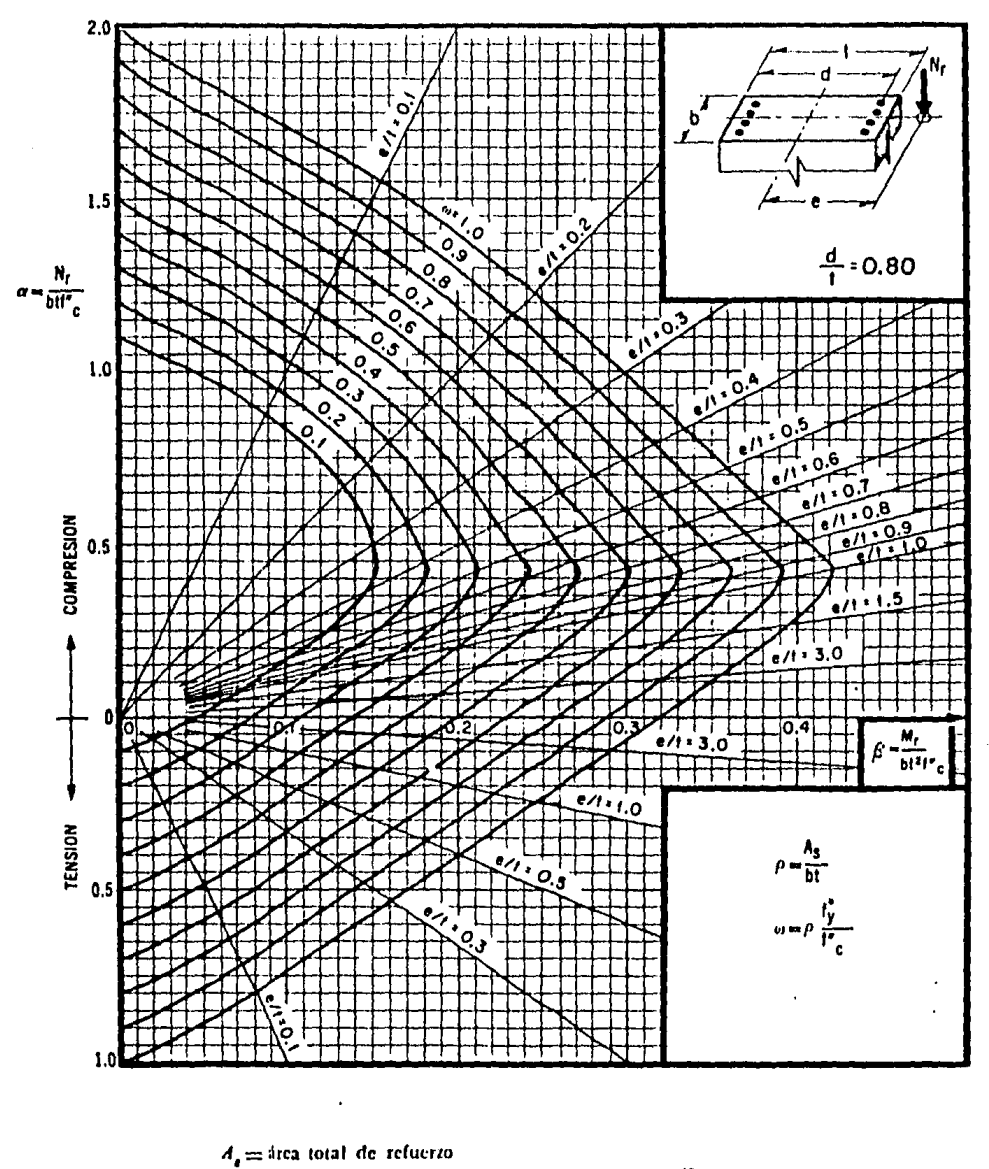

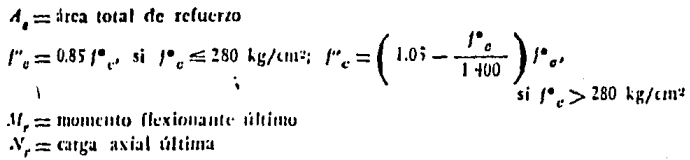

Figura B-1

## VI. COMENTARIOS

Se presentó, como se mencionó al principio, el análisis y el diseño de dos de los elementos estructurales vitales en un proyeo. to de Ingeniería civil como lo son trabes y columnas, el trabajo se refiere precisamente a ésta parte de un proyecto de este tipo; pero no hay que olvidar que hay otros puntos de similar importancia como el diseño de losas cimentación, instalaciones hidráulica y eléctrica, sistema de alcantarillado, etcdtera; sin pasar por alto el estudio de precios y costo de construcción. El trabajo -que se ha desarrollado es el estudio de un marco de un edificio con ciertas características estructurales especiales como lo son el tener desplazamientos lineales verticales (una de las principa les intenciones de ésta tesis), amén de los horizontales y los an sulares.

No se hace análisis alguno en cuanto al estudio económico de la obra, ya que el marco analizado es sólo un parte mínima de una estructura mucho más complicada y de la cual no se especifi- can más datos nt se da mayor información, el marco es teórico.

Se efectúa un breve estudio del método empleado para el aná lisis (Mdtodo de las Rigideces, usando computadora para efectuar las operaciones matriciales) y el diseño (diseño por flexión para la trabe y flexocompresión para la columna), sobre todo con las  $$ normas del A C I, aunque se emplean en algunos casos fórmulas y especificaciones del D D F •

Otro objetivo primordial es el de resaltar el uso de las má quinas computadoras en los proyectos de Ingeniería civil, lo que

evita procedimientos laboriosos de análisis y evita a la vez mucho trabajo de escritorio, ya que en unos cuantos segundos se  $$ realizaron operaciones que de otra forma hubieran necesitado de muchas horas. El paquete o programa empleado fué el denominado - "CECAFI - MATRICES", que es un método desarrollado én la propia facultad de Ingeniería de la Ul1AM (paquete para realizar opera.- ciones con matrices) y todas sus instrucciones son sencillas, - claras y en español.

Sin la intención de ser un texto, se realizó con la idea de servir de base para el desarrollo del análisis (por computado ra) y diseño de barras en un proyecto estructural, ya que se podrían omitir los estudios teóricos presentados y tomar sólo las aplicaciones convenientes, lo que simplificaría aún más un trabe jo de este tipo.

\_:.

, ·

. . '.

## VII. BIBLIOGRAFIA

## (REFIRENCIAS)

La información en textos o notas que sirvieron de base para la elaboración de ésta tesis fueron:

a) REFERENCIA NUMERO 1:

"ASPECTOS FUNDAMENTALES DEL CONCRETO REFORZADO"

Oscar M. González Cuevas Francisco Robles F.V. Juan Casillas G. de L. Roger Diaz de Cossio

Editorial Limusa

b) REFERENCIA NUMERO 2:

"ANALISIS ESTRUCTURAL"

Jan J. Tuma

Compendios Shaum

c) REFERENCIA NUMERO 3:

"RESISTENCIA DE MATERIALES"

William A. Nash

Compendios Shaum

d) REFERENCIA NUMERO 4:

NOTAS DE LA CLASE "ESTRUCTURAS DE CONCRETO" DE LA FA-CULTAD DE INGENIERIA DE LA UNAM.

Profr. Ing. Claudio Merrifield C.

e) REFERENCIA NUMMERO 5:

NOTAS DE LA CLASE DE "DISEÑO ESTRUCTURAL" DE LA FACUL-TAD DE INGENIERIA DE LA UNAM.

Profr. Ing. Francisco de Pablo Galán

f) REFERENCIA NUMERO 6:

NOTAS DE LA CLASE DE "ANALISIS AVANZADO DE ESTRUCTURAS" DE LA FACULTAD DE INGENIERIA DE LA UNAM.

Profr. Ing. Julio Damy Ríos

g) REFERENCIA NUMERO 7:

FOLLE TO "CECAFI - MATRICES"

(Instrucciones para el uso del paquete

"Cecafi - Matrices")

Centro de Cálculo - UNAM

h) REFEHENCIA NUMERO 8:

''REGLAMENTO DE LAS CONSTRUCCIONES DE CONCRETO REFORZA-DO (ACI318-83) Y COMENTARIOS"

> INSTITUTO MEXICANO DEL CEMENTO Y DEL CONCRETO, A.C.